## 米国における情報処理要員の

### 教育等実態調査報告書

#### 昭 和57年3月

財団法人 日本情報処理開発協会 情報処理研修センター

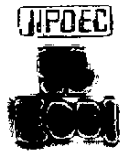

 $\mathbf{i} = -\mathbf{k}$ 

't

 $\ddot{\phantom{0}}$ 

"- 〜ー

# V

 $\label{eq:2.1} \mathcal{L}(\mathcal{L}^{\text{max}}_{\mathcal{L}}(\mathcal{L}^{\text{max}}_{\mathcal{L}}(\mathcal{L}^{\text{max}}_{\mathcal{L}}(\mathcal{L}^{\text{max}}_{\mathcal{L}^{\text{max}}_{\mathcal{L}}})))))$ 

 $\mathcal{L}^{\text{max}}_{\text{max}}$ 

`.  $\label{eq:2.1} \frac{1}{2} \sum_{i=1}^n \frac{1}{2} \sum_{j=1}^n \frac{1}{2} \sum_{j=1}^n \frac{1}{2} \sum_{j=1}^n \frac{1}{2} \sum_{j=1}^n \frac{1}{2} \sum_{j=1}^n \frac{1}{2} \sum_{j=1}^n \frac{1}{2} \sum_{j=1}^n \frac{1}{2} \sum_{j=1}^n \frac{1}{2} \sum_{j=1}^n \frac{1}{2} \sum_{j=1}^n \frac{1}{2} \sum_{j=1}^n \frac{1}{2} \sum_{j=1}^n \frac{$ 

 $\label{eq:2.1} \frac{1}{\sqrt{2}}\int_{\mathbb{R}^3} \frac{1}{\sqrt{2}}\left(\frac{1}{\sqrt{2}}\right)^2\left(\frac{1}{\sqrt{2}}\right)^2\left(\frac{1}{\sqrt{2}}\right)^2\left(\frac{1}{\sqrt{2}}\right)^2\left(\frac{1}{\sqrt{2}}\right)^2\left(\frac{1}{\sqrt{2}}\right)^2\left(\frac{1}{\sqrt{2}}\right)^2\left(\frac{1}{\sqrt{2}}\right)^2\left(\frac{1}{\sqrt{2}}\right)^2\left(\frac{1}{\sqrt{2}}\right)^2\left(\frac{1}{\sqrt{2}}\right)^2\left(\$  $\mathcal{L}^{\text{max}}_{\text{max}}$  . The  $\mathcal{L}^{\text{max}}_{\text{max}}$ 

は じ め に

ر<br>ا

**}** 

1981年10月18日から31日にかけて, (財)日本情報処理開発協会情報処 理研修センターから、情報処理教育の実態調査を目的として、米国とカナダに 派遣された。

後に掲げたメンバーリストのとおり、従来の調査団の構成とは全く趣きを異 にし,民間企業のスタッフを中心に調査委員が選択された。毎年この調査が実 施されてきたが,今回は,違った側面,ユニークな視点で実態を把握すること が,使命であると我々は理解した。

そこで、目的の大枠は「教育とコンピュータのかかわり」を見ることとした。 即ち,必ずしもコンピュータあるいは情報処理の教育実態だけでなく,コンピ ュータを使った教育,教育現場でコンピュータがどう応用されているかなども, 意識して観察することにした。

実は,学生 個人個人の考え方や印象なども十分に知りたいと考えたが,我々 の能力が到らず、この点での成果は上がらなかった。これは、次の機会に果し たい。

この報告書は,前半が全体として理解できたことのまとめと,提案になって いる。後半では,各訪問先ごとの概要紹介である。何かの参考にしていただけ れば,幸いである。

調査メンバーリスト

東レ㈱システム機器事業部事業企画室長 三浦 大亮

ファコム・ハイタック(株ファコム本部営業第5部主任 ー 美 内 藤

場孝郎 情 報処理研修 センター教務課主任 南

訪問先リスト

1. Saint Martin College

Lacey, Washington 98503 Henry Alai (同大学土木工学科教授)の案内による。

2. Carnegie Mellon University Schenley Park, Pittsburgh,

Pennsylvania 15213 斉藤信男先生の案内による。

3. Uuniversity of Waterloo

Waterloo, Ontario, Canada N2L3G1 徳田英幸先生の案内による。

- 4. JAIMS (The Japan-American Institute of Management Science) 6660 Hawaii Kai Drive, Honolulu, Hawaii 96825
	- Y. Okoshi 氏の案内による。
- 5. University of Hawaii Manoa, Honolulu, Hawaii 96822 Y. Amai 氏(JAIMSの研究員)の案内による。

各訪問先で丁寧に案内して下さった方々に、まず謝意を表します。

また、実際に説明をして下さった訪問先の先生方、ならびに支援下さった関 係者の皆様方にお礼申し上げます。

昭和57年1月

#### 代表 三 浦 大 亮

**「もしゃの**」

這- Lー}←`」●

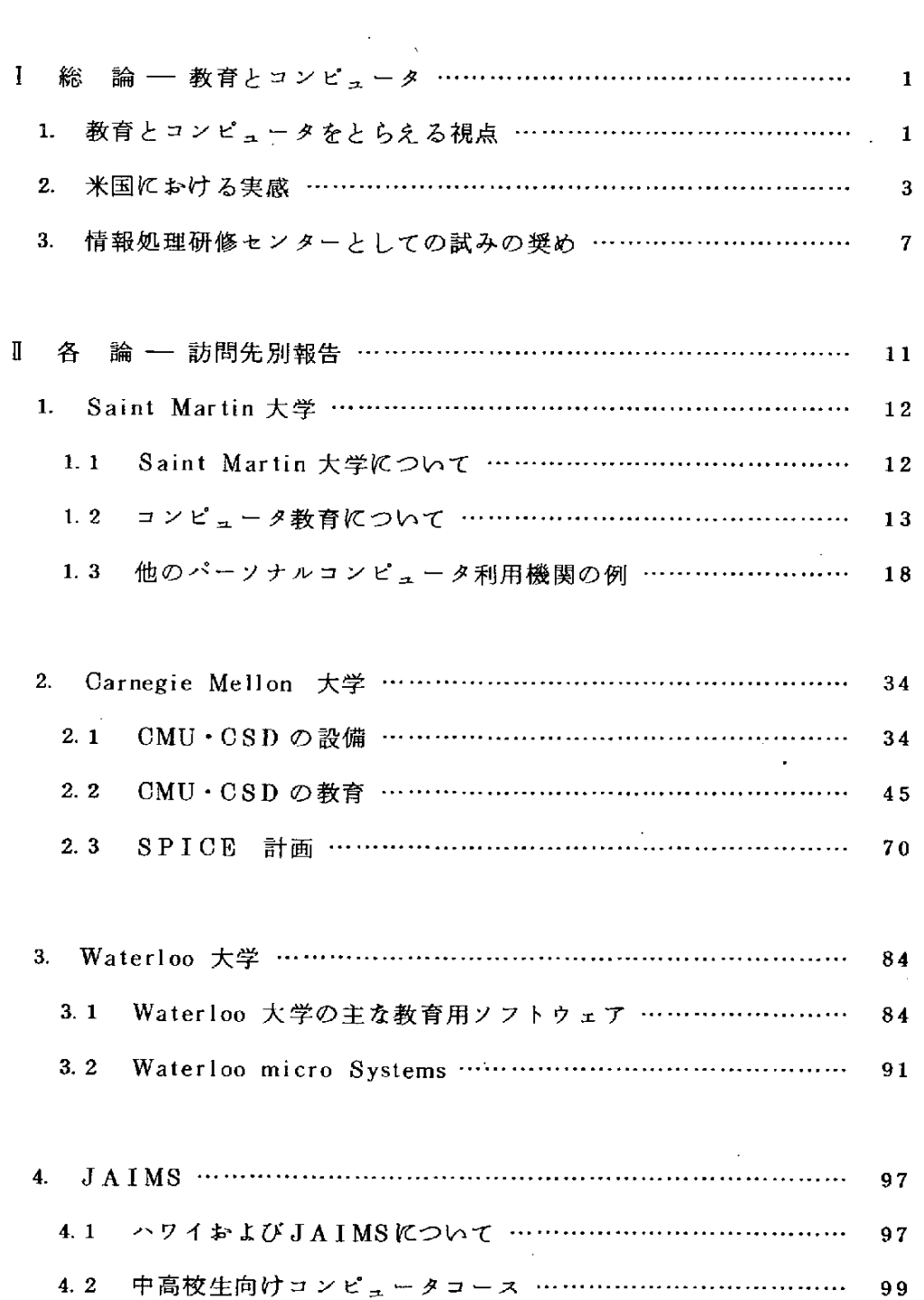

 $\ddot{\phantom{a}}$ 

 $\blacksquare$ 

次

**.**<br>.

in the second company of the second second in the second second second in the second second second in the second second second in the second second second in the second second second second second second second second seco

 $\frac{1}{2}$ 

Ì

l,

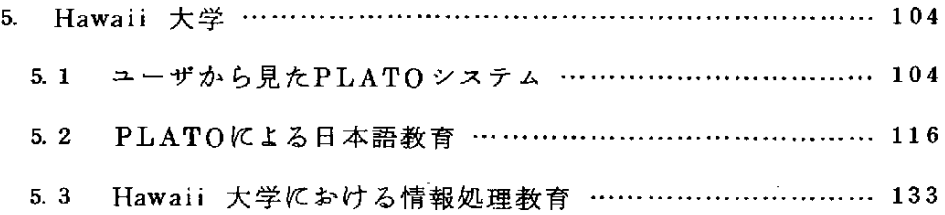

 $\label{eq:2.1} \frac{1}{\sqrt{2}}\left(\frac{1}{\sqrt{2}}\right)^{2} \left(\frac{1}{\sqrt{2}}\right)^{2} \left(\frac{1}{\sqrt{2}}\right)^{2} \left(\frac{1}{\sqrt{2}}\right)^{2} \left(\frac{1}{\sqrt{2}}\right)^{2} \left(\frac{1}{\sqrt{2}}\right)^{2} \left(\frac{1}{\sqrt{2}}\right)^{2} \left(\frac{1}{\sqrt{2}}\right)^{2} \left(\frac{1}{\sqrt{2}}\right)^{2} \left(\frac{1}{\sqrt{2}}\right)^{2} \left(\frac{1}{\sqrt{2}}\right)^{2} \left(\$ 

 $\label{eq:2.1} \frac{1}{\sqrt{2\pi}}\left(\frac{1}{\sqrt{2\pi}}\right)^{1/2}\frac{1}{\sqrt{2\pi}}\left(\frac{1}{\sqrt{2\pi}}\right)^{1/2}\frac{1}{\sqrt{2\pi}}\left(\frac{1}{\sqrt{2\pi}}\right)^{1/2}\frac{1}{\sqrt{2\pi}}\left(\frac{1}{\sqrt{2\pi}}\right)^{1/2}\frac{1}{\sqrt{2\pi}}\frac{1}{\sqrt{2\pi}}\frac{1}{\sqrt{2\pi}}\frac{1}{\sqrt{2\pi}}\frac{1}{\sqrt{2\pi}}\frac{1}{\sqrt{2\pi}}\frac{1}{\sqrt$ 

 $\label{eq:2.1} \frac{1}{\sqrt{2}}\int_{0}^{\infty}\frac{1}{\sqrt{2\pi}}\left(\frac{1}{\sqrt{2\pi}}\right)^{2\alpha} \frac{1}{\sqrt{2\pi}}\int_{0}^{\infty}\frac{1}{\sqrt{2\pi}}\frac{1}{\sqrt{2\pi}}\frac{1}{\sqrt{2\pi}}\frac{1}{\sqrt{2\pi}}\frac{1}{\sqrt{2\pi}}\frac{1}{\sqrt{2\pi}}\frac{1}{\sqrt{2\pi}}\frac{1}{\sqrt{2\pi}}\frac{1}{\sqrt{2\pi}}\frac{1}{\sqrt{2\pi}}\frac{1}{\sqrt{2\pi}}\frac{1}{$ 

 $\label{eq:2.1} \frac{1}{\sqrt{2}}\int_{0}^{\infty}\frac{1}{\sqrt{2\pi}}\left(\frac{1}{\sqrt{2\pi}}\right)^{2\alpha} \frac{1}{\sqrt{2\pi}}\int_{0}^{\infty}\frac{1}{\sqrt{2\pi}}\left(\frac{1}{\sqrt{2\pi}}\right)^{\alpha} \frac{1}{\sqrt{2\pi}}\int_{0}^{\infty}\frac{1}{\sqrt{2\pi}}\frac{1}{\sqrt{2\pi}}\frac{1}{\sqrt{2\pi}}\frac{1}{\sqrt{2\pi}}\frac{1}{\sqrt{2\pi}}\frac{1}{\sqrt{2\pi}}\frac{1}{\sqrt{2\pi}}$ 

 $\label{eq:2.1} \frac{1}{\sqrt{2}}\int_{0}^{\infty}\frac{1}{\sqrt{2\pi}}\left(\frac{1}{\sqrt{2\pi}}\right)^{2}d\mu\int_{0}^{\infty}\frac{1}{\sqrt{2\pi}}\int_{0}^{\infty}\frac{1}{\sqrt{2\pi}}\left(\frac{1}{\sqrt{2\pi}}\right)^{2}d\mu\int_{0}^{\infty}\frac{1}{\sqrt{2\pi}}\int_{0}^{\infty}\frac{1}{\sqrt{2\pi}}\frac{1}{\sqrt{2\pi}}\int_{0}^{\infty}\frac{1}{\sqrt{2\pi}}\frac{1}{\sqrt{2\pi}}\int_{0}$ 

, ``,

 $\mathcal{A}^{(1)}$  ,  $\mathcal{A}^{(2)}$ 

 $\sim 10^{-1}$ 

#### Ⅰ 総 論 教育とコンピュータ

今回の調査で,従来から抱いていたいくつかの考えは,あるものは一層の確 信となり, あるものは, 大きく転換を迫まられることになった。それだけに有 意義な調査であった。

勿論この報告書には盛り切れない見聞が多々あり、それらと併わせての収穫 である。

1.教育とコンピュータをとらえる視点

教育とコンピュータとのかかわり方を見つめる視点として,およそ次の五つ に整理してみた。

(1) コンピュータ(情報処理)の教育

これが直ぐにあげられる項目である。また情報処理界では最も力を入れてい ることでもある。今回の調査においても,この視点でのとらえ方が最も多かっ た。それは,このことが最も重要だからという理由によるのではなく,これが 最も体系立ってよく行われているからという実状を反映しているだけなのかも しれ ない。

後述の教養としてのコンピュータ教育とははっきり区別したい。科学あるい は技術として十分に身につく教育でなければならない。それには,実習による 訓練,自からの創造活動がどれだけ実践させられるか,が重要な教育の課題と なる。

(2) コンピュータによるコンピュータの教育

PLATO に代 表 さ れ る よ う な CAI シ ス テ ム は 勿 論 だ が , VTR ビデオディ スクなどの簡単な道具の利用も含めてよい。

この種の手段による教育は,どちらかと言えば,コンピュータ関連分野外の 教科での方が盛んであるように見受けられる。事実,今回の調査でもそのよう

な実感であった。

その理由は,コンピュータを教育するための研究が十分になされていないと いうことだろう。教育学の対象になっていないせいかもしれない。コンピュー タに直接携わっている人々が,教育体系,教育方法を適切な形で編み出に到っ ていない。これは,今後においても大きな問題を残すことになるだろう。

St. Martin 大学では教 育 学の 先生が, コンピュータ教育の中心になってい て,教材作成言語 PILOT を 使 っ て コ ー ス ウ エ ア を 作 り , バ ー ソ ナ ル コ ン ピ ュータで活用している。これは、コンピュータでは後進の大学であるがための 正道実践につながるのかもしれない。

( P I LOT に よってコン ピュータを教えるための教材を作っているわけではな いが。)

(3) コンピュータによる他教科の教育

これは前述のように,コンピュータの教育よりは進展普及しているようだ。 これには,コースウエアを中心に,知識,技術を研修生に身につけさせるとい **う面と, 教育の管理を効果的に行うという面がある。** 

この分野での実用性の向上,対象の拡大は急速に行われるに違いない。特に Hawaii大学におけるPLATOシステムの利用を見て強い印象を受けた。

(4) 教養としてのコンピュータ教育

直接コンピュータを利用する必要のある人達のものではなく,社会人として の常識を涵養するためのコンピュータ教育である。

今回の調査では,この面での情報はあまり得られなかった。ただ,PLATO ☆をどの CAI を 通 じて ,コン ピュータ以外の教科を学び ながら ,結果としてコ ンピュータについて本質的な理解がなされていくのかも知れない、と感じた。

また,全くコンピュータとは無縁と思われるような学部学科においても,コ ンピュータ応用の講座 がある所もあって,幅幅の広さを感じさせることもあった。 JAIMSにおける中高校生向けコンピュータコースも,情報処理研修センターで

行っているものよりスケールが大きく,充実しているように見受けられた。

.白

(5) 教育の場におけるコンピュータ利用の実践・研究・教育

これまであげてきた四つの視点は,それぞれ独立しえるものではない。ここ に あげ た 五 番 目 の 視 点 は , さ ら に 複 合 的 で あ る 。 こ れ は 有 機 的 に シ ス テ マ テ ィ ック に 複 合 し効 果 を あげ て い るか を 見 る 視 点 で あ る 。

この視点で大きな印象を受けたのは,やはりコンピュータ研究のメッカの一 つである Carnegei Mellon 大学 である。 大学の事務システム自体が,既に相 当に OA化 されており, コンピュータ利用の実際を,皆んなが見ることができ, 触れることができ,その成果を受けることができる状況は,研究にとっても, 教育にとっても実に良い環境と言えよう。

そこで,もし欠陥が見出されたり,さらに改善,発展のアイデアが出れば, 自らそれを通し実践することができるのである。

コンピュータ利用の有効性や重要性をいくら講義で強調しても,その教育を 維持するのにコンピュータの力が利用されていないのならば,全全く不自然であ り説得性が乏しい。勿論コンピュータ利用の創成期であるような場所ではいた し方が ない と言え るが,コン ピュータ 利用の成 熟期とも言える 今日,コンピュー タの力を生かせないコンピュータの教育などと言うのは,大変不都合であると 言わざるを得ない。

2. 米国における実感

前節で 説 明した よ うな視点を念頭に,実態を見た。その主な実感をまとめ た 。

(1) 偏在もある―― 個性の多様化か

今回の調査では,訪問先のリストから理解されるように,訪問先はバラエ ティに富んでいる。Waterloo 大学, Carnegie Mellon 大学の ような, コン ピュータ分野では世界の最先端を行く大学と,St. Martin 大学 のような田舎 の小さな大学,それからぐっと特色のあるハワイのJAIMSと Hawaii 大学と

 $-3-$ 

いった具合である。

即ち、最先端を行く大学ばかり訪問して、米国はすごい所だと言っていたの では、米国における実態を知りえたことにはならないと思い、このような訪問 先を選んだ。

実際に訪問してみて、それぞれ相当の特徴があり、またそれなりに工夫して いることも分った。必ずしも他の大学などでやっていることをマネしようとは 考えていない。それぞれ独自に判断し方向を決めているように見受けられた。

コンピュータには見向きもしない、という大学を一つ選んでおくことができ たら面白かったに違いない,と現在は悔やんでいる所である。

St Martin 大学は, 学生総数が1000名に満たない小さな大学である。数年 前 か ら教 育 学 部 を 中 心 に 数 台 の パ ー ソ ナ ル コ ン ピ ュー タ を 導 入 して コ ン ピ ュー タ教育をしている。設備の程度から言えば我国の商業高校並みといってよい。 しかし これらを駆使し,DIALOGの端末として研究を助けたり,PILOTを利用し て,教育学部の学生が中高生向けのコースウェアを作ることを実践したりして いるのは、コンピュータの使い方としては,健全であり,強くかつ良い個性を 感 ず る こ と が で き る 。

(2) 設備・資材の豊富さ

一方,先進大学の設備・資材(研究員の数も)の豊富さには驚ろかされる。 これは,後で述べる産学協同的な研究開発活動が,比較的自由にできるお国柄 に 依存 すると 言える であろう。このことは ,Hawaii 大学の PLATO システム でも言える。

Carnegie Mellon 大学の Computer Science の学科では, Ethernet に PE RQ を結んで,高度の分散処理システムを 駆使していた。分散処理方式の 高度 化自体が研究開発の一つのテーマであるが. そのためのシステムをいち早く構 築 して,そ れ を 活 用 し な が ら研 究 を す る と い う環 境 が 良 い 。

b

(3) 学校内における OA の実用

同じく Carnegie Mellon 大学では,教務関係の事務用にも端末が使われてい

-4一

る。どの研究室の端末も,国際的電子メールがARPA ネッ トを介して可能に なっている。少なくともコンピュータのための資料は,端末からのリクエスト に 応 じ て , センターのノンインパクトプリンタによって, 綺麗な体裁で印刷 される。

このような環境では, OA についての机上空論は必要ないだろう。具体的に 自分自身のニーズを,どのようにして処理していくか,そのために良い方法が あれば 実践してみる,ということが着実に行える。

(4) 産学協同の実行

どの訪問先も,外部の企業との結びつきがあった。St. Martin大学では, 末だその具体的な実績はなかったが,大学のコンピュータセンターのために, 大型コンピュータを提供しようという申し出が既にあり,検討中とのことであ った。

目についてたのは, Carnegie Mellon 大学におけるThree Rivers Computer 社との結びつきで, 同社のスーパーパーソナルコンピュータPERQ を数 十台 (同社出荷台数の半数)を導入していて,おそらくソフトウエアまたはシステ ム開発の成果は、そのまま Three Rivers Computer 社に提供されることになる ものと想像される。Siemens 社から旅遣研究員にも会った。

- ハードメーカだけでなく, ソフトウエアハウスとの結びつきもある。同大学 の教授が,経営しているソフトウエアハウスもある。

Hawaii 大学 では,PLATO システムによる CD 社との結びつきが大きい。 このような産学の関係は,健全に運営されている限り,成果は大きいだろう。 聞くところによれば,研究をしている教授の独自性は十分に保たれていて,企 業からの介入はないと言うことである。その結果,より先進的な技術の生まれ るチャンスが大きい。ということらしい。

日本の場合は,特定のテーマについて産学官の三位一体的プロジェクトが行 われたりするが,本来の研究活動とは別になるため,片手間でしかも短期的な 作業期間になって、年末に質の悪い報告書ができるだけ、という結果になるこ

 $-5-$ 

とが多いようである。

やはり,大学の研究者達自身のテーマとしてやっていけるような協同が必要 なのだろうと思われる。

(5) 教育への積極的なコンピュータの取り入れ

時代の趨勢と言うこともできようが,規模の大小はあっても,おそらくどの 大学もコンピュータと教育とのかかわりに注目していると言えるだろう。

St. Martin 大学や Hawaii 大学に 見られ るように, Computer Scienceと いった看板とはかかわりなく, 積極的にコンピュータを取り入れている例があ るからである。

(6)中 高 校 生 と コ ン ピ ュー タ

パーソナルコンピュータのブームで,日本では小学生からコンピュータ熱に とりつかれている人達が居る。おそらくこの傾向は,4月から始まる NHK の 「マ イ コ ン 入 門 」講 座 に よ っ て,さ ら に 助 長 さ れ る で あ ろ う。

米国では,マイコンショップで聞く限り,小中高校生といった人達が,パー ソナルコンピュータを買っていくことは稀れであると言っている。表面的には 日本の子供達の方が積極的であるようにも理解される。

しかし,一 方ではJAIMS における 中 高 校 生 向けコンピュータコースのよ うな教育が,多く行われているよ うである。即ち,本格的な若手教育である。 このコースは,情報処理研修センターが毎年行っている「中学生コンピュータ 教室 」 よ りは る か に 長 時 間 か け て や っ て い る 。

小学校,中学校自身がパーソナルコンピュータを導入して,教育に使用して い る 所 も 多 い と聞 い た 。

このような点において、米国にはパーソナルコンピュータの変な熱は表に出 ていないが,もっとしっかりしたコンピュータ教育の根が張りつつあるという 感じがした。

一6一

#### 3. 情報処理研修センターとしての試みの奨め

今回の調査, 見聞から, 情報処理研修センターとして試みたらよいのではな いかと思われる事項をあげてみた。

(1) 産学協同の場の提供

中立的な機関であるという立場を生かして,産学協同の場と資金の一部を提 供する。日本の現状では,大学のスタッフが企業の中の活動に参加したり,逆 にメーカのスタッフが大学の研究室で研究したりすることは, まともには実行 できない筈である。

ある特定のプロジェクトを決め,これにメーカ,ユーザ,大学の各スタッフ が参加することは,情報処理研修センターなら可能であろう。期間は最低で1 年は要するに違いない。チームメンバーは,できるだけフルタイムで参加して もらわなければならない。

情報処理研修センターの当初の旗印であった「情報処理大学院 」としての機 能をこれによって果すと考えてよい。SコースやかつてのPコースの参加メン バーあるいはその卒業生を,作業者として指導することもできるからである。 当 面 考 え られ る テ ー マ と して は 次 の よ うな も の が あ る 。

a. O A の実践的研究

このようなテーマは、メーカにしろ大学にしろ、独自には適切には実施 でき ない だろ り。 ユーザの積極的参画があって始めて可能になる。電々 公社,自衛隊,といった情研のお得意先の参加は大いに歓迎されよう。

昨今, コンピュータメーカが OA を盛んにあおっているが, それ ぞれの社内での OA については,はずかしくて何も外に紹介できないとい ったいいかげんな状態から,早く脱することも必要なのである。したがっ て, メーカ からは相 当の機器 および 作業支援の 提供を受けて やることがで き る だ ろ う。

b. CAIの 実践的研究

`

主にコンピュータ関連技術の教育を目的としたコースウエアと、そのサ

ポートシステムの開発である。…

さし当り,情報処理技術者試験の受験者を対象とするのがよい。そして 研修センター内で、それを実用してみることが大切である。

機器は, 必ずしも汎用コンピュータに結びついた PLATO 流 の システ ムを想定しなくてもよい。 パーソナルコンピュータと TV の組み合わせに よるスタンドアローン型の簡便なシステム構成で成功すれば、より普及の 機会が大きくなるだろう。

日頃,研修センターに出入りしている講師達ばかりでなく,教育や心理 学を専門に研究しているような先生方の参加を得ることが望まれる。

(2) 先進的なシステムの実践機関として

研修センター全体を、教育機関としての目的に合わせて、理想的にシステム 化する。機器の装備率を最高に高める。

それ自体が研修センターの教育運営に役立つが,さらにそれを実施している ことによって,いろいろな知見が得られて,独自の開発あるいは教材の展開が できるようになるだろう。

前項で述べた OA や CAI の産学 協 同 研究の一つの具体的成果の実践場所と することでよい。

(3) 教育とコンピュータの健全なかかわりへの推進

特に高校以下の学校教育とコンピュータのかかわりは、学校自らがやるにし ては荷が重すぎる。文部省のやることかもしれないが、それも無理であろう。 研修センターが行うとすれば,実務面からのニーズといったことが背景にな らざるを得ないかもしれないが,十分に指導的立場になるだけの力を集めるこ

とができる。

中学校や高等学校(商業高校,工業高校を含む)におけるコンピュータの教 育およびコンピュータによる他教育を支援するために,研修センターでは現在 いくつかのⅠコ-スを開いている。しかし, これらはいずれも教師に一般的な

教育をして, 後はそれぞれ工夫, 努力しなさい, と言うものである。しかも, その教育の中では,殆んどコンピュータの力を借りないでやっている。これは **まさに矛盾ないしは紺屋の白袴といった所である。** 

教師の前では,教師の仕方として望ましいスタイルで教育して見せなければ いけない。コンピュータを駆使した教 育を示すこと。そのためには,中高レベ ルの教科とコンピュータの結びつきを積極的に分析し,その教育にふさわしい 環境はどのようなものであるか,を提示することができなければいけない。

これは,前項までにあげた事柄より実施しやすいテーマと思われる。是非こ のプロジェクトは実行したいものである。

そして, その実験は「中学生コンピュータ教室 」によって行える。このコン ピュータ教室は,ハワイのJAIMSの例 に あ るように,もっと充実したコー スにしてみてはいかがなものであろうか。半可通のコンピュータ屋を作るより は, も う 少 し 徹 底 し て , あ や し け な マ イ コ ン プ ー ム を 駆 遂 す る 必 要 も あ る の で はないかと考える。

 $\label{eq:2.1} \mathcal{L}(\mathcal{L}^{\text{max}}_{\mathcal{L}}(\mathcal{L}^{\text{max}}_{\mathcal{L}}),\mathcal{L}^{\text{max}}_{\mathcal{L}}(\mathcal{L}^{\text{max}}_{\mathcal{L}}))$  $\sim$  $\label{eq:2.1} \frac{1}{\sqrt{2\pi}}\int_{\mathbb{R}^3}\frac{1}{\sqrt{2\pi}}\int_{\mathbb{R}^3}\frac{1}{\sqrt{2\pi}}\int_{\mathbb{R}^3}\frac{1}{\sqrt{2\pi}}\int_{\mathbb{R}^3}\frac{1}{\sqrt{2\pi}}\int_{\mathbb{R}^3}\frac{1}{\sqrt{2\pi}}\int_{\mathbb{R}^3}\frac{1}{\sqrt{2\pi}}\int_{\mathbb{R}^3}\frac{1}{\sqrt{2\pi}}\int_{\mathbb{R}^3}\frac{1}{\sqrt{2\pi}}\int_{\mathbb{R}^3}\frac{1$  $\label{eq:2.1} \frac{1}{\sqrt{2}}\int_{\mathbb{R}^3}\frac{1}{\sqrt{2}}\left(\frac{1}{\sqrt{2}}\right)^2\frac{1}{\sqrt{2}}\left(\frac{1}{\sqrt{2}}\right)^2\frac{1}{\sqrt{2}}\left(\frac{1}{\sqrt{2}}\right)^2.$  $\mathcal{L}^{\text{max}}_{\text{max}}$  and  $\mathcal{L}^{\text{max}}_{\text{max}}$  $\sim 10^{-1}$  $\mathcal{L}^{\text{max}}_{\text{max}}$  $\label{eq:2.1} \frac{1}{\sqrt{2}}\int_{\mathbb{R}^3}\frac{1}{\sqrt{2}}\left(\frac{1}{\sqrt{2}}\right)^2\frac{1}{\sqrt{2}}\left(\frac{1}{\sqrt{2}}\right)^2\frac{1}{\sqrt{2}}\left(\frac{1}{\sqrt{2}}\right)^2\frac{1}{\sqrt{2}}\left(\frac{1}{\sqrt{2}}\right)^2.$ 

 $\mathcal{A}^{\text{max}}_{\text{max}}$ 

#### Ⅱ 各 論 訪 問 先 別 報 告

ここでは,訪問先別に紹介のあった事項の報告を行う。実際には,訪問して いた時間は短時間であったため、手に入れた資料によって補足した部分も多々 ある。

また,他の報告書や雑誌にいくつも紹介されているような内容は,重複的に は報告していない。特徴的な事項を詳しく紹介するつもりである。

#### 1. Saint Martin 大学

Saint Martin 大学木工学部のHenry Alai 助教授の案内で,教育学担当の Datride J. McIntyre 助教授を尋ね,説明を受けた。

1.1 Saint Martin大学について

Saint Martin 大学は, Washington 州の首都Olympia の郊外に ある 小さ な大学である。地理的にも規模的にも、先進的な情報科学の教育および研究の 中心と言うべき大学ではない。それだけに興味があった。

(1)歴 ਸ਼ਾ

1895年に, Saint Benedict 教会の修道工達によって創立された大学であ る。Benedict派は,もともと教育活動に熱心で,米国でも1846年にSaint Vincent 大学 ( Pennsylvania )を創立して以来, 各地に学校を開設している。

いわゆるミッションスクールで、教派のメンバーがキャンパスの中で生活し 活動をしている。

この大学の伝統的な部門は教育学系と土木工学系である。学士号は,文学士 (B.A.)と 理 学 士(B.S.)お よ び 土 木 工 学 の 理 学 士(B.S.inCivil Engineering)が与えられる。修士号は,教職修工 (M. A. in Teaching) と教育修士 (Master of Education) しか与えられない。

このような関係から、コンピュータ教育およびコンピュータ利用の主導は, 教育学関係のスタッフが行っているものと思われる。

(2) 大学の構成

学生数は約600名ほどの小さな大学である。専攻のコースは,次の23ある。

Accounting Biology Chemistry

Civil Engineering

 $-12-$ 

Community Service

Criminal Justice

Economies'

ElementaryEducation

English

Environmental Studies

FineArts

History

Human Studies

Management

Marketing

Mathematics

Philosophy

Physical Education

Political Science

Psychology

Secondary Education

Social Studies

Sociology

修士コースは、前述のとおり

Master of Arts in Teaching

Master of Education

ρ二 つ で あ る ・

専任の教授,助教授,準教授の数が約50名である。

大学としての規模の少なさは、相当に目につくところである。

1.2 コンピュータ教育について

写真で見るように、全く立派とは言えない設備であるが(校舎全体がひどく

クラシックで,床は土造だからバランスはとれている),McIntyre先生が愛 情を持って育てていこうとしている気持が感じられた。

(1) パーソナルコンピュータ利用の教育

現在は,ペーソナルコンピュータを主たる道具としている。数台のパーソナ ルコンピュータを3年前に導入して,ボッポッやってきたが,最近ここに教育 センターができた(写真)。Apple Ⅱ 5 台を 増 設 す る予定となっていた。

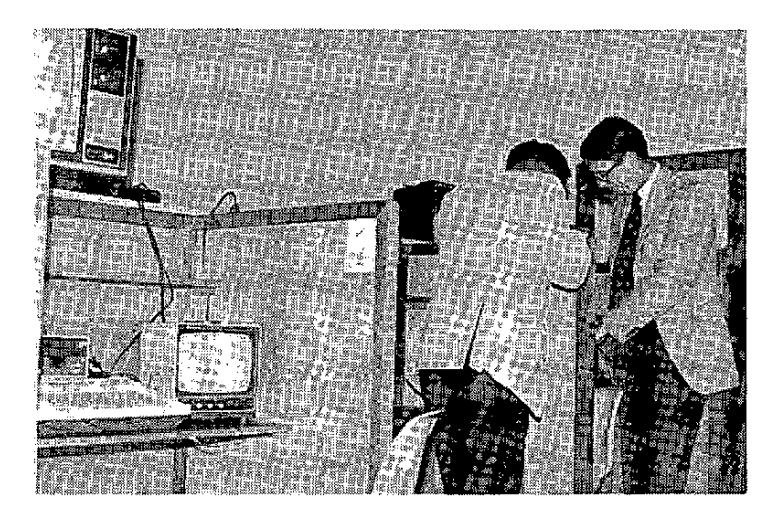

図1.1 教育センターの一角

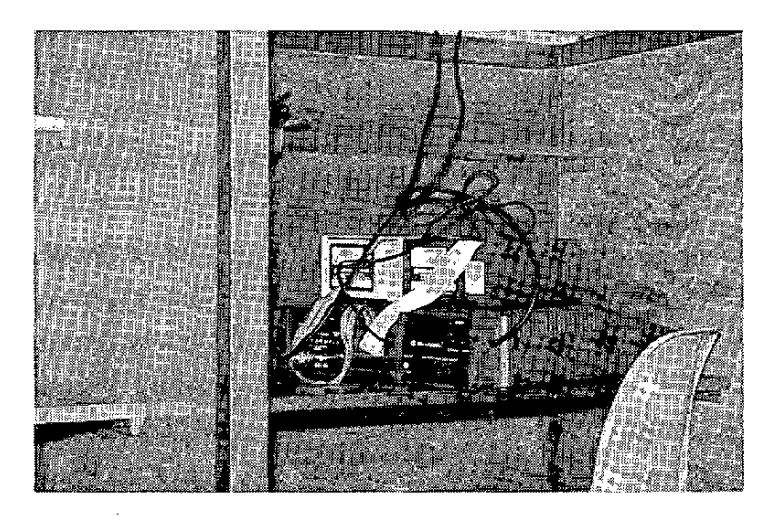

図 1.2 教育用にモディファイされた Apple II

基本教育として,

• 3時間/週 15週間

・BASICの 説 明 と演 習

を 行 う。

この教育の後は,指導教官の承認した利用計画にしたがって,学生が自主的 に 自 学 自習 を 行 う。 教 材 は 自費 購 入 ま た は 備 え つ け の もの を 借 りて 利 用 す る 。 学生は,

• 教育学関係

・数 学 科

・土 木 工 学

• 管理学科

に所属するのが多い。

BASICを マ ス タ ー す る と,FORTRAN,PASCALな ど を 勉 強 して い る 。

(2) 設備についての意見

教育用にはたった5台のパーソナルコンピュータしか使っていない。これで はいかにも乏しすぎるとの印象があった。そこで,設備計画について聞いてみ た。それは次のとおり。

パーソナルコンピュータを10台にすることになっているが,さらにそれを 大幅に拡充するかどうか未定である。というのは、この大学の規模では、そん なに大きな設備を持ち得ない。 現に, IBM社 から 370/125 の寄贈申し入れ があり検討中であるが,その運用費は相当のものになると思われ,そう簡単に 受け入れるわけにはいかない。仮に 370/125 が導入されても, パーソナルコ ン ピ ュ ー タ に よ る教 育 は 続 け る 。

パーソナルコンピュータを導入し、コンピュータ教育を組織的に開始する前 から, ロッキード社のコンピュータセンターが提供しているDIALOGによる 情報サービスを利用していた (DIALOGのネットワークサービスは,日本で も受けられる)。科学系および土木系の研究者,学生が文献検索に活用してい

 $-15-$ 

る。この よ う な 関 係 か ら , 端 末 用 の パ ー ソ ナ ル コ ン ピ ュ ー タ が 利 用 さ れ 始 め て いた。したがって,小型コンピュータの実際面での利用はしていた。数学科の 専用機として PDP 11 も従来 から使われている。ただし,コンピュータ専門の 研究も教育も行ってはいない。

Apple Ⅱは, 複数のビデオモニターが付けられるように教室用に改造された ものを用意し,講義のときはそれを利用している。

(3) パーソナルコンピュータ利用の特徴

我々が、この大学の一つの特徴と理解したのは、大学全体が教育学部的な性 格を持っていることによると思われるが, McIntyre 先生がそうであるように, 「 教育 」に主眼 があるらしいことであった。

,

コンピュータ教育についての先生との意見交換で,強く印象に残ったのは, 上記 D I A LOGの利用と, CA I 教材 作成 用言語 P I LOT の利 用に つ いてで あった。

前者については,コンピュータシステムを研究および勉学のために利用を拡 大しつつあるとのことであった。すなわち,抽象的なコンピュータ教育とは別 に,大学における活動の中に,着実に役立たせていこうとしていることが分る。 米国の他の大きな大学のように,物量的にではなく経済的な配慮の下で行われ ているのがよい。

一方,教育学系の研究者,学生は,コンピュータによって何かの計算をする よりは, 教育のためにコンピュータを活用することに強い関心を持つのは当然 である。(勿論,他の学科の研究者や学生は,研究のためにコンピュータを利 用しにきている。 特に土木関係が多いとのことであった。 ) 現在,小・中学生 を対象としたバーソナルコンピュータを利用した教育の教材等を開発すること に力を注いでいる。

たとえば,

・小学生……単語の書き取り,文章作成

• 中学生……理科, 数学の公式と計算練習など,

 $-16-$ 

てある。

¶

これらは, いずれも PILOT (Programmed Inquiry, Learning Or Teaching · 1968年に California 大学 S. F. の J. A. Starkweather 博士を 中心とするスタッフにより開発され,その後Western Washington 大学のG. Gerhold と L. Kheriaty が, COMMON PILOTと称するPILOT プログ ラミング言語を開発した。パーソナルコンピュータでは, Apple II でその拡張 版を働かせることができる。)により開発されている。

(4) コンピュータ関連カリキュラム

着実にコンピュータの教育および利用を進めているように見受けられたが, コンピュータ科学等の関連専門コースは,現在の所は無い。特別のスタディと して,希望者 に教え,単位を与えているという程度である。

次の二つが,コンピュータ関係の講座である。

1 管理学科…Management Information Systems 経営情報システム概論。システムの分析と設計。特にビジネス管理分 野に おける アブリケーションに 重点を置く。

② 数学科…FORTRAN Programming

流れ図,アルゴリズム,FORTRANによるプログラミング。その応用

(5) 感 一想

小さな大学は小さいなりに熱心にコンピュータに取り組んでいるように感じ た 。

Seatle から車で2 時間 近く南に下がった風光明眉な閑静な所にあり, 特に 周囲の景色は,日本に類似しているなど,大変良い所にある。外国人学生(日 本人)も居た。外国人の一年間の学費(授業料,寮費,小遣いなど全てで)は 約1万ドルで,そう安くはない。学校案内を後で読んだところによると,特別 費用として, private music lessons と laboratory feesとlaboratory fees と並んで computer fees \$ 5.00 ~ 2 5.00 とい う の が 目 に 入った。

1.3 他のパーソナルコンピュータ利用機関の例

Mc Intyre 先生の話し,その他の資料によれば,他の多くの小規模の学校で パーソナルコンピュータが教育の場で利用されていることが分った。

(1) パーソナルコンピュータの利点

パーソナルコンピュータは,安価に手に入れられるという利点があることは 直ちに理解できることである。

`

,

教育の道具という観点からしても,いくつかの特徴的利点がある。

① グラフィクスおよび音の利用が容易

- ② ダイナミックにグラフィクス (および音)を描ける (出す)こと
- 3 適当に遅いこと
- ④ 常にアクセス可能であること
- ⑤ コンピュータの実体が目の前にあり,手に触れられること
- ⑥ 補助的な装置を付けることが容易なこと (マルチモニター,拡大表示 装置, ミュージックシンセサイザ, etc. etc. ……)

後で出てくる PLATO システムが大型システムであることによる利点がある ように, 小型システムはまたそれなりに利点がある。大型システムのある側面 に大いに驚いたのであるが、小型のシステムの融通性の豊さは、やはり相当高 く評価すべきであろう。

特に,自ら教材を工夫,開発していこうとする人達にとっては,パーソナル コンピュータの手軽さと融通性は魅力的である。そして、それを現場で簡単に 実使用してみることができるのである。教材のレベル,複雑さも自由である。 そして,それに応じて適当を教育効果が出てくる。

PILOTのような小さなパーソナルコンピュータで使用できる CAI 支援の プログラミング言語ができたことも有効性を高めている。

(2) いくつかの例から

#### EDUNET

EDUCOM(米国の,高等教育でのコンピュータ技術利用を支援する大学 連合)の一つの活動に EDUNET がある。これは,高度教育と研究のための 国 際的 ネットワークで, EASy というネットワークアク セス のノフトウエ ア を 中 心 に し て 利 用 さ れ る 。

EDUNETの提供者は, North Carolina Educational Computing Center, Wisconsin 大学, Stanford 大学, Cornell 大学, Minnesota 大学である。

このネットワークでは, スタンドアロンで PASCAL とグラフィクスが利 用できることから,Apple H が 端末に なっている。 センタの大型コンピュー タも利用できるが,端末であるApple Ⅱのパーソナルコンピュータとしての 機能も利用できるので,小規模な教育機関でも利用効果が大きい。

MECC (The Minnesota Educational Computing Consortium) Minnesota 州は, 学校教育におけるコンピュータ利用では, 全米一の州で ある。小学校から大学に到るまで,MECCが教育のコンピュータ利用につ いてコーディネイトしている。MECCのTSSは世界最大の汎用教育用コ ンピュータ利用システムである。

一方MECCの指導でMinnesota州の学校·大学には, 2000台のパーソ ナルコンピュータが導入されている。

<背 景>

Minnesota 州の教育当局が, 教育のコンピュータ利用に手を着け始めたの は, 1960年代である。70年代に コンピュータ利用の大衆化が進むにつれ て,州の立法府は,まちまちな方針でコンピュータ利用が図られるのを防ぐ のに, 統一的なコーディネイトが必要であると判断した。もし, 433の公立 学校と30の公立大学が,別々に自分のコンピュータ利用計画を出したらば 収拾し難いと考えたからである。1973年に,州の四つの教育組織(Minnesota 大学, State University System, Community College System, 州教育局)の協力合意にもとづき,MECCが創立された。

MECCは,教育 の コ ン ピュータ応用のための使用について,全てレビュー

 $-19-$ 

する責任を持っている。さらに,教育組織全体に対して,コンピュータサー ビスを最も効果的に行き渡らせる方法を提供することになっている。1974 年, MECC は TSSを利用し始めた。1977年, CDC の超大形コンピュー タ ( Cyber 73 ) が設置され, これによって強力なサービスが,州全域に提 供できるようになった。

〈 パ ー ソ ナ ル コ ン ピ ュ ー タ の 採 用 〉

一方で, MECC は パーソナルコンピュータの教育目的への利用に着目し て検討を行った。そして, 1978年, Apple IIに決定し以後導入を続けてい る。

`

最初に導入したのは, 小学校用でまず 750台が使われた。子供達にとって 色彩付 でアニメ ーション ができ音 響効果 もあることが 魅力的である からであ る。この種の機能は大型のTSS では利用できない。また, パーソナルコン ピュータの親近性が,生徒や教師に受けた。小学校では,

• 個人別のドリルと練習問題

• コンピュータプログラミングの基礎

・ その他, 希望に応じた向上教育に利用している。

中学校では,

・読 み 書 き の 訓 練

に重点的に利用されている。

高校では、

→ ・コン ピュータプログラミング

が広く教えられている。パーソナルコンピュータは,ブログラミングに関心 のある生徒にとって使いやすいコンピュータステーションを、数多く提供す ることを可能にした。また,クラス活動の大きな要素ともなっている。その他

•理科教育におけるシミュレーション

• 社会科のデモンストレーション

にも有効に利用されている。

職業学校では、就職率を高めるためにも、コンピュータ教育が役立てよう

と し て い る 。 特 に,州 で 開 発 さ れ たMICAS(Microcomputerlntegrated Cumputerized Accounting System Package) を活用した教育を行って, 実務を早く身につけさせることを試みている。

もっと高度の教育になると, 伝統的にTSS を利用する人達が多く, パー ソナルコンピュータを使用する人の増え方は低い。それでも, 200台以上の Apple II が,州内の大学で使われている。主に,

- ・手近な計算に利用
- •機械語の教育
- PASCALの教育
- ・ 教師のコンピュータ利用法のトレーニング(Minnesota 州の 学 校 の先生になるために)

などのために使われている。

〈 パ ー ソ ナ ル コ ン ピ ュ ー タ 用 の ソ フ ト ウ エ ア 〉

次に, MECC の Apple ソフトウエアを眺めてみよう。ディスケット 20 ~ 3 0 枚 分の ライブ ラリ が ある。 いずれ も,教師用の デ モ と テ キ ス ト が 用 意 されている。1979年, MECC の ス タッフがこのライブラリの準備を始め た。ライブラリの中身は,

• MECC TSSのプログラムから転換したもの

• パ — ソ ナ ル コ ン ビ ュ — タ の 特 徴 を 生 か し て 新 に 開 発 さ れ た も の

• MECC TSSの ユー ザ が 提供 してくれたもの

から成っている。

逐次レビューされてライブラリに追加されているが、ユーザからの提供が 大きな部分を占めている(これは, なかなか日本ではないことである)。

MECC TSS が併用されているので,これらのライブラリは,TSSの ネットワークを通しても配布されている!! このソフトウエアは, Minnesota 州の教育機関は無料で受け取ることができる。

〈 サ ポ ー ト体 制 〉

各学校に パーソナ ルコン ピュータを配った からといって,有効に使われて

いるというほど簡単にはいかない。スタッフをトレーニングするために, M ECCは Instructional Coordinator のチーム を作った。10 %の専 任の教師から成り,

- ・学校巡回
- ●ワ ー ク シ ョッ プ
- 講習会の講師
- コンピュータ利用発表会の主催
- ・ ニ ュー ズ レ タ ー の 発 刊
- 電話による質問への応答

を行う。これは, TSS のユーザも対象としている。毎年300学区と30大 学を訪れ, 数百回のワークショップと講習会をやる。

学区 や大学の地区コンピュータ利用コーディネイタが,これらの訓練を受け 地区別の内部サービスを行う。こ の よ う な 人 達 に よ る ネ ッ ト ワ ー ク が , Minnesota 州における教育へのコンピュータ利用において、非常に活発でこ のような先進的な技術ネットワークとしてクリエーティブに作用している。 - <将来について>

こ こ数 年 間 に,一 部 の 地 方 の 学 区 の 幹 部 は,コ ン ピ ュ ー タ利 用 の 増 加 を 学 校の目標の主要なものにするようになった。このような情況から,そのよう な地方では、学生,生徒ばかりでなく,その家族まで教育の対象とするよう になり注目されている。

MECC の推 定 では ,パーソナル コン ビュータを採用してから ,コンピュー タ利用教育の教育者は少なくとも2倍になった。また,州立の小学校から大 学に到るまでの生徒・学生の 95 %が, コンピュータを使っている教育に参 加している。目標はこれを 100%とすることである。

BYU (Brigham Young University)

BYUでは,150 台以上の Apple Ⅱを,コンピュータ入門教育に使ってい る。学期毎に 600の初心者を教える。

BYUでは,非常に多 岐に渡る利用をしているので,教授ですら自分の同 僚が何をしているのか分り難いような状況である。主な利用部署は次のよう な学科である。

 $\leq$  School of Mnagement  $>$ 

これからのピジネスでは、コンピュータの理解が絶対的な条件である、と 考えている。就職条件も良い。そうであれば,情報処理教育を積極的にやら なければならない。数多くの学生に,きちんと効果的にこの教育をするには 出費の少ない手段も重要である。

この学科専用のコンピュータラブを持っている。

- 55台( 27台でスタート, 最近増設)のApple システム
- 16 時/日の稼働
- ・学生は1時間ごとの予約制(この時間にいろいろなクラスの宿題を や る)

コンピュータを利用する教室には,10 台のビデオモニ ターが あり1 台の Apple Ⅱにつなげて働かせることができる。

" ビジネスコンピューティング" の講座を取る学生は 1,200 名いるが, テキ ストや講義や大型コンピュータのキーパンチなどで教わることが始まるので はなく, パーソナルコンピュータで直接教わる。

学生は, 簡単なビジネスの練習問題から, 自分で税金計算などのプログラ ム を 作 っ てAppleで 走 らせ る と こ ろ ま で や る 。

上の学年になると, たとえば "会計情報システム" クラスでは, Apple を使って実際にある企業の新しい情報システムの設計とプログラム作成を行 り。そして,本当にうまく動くかどうかデモをすることが義務づけられてい る 。

1年の基礎教育で,このような新しい情報システムを,相当の時間はかか るものの (150 ~ 250 時間) 3人のチームで開 発 させ る こ と ができるよう になる。対象となった企業の中には,さらにその先までシステムの開発をす ることを申し出る所もある。 "会計情報システム" のクラスのためと今用意

しているのは, ダミー会社のコンピュータ化さ れた システムの, 財務手順とブ ログラム的に混入された問題をチェックする演習である。それから, Apple と会話形式で会計におけるコンピュータ利用を学ぶ、革新的な教材を開発し ている。

コンピュー タラプのコンピュータを増設したのは,それが成功であったこ とによるが,利用する学生数が大幅に増加しつつあることである。

 $\leq$ Business in Agriculture $>$ 

農場や牧場の経営者にもコンピュータブログラムは関心を持たれている。 動物科学科,耕種園芸学科,農業経営学科が協同して,灌漑,土壤管理, 輪作,家畜,予算,財務その他を扱うプログラムを開発した。

小さな農企業での経験に頼った不正確性の問題を解決し,真のコストを把 握するのに, バーソナルコンピュータは理想的な手段のように見える。いい かげん な ビ ジ ネ ス の 把 握 が ,屢 々 小 さ な 牧 場 主 が , 問題 が あ る と 気 が つ か な い うちに, 倒産する原因となっているのだ。

TSS や 大型汎用コンピュータが, このような小さな農場や牧場主には手 の届かないものであるが, パーソナルコンピュータは,他の農業機器に比べ ても安価であると言える。

上述のようなソフトウエアが,十分活用できるようになるように学生を教 育をすることも必要であるが,さらに自分自身が必要なシステムを作ってい ければ一層良い結果になるに違いない。

 $\leq$  Foreign Language Dept.  $>$ 

スペイン語を始めとして,語学教育にも使用されている。

パーソナルコンピュータは,外国語を学ばせる道具として無限の可能性が あると考えている。そして,学生にとって大きな魅力があり,興味を起こさ せる。だから教材は各所でどんどん作られていくに違いない。従来のように 教師への支出に制限があったとしても,従来よりは多くの種類の外国語を教 科のレパートリに含めることができるようになるだろう。

パーソナルコンピュータをベースにし新しい機器を組み込んで,第二言語

としての英語を教える world-wide のシステムを開発中である。

#### Cupertino School District

この学区には 14 の学校があるが,そのほとんどがパーソナルコンピュー タを使っている。いずれも活用しているが,特徴ある利用例が四つある。 〈 コ ン ピ ュ ー タ の 初 歩 教 育 〉

ある小学校で, 優秀な児童はコンピュータの勉強が選択できる。2年生く らいでも 8 時間程度の教育を行うと,自分で相当のブログラムが書けるよう になる。

その大きな要因はグラフィックスにあると考えられている。これがあるた め,教育の反応が非常に早い。これは重要な教育要素である。このようなこ と で児 童 の 関 心 を 魅 き つ け る こ とか ら教 育 が 始 ま る。

〈 ク ラ ス ル ー ム管 理 〉

小学校の 4 から 6 年生の混成クラス 6 2 名で算数の教育をした。優秀な児 童はずいぶんその成績を伸ばすことができた。しかし,このようなことは, 屢々あることで,教師として今や,やるべきことは児童の成績や学習状況の 管理である。

やはり,パーソナルコンピュータの利用により,従来1時間ずつ毎月かか っていた 資料整理が,5分間で済むようになり,教育により一層力を注げる ようになった。

<問題児教室>

Collins 中学校 では, 矯正クラスから出ていこうとしてカウンセラーの所 に行ったり,全く出席率が悪かったり,全く非協力的な問題児による矯正対 <sup>・</sup>象の生徒が居た。しかし,Apple Ⅱ がこのクラスに導入されてから,他の正 常のクラスの生徒が,矯正クラスに入りたいために,カウンセラの所に行く という,全く逆の現象が起こるに到ったのである。

たとえば,3年生の読解力しかなかった3年生は,パーソナルコンピュー タによる国語教育で,1学期間に7年生のレベルになることができた。この

 $-25-$ 

種の生徒の大部分は,書き取りなんかは合格水準からはるかに下であったが 新しくなってからは,最もできの悪い生徒でも80点はとれる。最も重要な のは、このクラスの生徒自身が,学生相当の自信を持つようになったことで ある。

〈 コ ン ピ ュ ー タ 書 き取 り 〉

コンピュータの教育をするのに,従来は流れ図とか,パンチカードを作る などからやっていた。通常,流れ図の書き方を学び本当に自分のやりたいこ とを,壁いっぱいになるぐらいの流れ図に書き上げた頃には次の学期になっ てしまう。コンピュータを利用した学習では,このような努力をムダにする ことなく,教育の効果があげられている。

〈 内 部 訓 練 〉

この学区でのコンピュータ教育の成果は,B. Goodson (中学校の数学教 師)が,適切な考えの下で,地区全体のコンピュータ教育のために,関係者 を指導したからに他ならない。

彼女のように, しっかりした考えと情熱を持ったプロモータが居ることも 実質的にはコンピュータ教育には重要な要素である。彼女は,やはりコンピ ュータを教えたり,これを利用したりする教師は,基礎的なコンピュータの 要素を知っていなければならないと考えている。だから,こういった点での 指導も行ってきた。

もう一つは,教師は簡単なブログラムくらいは組めなければいけない,と い う こ と で あ る 。 プ ロ グ ラ ミ ン グ の 勉 強 を 教 師 達 に す す め て い る 。 そ れ は , 常に十分なソフトウエアは存在していない。一方,教師達には,ちゃんとし たプログラマになるだけの時間は割けない。しかし,他人のプログラムを選 んだり,自分が欲しているプログラムを作らせることができるだけのプログ ラミング知識は持っていた方がよい,ということである。

このような考え方で,関心のあるこの学区の教師達にコンピュータの指導 をしている。いずれにせよ, パーソナルコンピュータは親しみやすいもので 若干時間がかかるかもしれないが,機械や数学の知識が無くとも,使いこな

せるようになることができる。それまで耐える必要があり,また価値がある のだ。

Swiss Federal Institute of Technology

プログラミング言語 PASCALで 知られる Nieklaus Wirth が教えてい るこの大学では,55台の Apple を購 入 した 。 この大学は技術と科学の教 育に力を注いている。

ここでは,Apple Ⅱをコンピュータ科学の初歩ばかりでなく,高いレベル の教育にまで利用しようとしている。

1 年間に約 1,500 名の学生がこのパーソナルコンピュータに接する。Wirth にすれば, Apple のたくましいデザインその他が気に入ったということだが PASCALが役 立る という点 が最大の選択ポイントであったであろう。

直 接 手 に 触 れ ら れ , 打 語 で き る コ ン ピ ュ ー タ と し て , パ ー ソ ナ ル コ ン ピ ュ ー タの魅 力は,学生にとっても大きなものであるとWirthは指摘している。

#### Rochester Institute of Technology

t

ここでは十のカレッジのうち六つのカレッジでパーソナルコンピュータを 使っている。Engineering, Fine and Applied Arts, General Studies, Graphic Arts and Photography, Institute College, National Technical Institute for Deaf (NTID)で,数十台使っている。  $\langle$  NTID $\rangle$ 

世界で唯一の耳の不自由な人のための工科カレッジである。耳の聞こえる 学生を対象としたキャンパスで,不自由な学生を教育するのを組織的に行っ ている所としても初めてのものである。その中で,パーソナルコンピュータ が多面的に活躍している。

NTIDには 1,000名の学生が居るが,その殆んどが Apple Ⅱを使った経 験を持っている。常時 350 名の学 生が, ブログラミング, エンジニアリン グ,会計学,化学,ワードプロセシング,医療記録などのクラスでの実地訓

練に十数台を使っている。NTID の学 生用コンピュータセンタには, 6台 の Apple があり, 週 80 から 100 時間開いていて, 稼働率は 90%を越える。 ここには指導員は居ない。クラスの課題をやるのではなく、学生自身が自分 で考えた処理をやるのである。

教室で先生が教えるとき に, その内容をデモるためにも, いろいろと活用 されている。先生自身が教材を作るのに多くの努力をしている。たとえば, ボルト とナットの構造を表示したり,グラフィックテプレットを利用して, 製図の仕方を見せたりすることは容易である。アニメーションを多く取り入 れる様にしたい。としている。

科学技術関係の学科でパーソナルコンピュータは多く利用されているが, 文科系の学科でも活用されている。学生達に 〝 computer literate ″(コ ンピュータを使いこなせる人,あるいはコンピュータで読み書きできる人) に なる よ う奨 め て い る 。 工 芸 デ ザ イ ン な ど で は , コ ン ピ ュ ー タ の お か げ で デ ザインにかける時間が,何日という程度から何時間というほどに減っている。 こ うい う時代では, 学生達がコンピュータを利用する勉強をしておくことは 就職のためにも不可欠であると考えている。

ある先生は,読唇術の授業のための Apple の ソフトウエア を開発している。 会 計 学 な どで は 当 然 有 効 な 働 き を して い る 。 特 に,ワ ー ドプ ロ セ ッサ と して の利用と組み合わせて,耳の不自由な人達が実際に事務所で働く仕方が工夫 され 身につけられる。

NTIDの理 事 長W. Castle 博士は, 1980 年代の一つの目標は,NTID の教職者全員がコンピュータ知識を持つことである,と言っている。 〈 計 算 機 学 科 〉

<sup>、</sup>Interactive Computer Graphics " を教えるのに, 従来は大型コンピ ュータセンタのTektronix (Braphic 装置 を 使 っ ていたが,色がつかないこ とと, 選択式の対話ができないことで不便であった。これをApple のPAS CAL システムにすることによって, 必要な概念を全て教えることができる よ うに な った 。

<美術工芸学部>

この分野では, いろいろな面で学生の時間節約に役立っている。"letterform "の生成や 〝 symbol " のデザインで威力を発揮している。学生達は従 来手作業でやっていたのに比べて,はるかに多くの創造をするようになった。 今のところ 100名くらいの学生がこれをやったが,もっと多くの学生がそれを 望んでいる。しかし残念ながら現有の設備が不足で,十分に対応しきれてい ない。

パ ーソナ ルコン ピュータを使えることが就職に役立った例が出つつある。 <写真科学計測学科>

ここでは,計算の道具とグラフィックの媒体の二つの目的に使用している。 光学,像形成,分析,統計解析,放射線計測,写真化学を教えるのに役立っ ている。一つの利点は,リアルタイムに質問に応答できること。講義に必要 な グラフィック 部分をディスクに入れておけば 直ぐに レビ ューできること。 データ分析 が即刻できること,である。

データ処理と分析が早くできることの利点は,従来はできなかったような 仕 方とスピードで実験を進めることができることである。たとえば,大量の データを操って,それを分析しプロットさせたり,高度の計算をしてディス プレイしたり, Apple に直ぐにさせることができる。以前だと, 学生がこの ために二晩はかかったが,今では10分間で済ませ られる。

<General Studies の心理学科>

以前からパーソナルコンピュータを,記録保存のために使用していたが, これ が 心 理 現 像 を デ モ ン ス トレー シ ョン す る の に 非 常 に 貴 重 な も の で あ る こ とと,伝統的な実験の中から新しい知見が得られるかもしれないことに気が ついた。

まず,心理学入門を受講している学生から得られる大量の記録の整理を実 行した。たとえば,完全自習方式の学生が 200名居る。彼等は自分のペース でテキストを読み一学期に8回のテストを受けに来ればよい。不合格なテス トは合格するまで再テストを受ける。Appleを使って, 各学生の進度状況,

 $-29-$ 

成績,などを容易に管理でき,必要な学生指導を適切にできるようになり, 先生の記録保存のための時間を節減している。

ESP (超 感 覚 的 知 覚 = テ レ バ シ ー …… 虫 が 知 ら せ る , な ど ) , Phi 現 象 (仮現運動……ネオンサインが順々に点滅していくと,動いているように見 える, をど)やマスキング現象(動きを感じさせる錯覚の一種)を Apple を使ってデモすることができる。

このような工夫は,伝統的な心理測定器のいくつかを不要した。瞬間露出 器 (視覚検査器の一つ), Phi 現象表示器,反応時間測定器とその記録ドラ ムがその例である。

#### 音楽の基礎教育への適用

〈Tennessee大 学 音 楽 科 の 旋 律 間 隔 訓 練 〉

音楽科の新入学生には30分ずつのコンピュータ室での訓練を課すことに している。何回やるかは,このコースの始るときの診断試験で決められる。

このコンピュータドリルとテストおよび講義の併用は,非常に効果的で, 従来のオーディオテープによるドリルと演習に比べて、学生の成績は大きく 向上した。

パーソナルコンピュータでは,直ぐにフィードバックがされると,間違い の診断のある反応が,この方式を成功させている理由と見られている。

多くの学生は 1 5 分で Apple の操作ができるようになり, ある学生に言 わせれば "従来ならば3年かかるところを,3日でできるようになった"と い うほ ど で あ る。

 $\leq$  S tephen F. Austin State 大学 $>$ 

和音と旋律の認識,間隔のドリル,作曲,基礎音響学の教育にバーソナル コンピュータを使っている。三年間の実績があるが,効果的である。 〈Wisconsin州LaCrosseの 小 ・中 学 校 〉

リズム,音符の理解,音の高さの読み取りを教えるのに使っている。MMI (MicroMusicInc・)の ソ フ トウ エ ア と フ ァ ー ム ウ エ ア を 使 用 して い る。
〈IllinoisState大 学 の 音 楽 ラ ブ 〉

ここは10台の Apple があり, 毎週800人の学生がこれを使用している。 音楽専攻でない学生も含まれている。ここでも,MMI のソフトウエアとフ ァ ー ム ウ エ ア を 利 用 し て い る こ れ に は,

• Music Fundamentals

- Music Theory
- Music Composition
- Ear Training
- Music Appreciation
- Music History

が含まれている。

利点の一つとして、コンピュータは全く認耐強いということがあげられて いる。

 $<$  Torquay 小学校 in Victoria B. C.  $>$ 

7年生と 8年生に Apple を使 っ て 音楽の理 論を教えている。 パーソナル コンピュータが三つの感覚 —— 触れること, 視ること, 聞くこと —— に訴え る点が良いと考えている。感覚を使うことは学習効果を高める。

生徒はまず人マネ作曲 ( copy--catting composition ) をするが, 直ぐ に自分で作曲するようになる。いずれの日か,音楽をディジタル数字で書く ことになるだろう,と予感させる。

 $<$  Southern Methodist 大学 $>$ 

他の所で行っているような音楽でのCAIを 積極的に行っているが,音楽 学生自身がパーソナルコンピュータを使うことに興味を持ち、バンド指揮を パラメータでコントロールするプログラムを作ったりしている。

## Virginia Intermont College

六百数十名の学生が居る大学である。このCIM (Computer Information Management 学科)は, パーソナルコンピュータをベースにした四年制の学

 $-31-$ 

士号を授ける唯一の大学である。

CIM 専攻の学生は, ビジネス, 理科学,社会科学,教育その他の各分野 をサポートすることを目指している。教科内容は,たとえば次のようなもの である。

- Introduction to Computer Programming
- Peripheral Devices
- Software Systems
- ・FORTRAN
- ・COBOL
- ・PASCAL
- ・ P I LOT( CA I 教材 作成用プログラミング言語 )

CIM の主任教授P.D. J ackson 博士は, NCIM は明日の活力 である。 全ての職業がコンピュータ,特にマイコンの知識を必要としている。"ブロ グラミングのベテランでもあるJackson 博士は,大型コンピュータとマイコ ンのプログラムに差はないが,マイコンの場合にはより一層効率を求められ るだろう, と感じている。1984年 はこの大学 の100 周年になるので,明日 の世界に役立つ新しいものを準備し、新しい学生を誘きつけるような教育方 法の革新を進めている。

CSM (Colorado School of Mines)

CSM には 3 6 台の Apple が使われている。学生数は 2900 人 である。12 の学科があり、いろいろな利用の仕方が見られる。

〈 治 金 学 科 〉

実験のオンラインコントロールと、相手衡図のようなグラフデータの表示 に使っている。

<数 学 科>

Apple を 4 台のビデオプロジェクタにつなげて, 計算の幾可学的説明など に利用している。

〈化 学 科〉

質量分光計による分析能力を著しく高めるのに役立っている。質量分光計 は非常に高価な機器だが、これによって資料の要素や成分の分析ができる。 機器にはプロセットやプログラムが内臓されているが,その制約が大きすぎ た。Apple でデータ処理することにして、その制約が取り除けた。 <地域 物理学科>

"地震処理"は,石油探鉱のための人工地震を起こして,その分析をする ものである。従来の地震処理分析は,大型コンビュータによって行われてい たが,小規模の地震処理のデータ分析では,パーソナルコンビュータが効果 的かつ効率的であることが分り活用している。

〈 古 典 語 学 科>

Apple を古典語のワードプロセッサとして利用している。学生はこれによ って演習の作文や報告書の作成に使う。先生がそれを修正させるが、学生と 先生とのやり取りが能率よく行われる。

〈 鉱 物 経 済 学 科 〉

石油,石炭,金属産業における経済分析,オペレーションズリサーチに活 用している。

CSMでは, パーソナルコンピュータの応用教育のために, 15台の Apple を使い,

・技術文書の書き方

・ コン ピュータプロ グラミング

・製図

・コンピュータグラフィックス

• 工学的問題解決

さらに、学生が個人的にパーソナルコンピュータを購入して使用するのを 支援するために、学生ローンの適用もされる。

# 2 Carnegie Mellon 大学

Carnegie Mellon 大学 (CMU)計 算 機 科 学 科 (CSD)の 斉 藤 信 男 先 生 の 案内で,同科における教育·研究活動等の紹介を受け,さらにSPICE計画に 関連して, Richard Cohn 研究員とPeter Feiler 研究員から, その研究 の一端を聞いた。

極めて著名な大学の、コンピュータ研究のメッカの一つでもある先進的な計 算機科学科であるので、特に紹介すべきことは無いのかもしれないが、何か書 くことが義務でもあり,また読者によっては参考になる場合もあろうとも思え るので,若干の感想を折り混ぜて,紹介することにする。

まず, 教授連の顔ぶれを見て感心する。その著名ぶりはさておき, 計算機科 学料と言いながら,かのHerbert A.Simonで代表されるように心理学の先生 が 数 名 含 ま れ て い る こ と で あ る。 次 は,roboticsの 先 生 も相 当 居 る こ とで あ る。

我々実務家の立場からすれば極めて当然であるべきことであるが、末だ日本 ではその例を見ない。

情報処理界,特にこれから急激に普及するであろうOAにおいては、人間的 側面を重視した システム利用が行われ なければ ならない。 解決 あるいは 考慮す べき点は多々ある。こういった分野でもCMUの先進性がうかがわれる。

2.1 CMU・CSDの設備

教育の場全体が、利用できる最高のコンピュータ設備を活用しているといっ た感じである。しかし,それは金にあかしてぜいたくをしているというのでは ない。研究の一つの大きな目標が,コンピュータおよびその周辺の技術を高め, それを適切に活用することによって研究と教育の効率・効果をさらに高めよう というところにあって,研究の成果が直接研究と教育の場で実用される。それ がまた, 研究・教育を促進する。このサイクルが非常にうまくいっているのだ ろう。

このような情況が、教育・研究機関におけるコンピュータあるいは情報処理

 $-34-$ 

担当部署が狙うべきものであるに違いない。

なお, 使用現場からのコンピュータ関連設備への要望は積極的にとり入れる体 制として,「計算機設備改善委員会」があり,妥当な現案はかなり実現される とのことであった。

(1)概 要

`

DECのコンピュータを主体とした分散処理システムである。概要は図2.1 に示されているが,この他にもいくつか専用機がある。

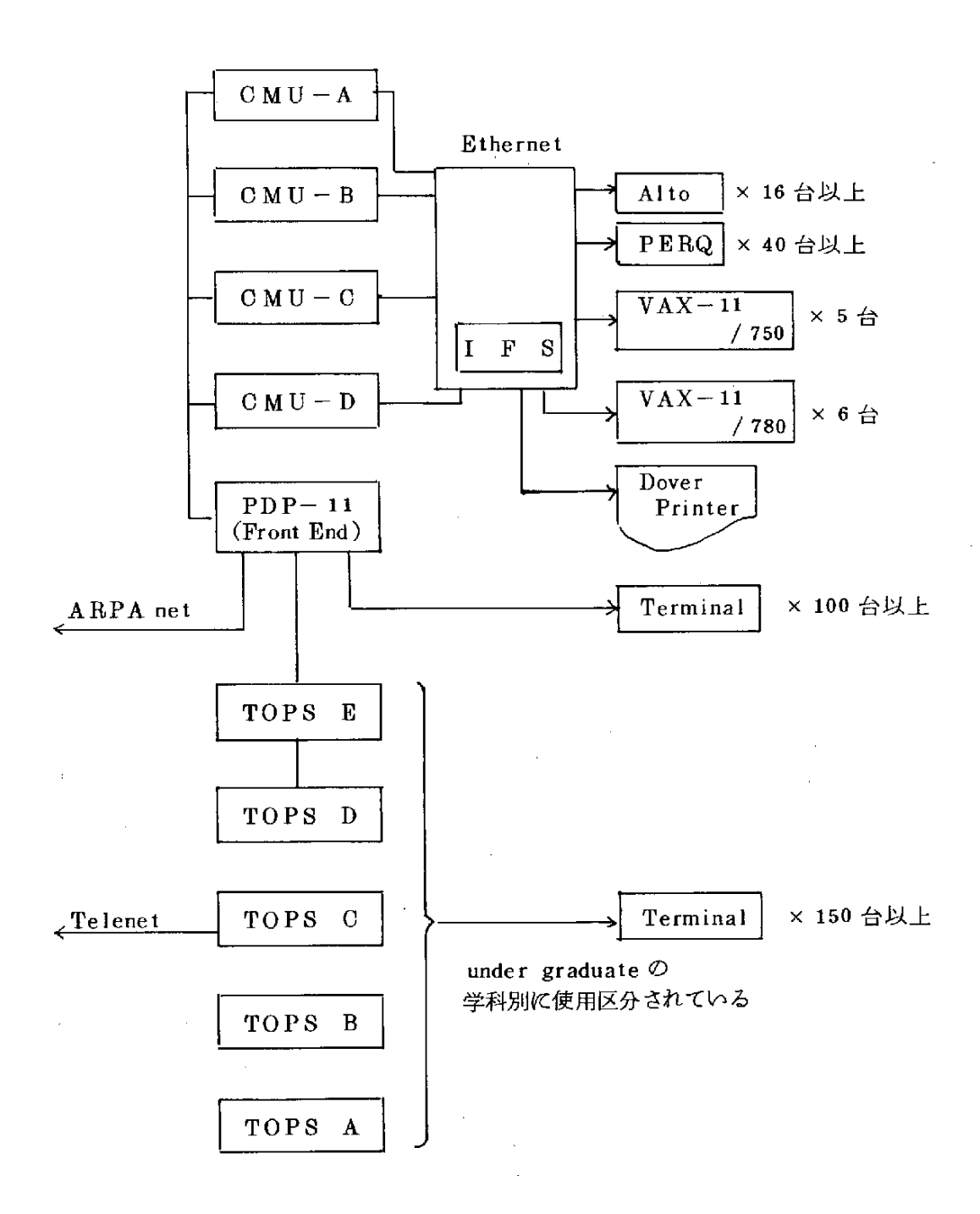

# 図2.1 CMUの 主 要 設 備

 $-36-$ 

図 2.1 の上半分は, CSDのほぼ専用である。CMU全体の計算センター 機能を果し、 undergraduateの学生が利用しているのが、下半分に相当す る。この端末はAからEに区分されていて、学科別に割当てられている。

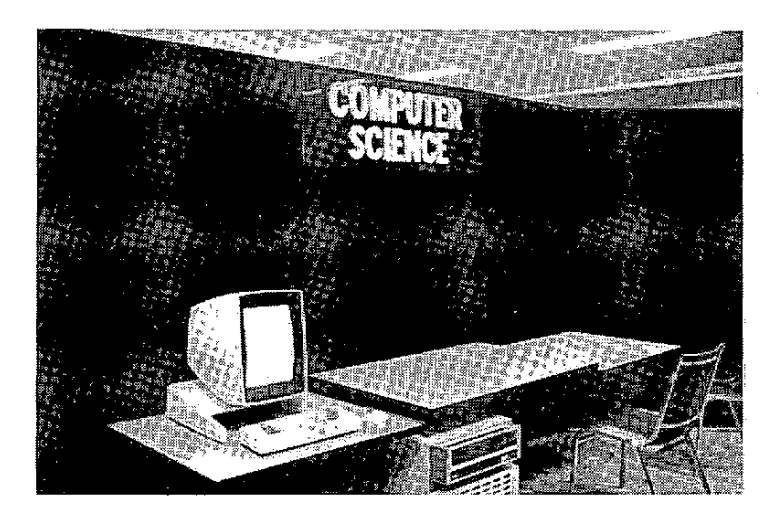

図 2.2 CSDの端末センター入口

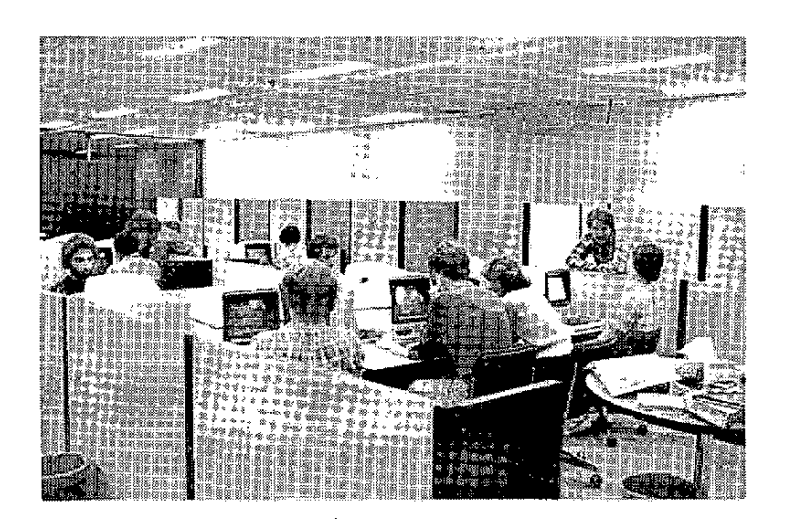

図 2.3 CSD端末センターの内部風景

CSDの学生用端末センターは、環境も大変良く雰囲気もすばらしい。一 方 undergraduate の端末センタは若さにあふれているといったところだ。

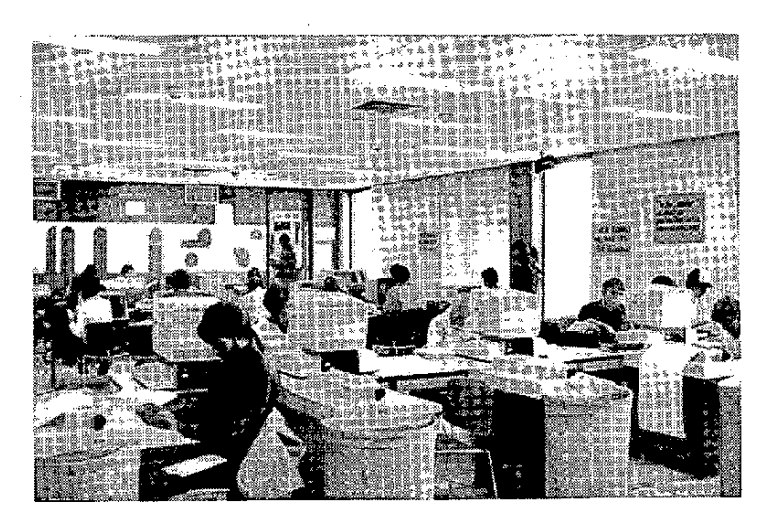

undergraduate の端末センター 図 2.4

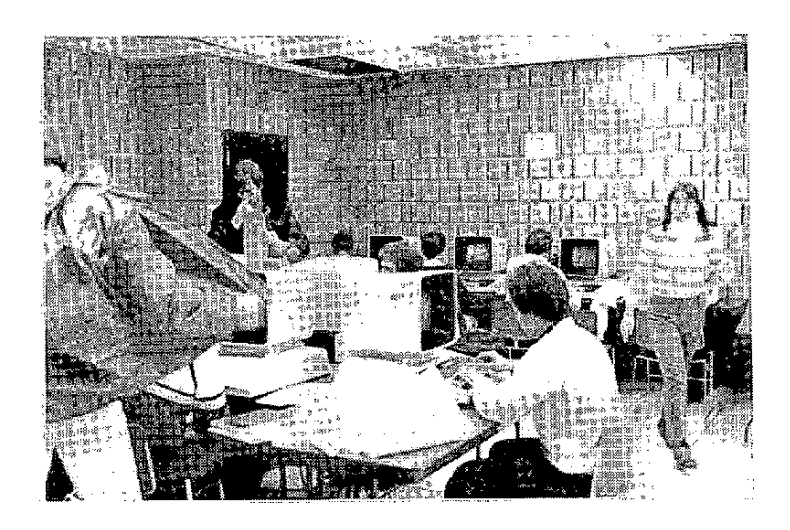

図 2.5 若さあふれる

undergraduate の端末センターの角には、指導員の部屋があり、学生が 二人、プログラムシートを持って質問していた。

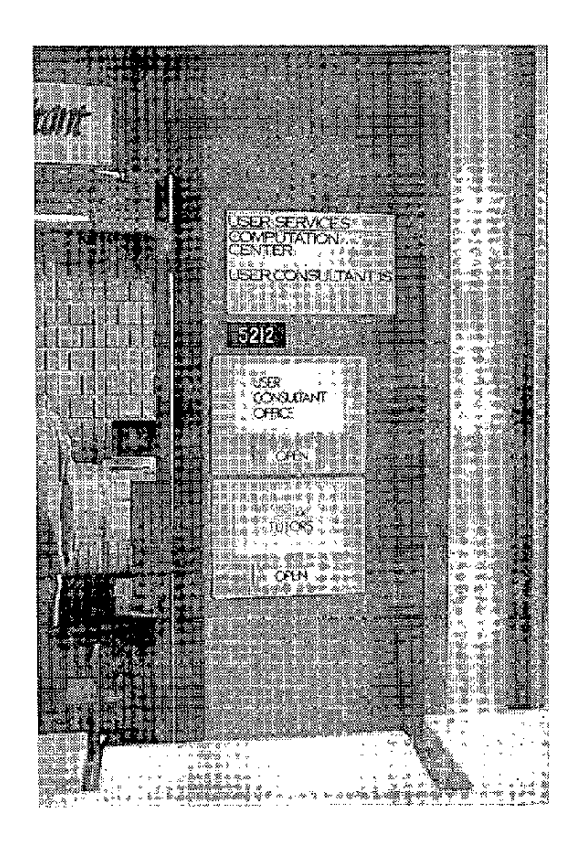

## 図 2.6 指導員室入口

センターには、端末の他に大量の出力のためにラインプリンタが数台置か れている。このセンターは、到る所に大きな"クズ入れ"が沢山配置されて いたが、このラインプリンタのまわりは特大のものが置いてあった。その中 のものを拾ってみると, assingment とその結果らしきもののPASCAL で書かれたリストであった。四苦八苦している様子が感じとれる。

大量かつ高印字品質のドキュメントが必要ならば、Dover Printerに 出力するようにリクエストすればよい。その一例は, 2.2(1), 2)に紹介する

 $-39-$ 

が、マニュアル,教材,講座案内に到るまで, Dover Printerによって受 けとるようになっている。印字、編集がすばらしいのがよい。

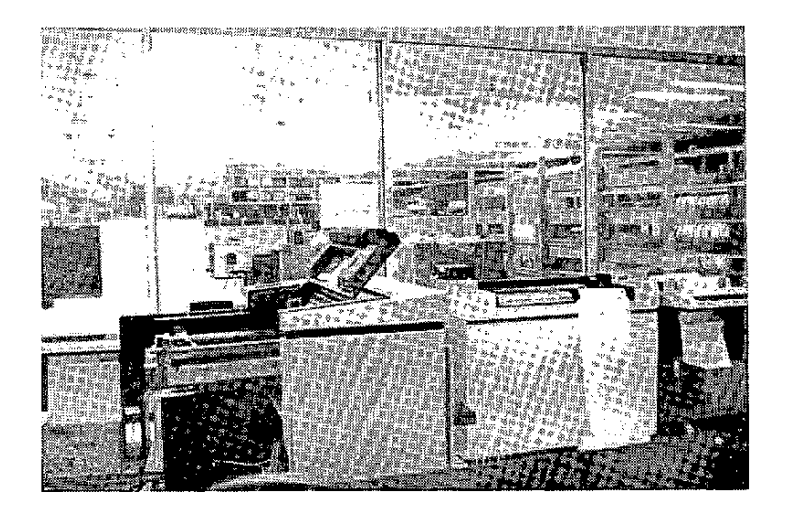

図 2.7 プリンターステーション

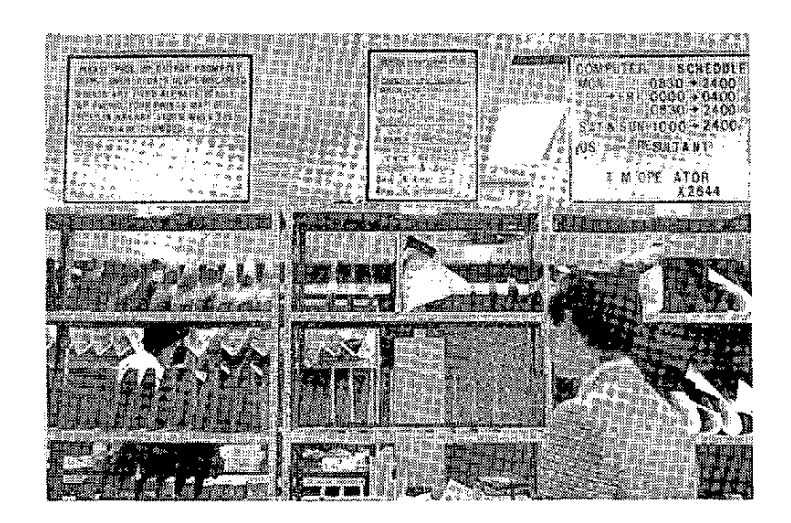

図 2.8 出力用紙のスタッカ

 $-40-$ 

なお、教授以下主な学生までCSDのメンバーは、自室に端末を持ってい る。研究グループで共同で複数台持っている場合もある。図2.2,2.3の端 末センターには 25 台の端末とVecter の graplrics端末が置いてあった。

(2) 主要設備の内容

General-Purpose Time-Sharing Systems  $CMU-A:PDF10KL-10$   $TOPS-10$  システム ・主 記 憶lM語1μ • ディスク 2×10<sup>9</sup> バイト • MTU 9 トラック 2台 CMU-B:PDP10KA-10  $TOPS-10 \nvert \nvert \nvert \nvert \nvert \nvert$ • 主記憶 256 K 語 2μ秒 • ディスク 6×18<sup>8</sup> バイト • MTU 9トラック, 7トラック各1台 CMU-C:PDP 2060  $TOPS-20 \quad \vee \times \overline{\tau}$   $\wedge$ ・主 記 憶1 .5M語 ・ディスク 8 × 10<sup>8</sup> バイト  $CMU-D: PDP10KA-10$   $TOPS-10.277A$ •主記憶 256 K 語 2 μ 秒 ・ディスク 5 × 10<sup>8</sup> バイト • MTU 7 トラック 2台 Altos: Alto 16台 Al to は Xerox のスパーパーソナルコンピュータ (未発売-試作機) • 16ビット語 • 80 ビット/インチビットマップによるモノクロ高速グラフィック ディスプレイ • ハードディスク 2.5 M字 ●Ethernetポ ー ト

 $-41-$ 

PERQs:PERQ40台

PERQはThree Rivers Computer Corp. (日本の代理店は「理 経 | )が1981年に発表,発売しているスーパーパーソナルコンピュータ。 Alto を源流とした商品機

• 16 ビット語 1Mバイト 1 MIPS

•モノクロ 768 × 1024 ドット縦型 の高速グラフィッ

クディスプレイ リフレッシュ速度 60個/秒

• ハードディスク - 12 または 24 Mバイト -

• タブレット装置に特徴

・Ethernetポ ー ト

• 日本における標準構成システムの価格は1,200 万円

Computer Center for general use

図 2.1 で下半分に掲げた システムがこれに当る。5台のDEC System-20 であり、それぞれ独立している。OSはいずれもTOPS-20 が使われる。

 $Special-Purpose Systems$  (一部)

VLSI-VAX:DEC VAX-11/780 UNIXr OS

VLSI design group にょって使われている。

• 主記憶 2 M バイト

• ディスク 8 × 10<sup>8</sup> バイト

• M T U 9 トラック

IUS-VAX:DECVAX-11/780UNIXrOS

Image Understanding research groupで使われている。

•主記憶 4 M バイ ト

・(その他 同上)

 $ZOG-VAX:DECVAX-11/780$ 

ZOG ( ューザ・コンピュータインターフェースの開発プロジェクト) group が便っている。

- 主記憶 は 1 M バイト
- ディスク 8 × 10<sup>7</sup> バイト

PS-VAX:DEC VAX-11/780

Production System group で使われている。

・(同 上)

SUS-40E:PDPIl/40EUNIXrOS

Speech Understanding research group と Robotics が使っ ている。

沢山の audio-,video-, speech-processing の周辺機がつけられ ている。

 $\text{Cm}^*$  : CMUが作った 50 台のLSI-11プロセッサによるマルチプロ セッサ。

- $\cdot$  10  $\sim$  15 MIPS
- 主記憶 インコン 2 M語 (16 ビット)
- · 多様な I / 0装置がつく

Support Facilities

Ethernet: 3 Mビット/秒のパケット交換ネットワーク。5 Mビット/ 秒に 高速化する計画がある。

 $\mathcal{L}^{\text{max}}$ 

**Contract** 

IFS (Intrim File Server):efhernetにつながる高速高信頼性の中 央 プ ア イ ル 。 … .,-

Dover: Xerox 高速レーザプリンタ

1 ページ/秒の速度でインチ当り384 ドットの高 密度 の 印字 ができ る。 …

XGP:Xerox グラフィックスプリンタ

7 ページ/秒の速度でインチ当り183 ドットの印字ができる。

CSD には、ハードウェア開発の研究室を持っており、専任のスタッフが 製造 やメインテナンスを行っている。C:m ゚はここで作られている。

### (3)産 学 協 同

CMU・CSD はXerox 社,DEC社, Three Rivers Computer 社, Siemens 社その他のハードウェア, ソフトウェア会社と交流が密接である。

教授から研究員に到るまで,上記の企業に在籍したまま兼任しているのが 何人も居る。Alto,PERQのハードウェア, アプリケーションなども, 共 同開発的な色採が強い。

このようなことが自由に行えるのは,少くとも技術と応用の発展のためと は, ほ とん ど 不 可 欠 と 言 え る く ら い 重 要 だ と 思 え る。

現在, PERQ の出荷は100台を越えて間もない程度だが, その半数は CMU • CSD で使われているとのことである。

この ような 傾向は 他の著名大学にもあるように見えた。

(4) 学内 O A としての側面

このようなローカルネットワークに結びついた端末が,数多く学科内に設 置されているので、一部は事務・管理スタッフの机にもある。

これが, 相当高級な computer-based mail systemとして働いている ことが 実見できた。学科内のメッセージやメモの多くの部分にこれが使用さ れているとのことであった。

当然,事務処理,管理業務にも駆使されていた。また,前にも述べたよう に優れたプリンタ (Dover Printer) が使用できるので、多くの印刷物が これに よって。必要 な人が必要 な時に取 り出す,とい う形で配布されている。 無駄な数の印刷物を作らない効果にもなっている。

さらに, ARPA net ,Telenet との接続もあるので, 他の大学, 他の 固との電子メールにも実際に活用させていた。 (我々の調査グループの訪問 に関するアレンジ,連絡も大部このお世話になった。)

この種の実用が,研究と密着して行われている点に,強い印象を受けたの である。

2.2 CMU · CSDの教育

(1) TOPS 20 について

図 2. 1 に示したコンピュータの多くが TOPS - 2 0 システムで動く。一般 の学生および CSD で初めてここのコンピュータを利用するときは、まず TOPS-20 を学ばなければならない。

TOPS-20 の扱い方と、その学習がどのようになされるかを、TOPS-20 のコマンドによる Dover Printerの出力サンプルを兼ねて,テキスト の一部を掲げて紹介する。 ( 出力は,現物の方がはるかにきれいである。こ こでは, いかに印字形式が豊富かが分るだろう。)

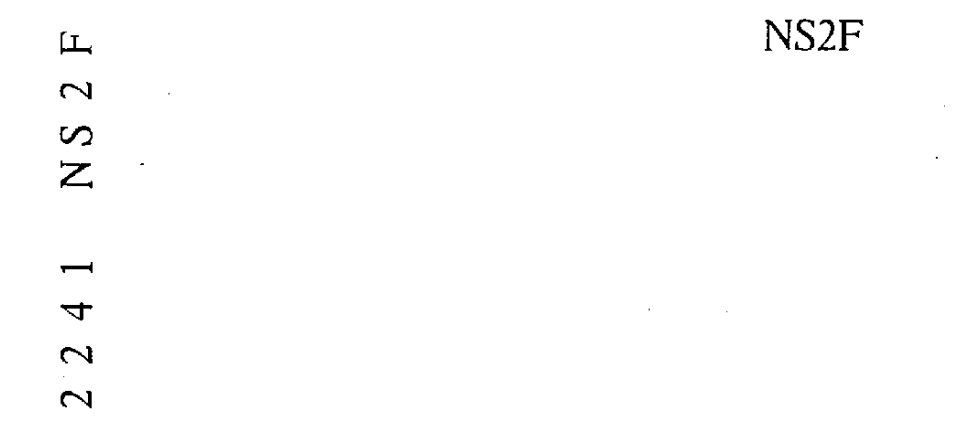

Carnegie-Mellon University TOPS-E, TOPS-20 Monitor 4(3366)-2

### PS:<IP99>HOWTO.X9700.1'

 $Create: 3-Sen-8112:1$ Fileformat:M-FONT Fri Spacing:SINGLE Style:NOR

Nobuo Saito

User:NS2F Account:S001 Pric <code>Forms:NORMAL Paper-type:NORMAL Orie</code> Request queued 22-Oct-81 14:41:05 Pri

図 2.9(1) \* 出力 "の最初になるメッセージ

# **INTRODUCTORY TUTORIAL FOR TOPS-20**

CS-100 level courses, Fall 1981

This document is aimed at the student who has never before used a Tops-20 computer.

This tutorial has been Computer typeset by the Scribe document preparation system. Last updated on 3 September 1981 at 12:02.

○ 図 2.9(2) " ドキュメント"の表紙

2.3 で説明するSPICEシステムに組み込まれるSCRIBEドキュメント システムで印字編集されたものであることが、下に示されている。これも面 白い。

# TABLE OF CONTENTS

 $\frac{1}{2}$ 

22345569

10

 $\mathbf{9}$ 

01233456

17

i,

22222222222

 $\,$ i $\,$ 

 $\bar{\alpha}$ 

 $\ddot{\phantom{0}}$ 

ŀ.

 $\ddot{\phantom{0}}$ 

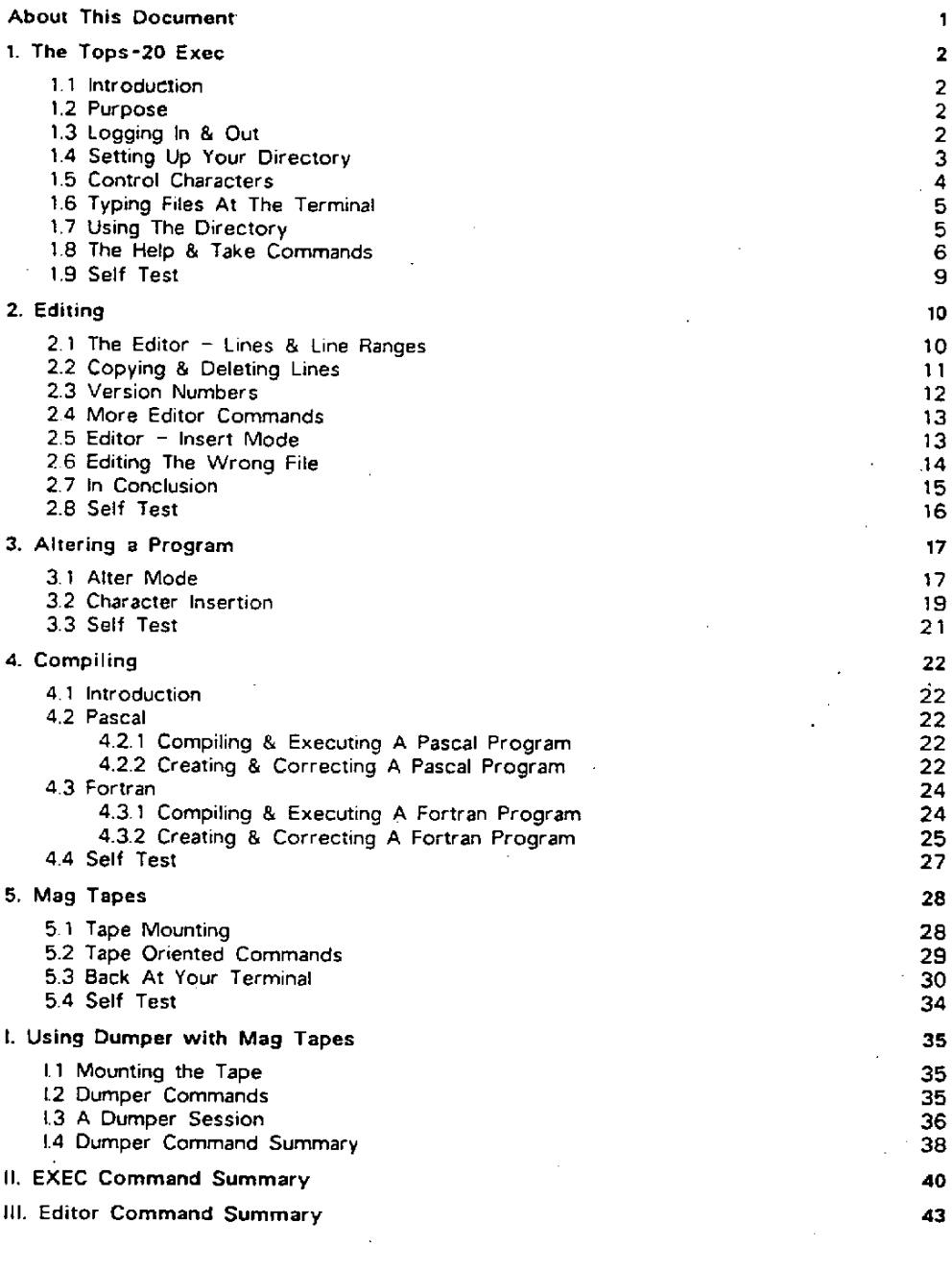

図 2.9(3) 『目次" そ の 1<br>-47-

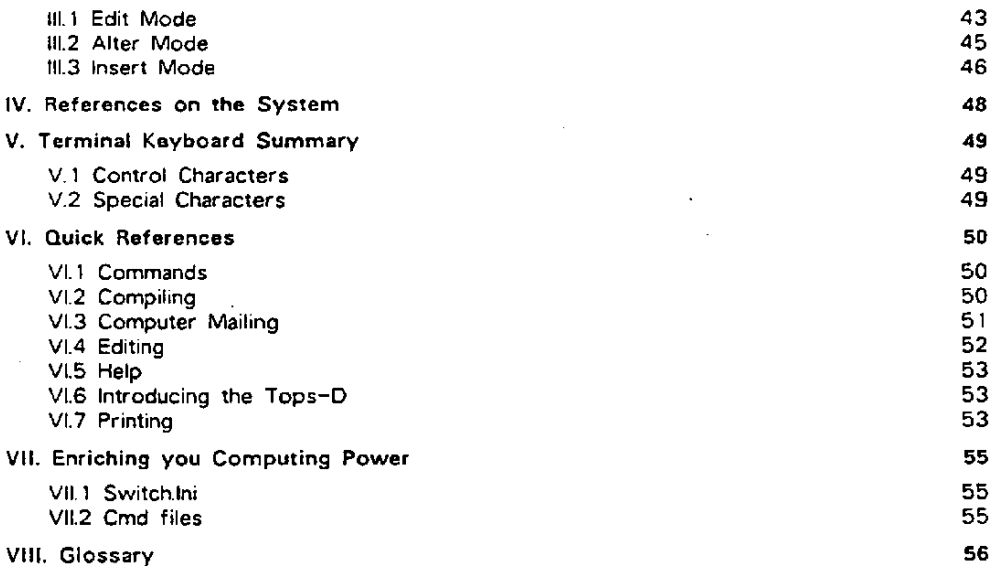

ii.

図 2.9(4) 『目次" そ の 2

 $\hat{r}$  .

 $\sim 10^{-1}$ 

 $-48-$ 

# ABOUT THIS DOCUMENT

This document is an introductory tutorial to the Tops-20 computers at Carnegie-Mellon University. The computer we will be using for this course is Tops-D and Tops-E. You must use Tops-D or Tops-E for these tutorials even if you have access to other machines.

The document is intended to be used both as a tutorial and as a reference. The due date for each lesson will be announced in class by your instructor. The self-test at the end of each lesson will be graded. After the less containing useful information.

First, take the lesson with you to a quiet place and look over it. Review its contents, and familiarize yourself with the language. Then, go to the terminal room, sit down at a terminal attached to the Tops-D or E system, and follow the lesson.

There are various places in the lesson where you may have questions. On the lesson, boldly indicate your questions. Also, piease write down any comments you might have about these lessons. Your questions and comments will be doubly helpful. In addition to providing information you need, they will help improve future editions of the lesson.

When you're done, take the self-test at the back of the lesson. You are encouraged to try out additional things at the terminal to figure out the answers.

You must hand in the self-test at the end. You can also turn in your lesson if you have any questions or comments concerning what you have learned. These will be returned to you after the self-test has been graded.

Remember that your final grade in this course is determined solely by the Mastery Exam. The grades that you receive on assignments are intended to give you feedback on how well you are progressing towards the Mastery Exam.

図 2.9(5) 『まえがき"

図 2.9(5)の " まえがき "と図 2.9(6)の冒頭を読むと, 導入教育の仕方がうか がい知れる。

1

# 1. THE TOPS-20 EXEC

 $\mathcal{L}^{\text{max}}_{\text{max}}$ 

### 1.1 Introduction

The Computer Center's terminal rooms are in ScH 5200 and 5201. ScH 5201 can only be entered by using the doorway located on the left side of ScH 5200. At the far end of ScH 5200 is the tutor and User Consultant's office. Should you have a problem concerning the operation of the terminal or printer, the consultant is there to help you. If you have any problems or questions concerning either Pascal or Fortran, the consultant will not help you. For these types of problems and questions you must see the tutors.<br>Also, appointments for tutoring can be made in ScH 6203 for those of you who experience major difficulty or problems. The times the tutor and is open will be posted on the doorway, but generally, tutors will be there most of the day. The time that ScH 6203 is open will be posted on the bulletin board next to it:

### 1.2 Purpose

The purpose of this assignment is to familiarize yourself with the terminal. You'll learn how to log in and log out, how to type files (on your terminal) and print them lat the line printer), how to find out which files are in your directory, how to get your own copy of files in other people's directories, and how to delete files when you're done using them.

To do this assignment, sit down at a terminal connected to the Tops-D computer, and follow the lesson given below. As you enter ScH 5200 the first two rows of terminals to your right are Tops-B and Tops-C. Do not use these terminals. The other five rows of terminals are Tops-D/E, and are there for your use. You may also use the terminals loacated on the left half of ScH 5201, since they are connected to the Tops-D/E system.  $\sim 100$ 

> $\boxtimes$  2.8 (6) "本文"  $\mathcal{D}$ 冒 頭

 $\sim 10$ 

Cannegie-Mellon University TOPS-E, TOPS-20 Monitor 4(3366)-2

Request completed 22-Oct-81 16:54:38 61 Pages of Output  $\sim 10$ 

図 2.9(7) 『出力"の最後になるメッセージ』

 $"$ Introduction to Computing  $B"$  $(2)$ 

CSDの講座の中に表題のものがある。まずCSDの学生が最初にこれに よってコンピュータを学ぶ。

この講座をとることにした学生は、その最初の講座に出席する。すると、 例のTOPS-20 の基本的な使い方を一頁にしたものを渡され,それにした がって学生登録のチェックを" 受け " ,さらに出力コマンドによって教材の 出力をさせる。すると、教材は図 2.8 で示した I/O 室の棚で待っている。 このようにして,まず①講座の説明,②コースのスケジュール,③課題1. 4課題 2, 5課題 3 を受けとる。

これに関連したテストの例を⑹,⑦,⑧に挙げた。

⑨と⑩は,人文社会科学等のカレッジThe College of Humanities and Social Sciences (H&SS)の学生向けの入門講座の課題である。 すると,教材は,図2.8にある I/O 室の棚に出ていることになる。

その出力の最初と最後は、図2.9(1)および図2.9(7)に掲げたのと同じ形式 である。上から2行目のPS欄が出力のコマンドと要求する出力の名前であ る。

Carnegie-Mellon University TDPS-E, TGPS-20 Monitor 4(3366)-2 PS:<IP99>PLM-111-SYLLABUS.X9700.1 Created: 25-Aug-81 12:03:09 Copies:<br>File format:M-FONT Print.mode:ASCII Copies: 1

Spacing: SINGLE Style: NORMAL / PRESERVE

Nobuo Saito

User:NS2F Account:S001 Priority:20 Limit:25<br>Forms:NORMAL Paper-type:NORMAL Orientation:PORTRAIT<br>Request queued 22-Oct-81 14:41:54 Printed 22-Oct-81 16: Printed 22-0ct-81 16:50:39

> この"教材"の出力の最初  $\boxtimes$  2 - 10

> > $-51-$

# INTRODUCTION TO COMPUTING B SYLLABUS

### **Fall 1981**

### **Goals**

The goal of the course is to provide an introduction to programming for the student. This includes algorithm development, correctness, and implementation in Pascal. The student will be able to design, code, debug, execute and document solutions to simple problems. No previous experience with computing or computers is assumed or needed.

### Course Structure

- Lectures Lectures will be on Tuesday and Thursday of the normal week. These will be to a large number of students. The topics for each lecture are as indicated in your detailed course outline.
- Recitation Each student is signed up for a sincle recitation each week. Here students are expected to be prepared to present solutions to homework, ask questions, or take quizzes. Material for which the student is held responsible is noted on the detailed course outline.

### Grading

- Mastery Exam A student's grade will be determined entirely by mastery examination. This is a proctored examination at which the student is provided with a terminal, texts, reference materials, and a programming problem. The student will code, debug and execute a solution to the assigned problem. This will be done without the aid of other students or copies of solutions (either physical or electronic). The exam is repeatable, with the consent of the instructor. This allows for problems of nerves and time constraints while rewarding hard work. It may be taken before the end of the semester by students who have shown that they are likely to be able to pass it at that time.
- . Homework Assignments An orderly progression through the assigned work of the course will lead to successful completion of the mastery exam. There may be other ways to prepare for the exam, but none that we feel that we can strongly recommend. Assignments will include exercises from texts, programming assignments, and reading. All assignments are noted on your detailed course outline.
- · Quizzes and Exams There are regularly scheduled quizzes and exams on the detailed course outline. These are to provide the student with information on his progress. They also provide us with the same information. Students who are not progressing normally will be asked to make special arrangements for tutoring. In extreme cases students will be advised to drop the course.
- . Due Dates Assignments are due as stated in the detailed course outline. Failure to complete assignments on time will be taken as evidence that a student is not progressing properly through the course.

### $\circled{2}$ コースのスケジュール

### Texts

There are two texts for the course. Karel the Robot by Pattis and Problem Solving and Structured Programming in Pascal by Koffman. Both are available in the CMU Bookstore.

### Assistance

- . Tutoring There are tutor/consultants available to help you. They are on duty in the Individual fifth floor Science Hall terminal room. Their hours will be posted. tutoring can be arranged. You may choose to work with other students. This is fine. The idea is that you should learn to program; we are happy if working in groups aids your learning.
- . Office Hours My office hours will be split between my office and the terminal Appointments can be made through Wanda Keppler. My office is 6126 room. Science Hall, phone =  $x3560$ . Wanda's office is 6124.

### Cheating

As usual you will not be allowed to copy solutions during quizzes and examinations. Copying programming assignments is of no value in preparation for the mastery exam and you are therefore, discouraged from doing that. We do, however, encourage working with other classmembers. Turning in one program for the work of several individuals is allowed, but remember you must take the mastery exam alone. We believe it to be very difficult to impossible for a student to cheat on the mastery exam either electronically or physically. Students found cheating on the mastery exam will be dealt with in the harshest manner allowed within the university.

# COURSE OUTLINE - 15-111<br>FALL 1981<br>READINGS

 $\sim$ 

 $\mathbf{r}$ 

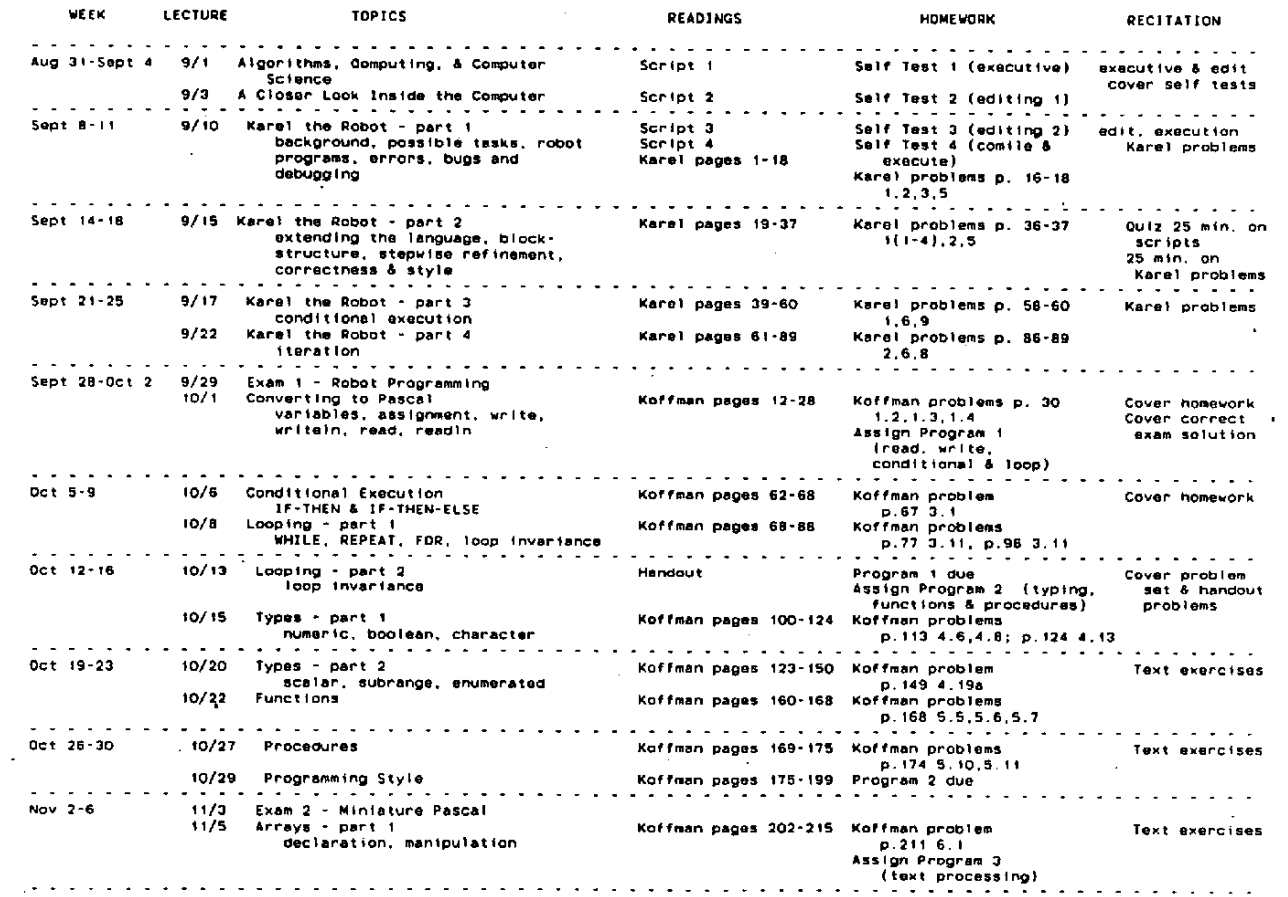

 $\overline{\phantom{a}}$ 

 $-54-$ 

 $\sim$ 

 $\sim$ 

 $\overline{a}$ 

 $\sim 10^{-1}$ 

 $\mathcal{L}$ 

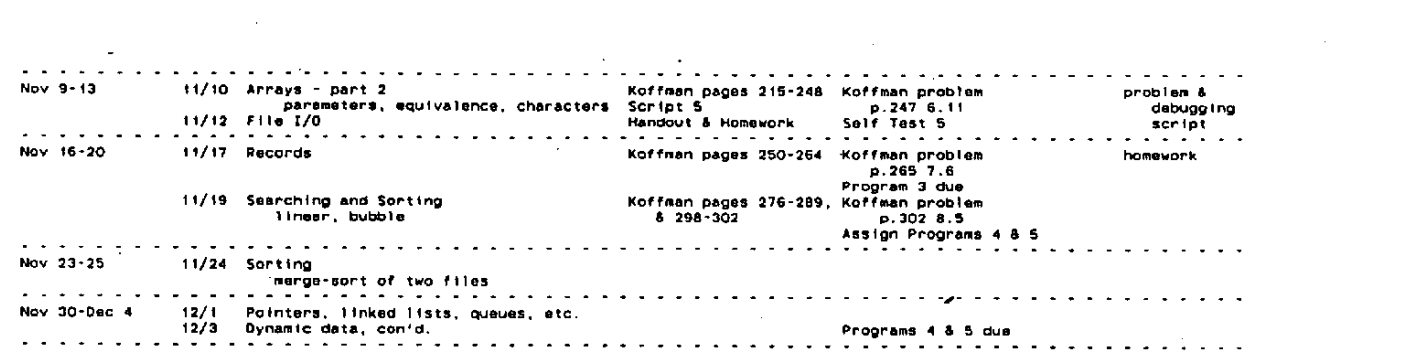

 $\mathcal{L}(\mathcal{L}^{\mathcal{L}})$  and  $\mathcal{L}(\mathcal{L}^{\mathcal{L}})$  and  $\mathcal{L}(\mathcal{L}^{\mathcal{L}})$ 

 $\mathcal{L}(\mathcal{L}^{\text{max}})$  and  $\mathcal{L}(\mathcal{L}^{\text{max}})$ 

the control of the control of the control of

the control of the control of the

 $\mathcal{L}(\mathcal{L}^{\mathcal{L}})$  and  $\mathcal{L}(\mathcal{L}^{\mathcal{L}})$  and  $\mathcal{L}(\mathcal{L}^{\mathcal{L}})$  and  $\mathcal{L}(\mathcal{L}^{\mathcal{L}})$ 

 $\mathcal{L}^{\mathcal{L}}(\mathcal{L}^{\mathcal{L}})$  . The contract of  $\mathcal{L}^{\mathcal{L}}(\mathcal{L}^{\mathcal{L}})$ 

 $\mathcal{L}^{\mathcal{L}}$  and  $\mathcal{L}^{\mathcal{L}}$  and  $\mathcal{L}^{\mathcal{L}}$  and  $\mathcal{L}^{\mathcal{L}}$  and  $\mathcal{L}^{\mathcal{L}}$ 

 $\label{eq:2.1} \frac{1}{\sqrt{2\pi}}\int_{\mathbb{R}^3}\frac{1}{\sqrt{2\pi}}\int_{\mathbb{R}^3}\frac{1}{\sqrt{2\pi}}\int_{\mathbb{R}^3}\frac{1}{\sqrt{2\pi}}\int_{\mathbb{R}^3}\frac{1}{\sqrt{2\pi}}\int_{\mathbb{R}^3}\frac{1}{\sqrt{2\pi}}\int_{\mathbb{R}^3}\frac{1}{\sqrt{2\pi}}\int_{\mathbb{R}^3}\frac{1}{\sqrt{2\pi}}\int_{\mathbb{R}^3}\frac{1}{\sqrt{2\pi}}\int_{\mathbb{R}^3}\frac{1$ 

 $\mathcal{L}^{\mathcal{L}}(\mathcal{L}^{\mathcal{L}})$  and  $\mathcal{L}^{\mathcal{L}}(\mathcal{L}^{\mathcal{L}})$  . The contribution of  $\mathcal{L}^{\mathcal{L}}$ 

 $\mathcal{L}(\mathcal{L}(\mathcal{$ 

 $\mathcal{L}(\mathcal{A})$  and  $\mathcal{L}(\mathcal{A})$  . The set of  $\mathcal{L}(\mathcal{A})$ 

 $\mathcal{L}_{\text{max}}$  , where  $\mathcal{L}_{\text{max}}$  ,  $\mathcal{L}_{\text{max}}$ 

### $\circled{3}$ 課 題  $\mathbf{1}$

### 15-111 PROGRAMMING ASSIGNMENT 1

Objectives: In this program you will be writing code that,

1. exposes you to the use of:

- a. variables
- b. loops
- c. CASE
- 2. Pascal Programs

Problem Statement

You are to devise a multiple choice exam that is accessed by a person sitting down in front of a Computation Center computer terminal.

for a C you must have a multiple choice exam. It consists of four questions. Each question has four posaible answers. Your program keeps track of the number of right and wrong answers given. It prints out total right and wrong answers at the completion of the exam.

foa a B your program must also give the user the ability to retake the exam.

for an A your program must provide a choice of two multiple choice exams for the user. At completion of an exam the student must be able to either retake the same exam, take the other exam or exit the program. Your program should provide statistics

1. number of times each exam was taken

2. score each time exam was taken

3. highest score during this execution of the program

Editorial Comments Be sure to use a good style. Demonstrate your program by placing a a photo of a sample execution in a file One-Sample-Execution.log. You must adequately comment your program.

Remember group work is encouraged.

A sample Quiz. is in <ip99>sample.exe

### ④ 課 題  $\boldsymbol{2}$

 $15 - 111$ Programming Assignment 2

Assigned: 13-Oct-81 Due:  $29 - Oct - 81$ 

Objectives:

- This assignment will expose you to:
- o The use of functions and procedures in Pascal to simplify programming tasks, aid modularity, and increase clarity.
- o Various scalar variable types, including real, boolean, integer, char, and enumerated.

Problem Statement:

You are to write a program that will perform time calculations in a variety of time units to aid in answering questions like:

o How many minutes have I been alive?

o How many seconds are there to do this assignment?

o What is a year and a day in hours?

The program must understand the relative sizes of at least the following units:

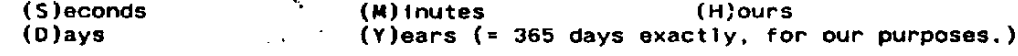

Your program will have an "internal register" that behaves like the display on a simple pocket calculator. The contents of the register is<br>printed out after each command has been processed.

Your program must accept at least the following commands:

o Q : Quit execution.

o H: print a Help message briefly describing the commands.

 $o = :$  set the internal register to be = to a given number.

 $o +$ : internal register := internal register + a given number.

o - : internal register := internal register - a given number.

o I : set units for Input numbers to be a given unit.

والمستردان

o 0 : set units for Output numbers to be a given unit.

Grading:

For a C: Your program must be able to process correctly any sequence of legal commands as defined above.

For a B: Your program must understand an additional command, R, meaning Round to nearest whole unit. If the R command is given when "Round Mode" is True, then "Round Mode" becomes faise, and<br>vice-versa. "Round Mode" is initially false.

For an A: Your program must understand an additional unit, U, meaning Unit breakdown. When the output unit is U, the internal register is printed out in the form:

a Years, b Days, c Hours, d Minutes, e Seconds

where a-d are integer values, e is a real value, b<365, c<24,

d<60, and e<60.0. Support for input unit U is not required.

### Program Design:

Your program will have three distinct sets of functions and procedures: Input Routines, Processing Routines, and Output Routines. Below you will find descriptions of the routines of each type, along with a function or procedure declaration to be used for each routine. Your program MUST use the declarations provided. If your program supports Grade B or Grade A functionality, you may add extra arguments to the declarations provided if you need them.

Pay careful attention to the "division of labor" among the routines. You may wish to add other routines (especially for Grade B or Grade A) to simplify the task, such as utility routines to convert a number to/from a given unit from/to Seconds.

### **Input Routines**

FUNCTION GetUnit(\*\*) : UnitType;

GetUnit prompts the user for a unit designation, checks whether it is legal, and gives an error message and reprompts if it is not legal. For cleanliness, GetUnit should recognize the unit designations in either upper or lower case. GetUnit returns a UnitType, which is an enumerated type listing all known units.

FUNCTION GetNumber (Unit : UnitType) : Seconds;

GetNumber prompts the user for a number. The input number is assumed to be of type Unit. GetNumber converts the input number into Seconds and returns that number.

FUNCTION GetCommand(\*\*) : CommandType;

GetCommand prompts the user for a command, checks whether it is legal, and gives an error message and reprompts if it is not legal. Like GetUnit, GetCommand should ignore case distinctions. GetCommand returns a CommandType, which is an enumerated type listing all known commands.

Output Routines:

- PROCEOURE PrintUnit(Unit : UnitType); PrintUnit prints the value of Unit on the terminal in a readable fashion.
- PROCEDURE PrintNumber(Number : Seconds; Unit : UnitType); PrintNumber converts Number to the specified Unit and prints it on the terminal, using PrintUnit to print the unit after the number.

PROCEDURE PrintHelp(\*\*);

PrintHelp prints a message on the terminal describing the commands and listing the known units.

Processing Routines:

FUNCTION PerformOp(VAR IntReg : Seconds;

VAR InUnit, OutUnit : UnitType) : Boolean; PerformOp uses GetCommand to get a command, gets any other information the specified command may require (a number for +, a unit for I, etc), and performs the command, changing the values of IntReg. InUnit, and OutUnit as required. PerformOp returns the value True unless the Quit command was specified, in which case it returns False.

PROCEDURE Main(\*\*);

In sequence, Main performs initializations, prints an introductory message, calls PerformOp until it returns False (printing IntReg out after each call), and prints a concluding message. The initializations include: IntReg := 0.0; InUnit := Seconds; OutUnit := Seconds. If your program supports Grade B functionality you will also have to set RoundMode to False.

You will also need type definitions to support UnitType, CommandType, and Seconds (which is just type Real). You will need CONSTants giving conversion factors for the various units into Seconds.

Example: Here is a short run PHOTOed from <IP99>TIMEX.EXE, which is a sample solution supporting Grade A functionality. erun timex Multi-Unit Time Calculator. Understands Seconds, Minutes, Hours, Days, Years. Dave Ackley for 15-111 5-Oct-81 Initial inputiis in: Seconds Initial output is in: Seconds Operation:h The following commands are legal: Q : Quit execution M : Type this message I : Set Input units 0 : Set Output units + : Add number to register - : Subtract number from register = : Set register to number R : Toggle rounding on output The following units may be used:<br>(S)econds (M)inutes (H)ours (D)ays (Y)ears (U)nit breakdown may be used for the output unit 0.000 Seconds  $\pmb{\pi}$ Operation: I Enter input unit Unit: y Input is in: Years 0.000 Seconds  $\mathbf{r}$ Operation: = Number of Years: 24 = 756864070. Seconds Operation: = Number of Years: 1 = 31536003.0 Seconds Operation: i Enter input unit Unit: d Input is in: Days  $= 31536003.0$  Seconds Operation:+ Number of Days: 1  $= 31622402.9$  Seconds Operation:r  $= 31622403$  Seconds Operation:r  $\sim$ = 31622402.9 Seconds Operation: o Enter output unit<br>Unit: u Output is in: Unit Breakdown 59 Minutes 59.992 Seconds **1 Years O** Days 23 Hours  $\mathbf{B}$ Operation:e Legal Operations are: + - = I O R H Q Operation:q End of run EXIT

#### (5) 課 顎 я

 $15 - 111$ PROGRAMMING ASSIGNMENT 3

### **Objectives**

In this assignment, you will be writing code that

- Exposes you to:

- 1. The use of arrays in data structuring
- 2. Pattern matching, which is frequently encountered in the design of text editors, and other kinds of text processing
- Gives you further experience in using procedures effectively to decompose problems in a top down fashion.

Problem Statement

You have to design a pattern matcher which will take a line of text as input, and a string of characters as the pattern. The aim of the program is to find any occurrence of the pattern in the given line of text. The line of text can have a maximum of 80 characters, and you can assume that the pattern is not longer than 10 characters.

For  $a$  C:

Write a program which will check whether the given pattern occurs at least once in the given text. The output is a binary answer - match found or match not found.

For a B:

In addition to the above, your program should be able to accept the wildcard<br>"?" in the pattern. For example, if the pattern is a7b it can match abb, acb The program should also give the user the option of asking for or adb etc. more patterns to be searched in the input text.

For an A:

In addition to the above, you have to find all occurrences of the pattern in the given text. The output should consist of the input string, with marks indicating the positions at which the pattern starts.

A sample program execution is included in <RW6T>search.exe to further clarify the format of the input and the output.

### EXAM<sub>2</sub> It's Payday

This exam is expected to take you no more than 5 hours. You are to generate the code, enter it into the computer, debug, and demonstrate the following:

In you. directory is a file, PAYROL.DAT. It contains information on employees. The format is like this:

Daniel Boone 1.50 40

This represents:

First-name, Last-name, Wage/hr, and Total-Hours-Worked

PASSING GRADE

For a passing grade the program must read the file into memory, compute total pay, compute Federal tax at a straight 15%, compute Social Security tax at 6%, and compute pay minus the deductions. Then write this information<br>to a new file PAYROL.OUT. The format of the file is:

First-name Last-name Wage/hr Hours Federal-tax Social-Security-tax Net-pay

TO EARN a C

To earn a C your program must do the above plus also accept a command INS and BONUS. When INS is invoked, it should prompt for last-name followed by first-name. The employee will then be joined to an insurance plan and an extra 3% of his pay is to be deducted. The total going into the insurance plan should be included as the next field in the output file.

When BONUS is invoked, it should prompt the user for all the employees eligible for a bonus of \$.25 an hour. This command should re-compute the employee's pay on PAYROL.OUT.

TO EARN a B

To earn a B your program must do' the above and also compute an overtime list. Your program must check each employee's hours and if they worked more than 40 hours, write this employee out to a new file OVERTIME.OUT. This file should list the employees from least to most overtime worked so that the employee's at the top of the list will be called out to work first.

### TO EARN an A

To earn an A for the course your program must additionally have the commands HIRE and FIRE. HIRE will add new employees to the list, prompting for all relevant information, and confirming that the employee is not already hired. FIRE will delete an employee for the payroll, after making sure that he is already on the payroll.

An example of PAYROL.OUT is:

Daniel Boone  $1.00$  40 6.00 2.40 31.60 no-insurance Joe Blow 1.00 40 6.00 2.40 31.60 1.20

> Documentation must be clear and concise. Programs with logical errors will not be passed.

## ⑦ テストの例2

Exam 3

### TO EARN an A

To earn an A for the course your program must additionally have a pi command, implemented as a procedure, printinfo. It prompts the user for a guest's last name and prints the information that was on GUESTS. TXT for that guest out on the terminal. This procedure should also print out how many people at the party this guest knows and from which company(s) they are from.

(8) テストの例 3

### Exam 4

## . TO EARN a C

To earn a C your program must do the above and also accept the command st from the user. This is implemented in a procedure, status. It will prompt the user for a last name and a first name. It will ask the user if he desires to change this person's status and do it if he so desires. It will then type the new or unchanged information on the celebrity to the terminal. If the celebrity is not on the list, the program should notify the user that this is the case.

### TO EARN a B

To earn a B your program must do the above plus also have the commands a and d. A is implemented is a procedure add, which will add a new star to the list IN ALPHABETICAL ORDER. It should prompt the user for all the necessary information and search the list to be sure that the new celebrity is not already on the list. If the new person is on the list, the program should again notify the user.

D is implemented in a procedure delete which will delete a star from the list, again, notifying the user if he isn't on the list. The amended list will be written out to the STARS. TXT.

## (9) H & S S の学生向入門コースの課題1

### 15-118 PROGRAMMING ASSIGNMENT 1

\*\*\*DUE 11:59pm Sunday 11 October DUE\*\*\*

Objectives: In this program you will be writing code that.

1. exposes you to the use of:

- a. variables
- b. loops
- c. CASE

2. Pascal Programs

Problem Statement

You are to devise a multiple choice exam that is accessed by a person sitting down in front of a Computation Center computer terminal.

FOR a C you must have a multiple choice exam. It consists of four questions.<br>Each question has four possible answers. Your program keeps track of the number of right and wrong answers given. It prints out total right and wrong answers at the completion of the exam.

FOR a B your program must ALSO give the user the ability to retake the exam.

FOR an A your program must ALSO reprompt a question that is answered with strange responses( eg. not A,B,C,D but R ), and print:

1. the number of times the exam was taken

2. the highest score during this execution of the program

Editorial Comments....Be sure to use a good style. Demonstrate your program by placing a photo of a sample execution in a file One-Sample-Execution.log You must adequately comment your program.

Remember group work is encouraged.

A sample Quiz is in <ip99>sample.exe

Use the Handin program to handin both the program.............Prog1.pas and the sample execution......One-Sample-Execution.log

\*\*\*DUE 11:59pm Sunday 11 October DUE\*\*\*

- H&SS の学生向入門コースの課題 2 **10** 

15-118 PROGRAMMING ASSIGNMENT 2

\*\*\*DUE 11:59pm Sunday 25 October DUE\*\*\*

This program will test your ability to write programs using

SIMPLE TYPES, FUNCTIONS and PROCEDURES.

The problem is to simulate the activities of a grocery store clerk. These  $inc1$ ude:

[i] registering and totalling:

a- individual customer sales b- dayend sales

[2] recording dayend statistics

[3] stocking the shelves.

FOR a PASSING GRADE your program must satisfy [i]a for only one customer. This is done in the following manner:

- A- a simple type called GROCERY must be declared which includes 5 edible items such as apples and bread, 1 edible taxable such as candy, and i non-edible taxable such as magazine. The prices per pound or per item are stored as a constants. (NOITEM is the 8th item in the type GROCERY. See part D below.)
- B- A function named TAXCOST(item, quantity) is used to compute the tax where appropriate. Use 6% or 0.06.
- C- After each item and quantity is entered. ( for 5 lbs. of potatoes you<br>might enter: potatoes 5.0), the computer prints the cost and taxcost.
- D- The program must end using an item entry named NOITEM. At this time a statement of total cost including tax should be written.

FOR a C your program must ALSO satisfy [i]b in the following manner:

- A- The program should handle new customers until closing. A sentinel called CLOSING could be used. Total sales of all customers should then be written.
- B- A procedure named ITEMSFORSALE should present to each customer a list of the items for sale including the name and cost per ib. or per item.

FOR a B your program must ALSO satisfy [2] in the following manner:

At the closing of the day, INSTEAD of writing total sales, a procedure named DAYEND computes and writes:

> a- total sales for each item in quantity and dollars b- total sales all day(without tax) in dollars c- total tax received d- total number of customers.

FOR an A your program must ALSO satisfy [3] in the following manner:

 $-64-$ 

### ③ 講 座 概 要

一 つ の 例 で そ の コ ー ス の 様 子 を 前 項 で 詳 し く示 し た。 こ こ で は 簡 単 に 講 座 の紹介をする。これは,1981 ~ 1983 のコース カ タ ロ グ に よ る。

Undergraduate Course

15-104 Introduction to Computing A FORTRAN に よるプログラミング入門。アルゴリズム,問題分析,

数値の扱い,その他の応用。

15-111 Introduction to Computing B

プ ロ グ ラ ミ ン グ と 問 題 解 決 の 入 門 。 計 算 機 科 学 の 他 の 殆 ん ど 講 座 に 先んじて取らなければいけない。

アルゴリズム,問題分析,プログラム構造,数値の扱い,離散的シ ミュレーション。

15-118 Introduction to Computing C

入 文 社 会 科 学 系 の た め の プ ロ グ ラ ミ ン グ と 問 題 解 決 の 入 門 。 ア ル ゴ

リズム,プログラム構造,問題分析。

15-150 Introduction to Deserete Mathematics

**離散数学のトピックスの計算機科学の応用に重点を置いた概論。論理入** 

ノノ

門,集合論,関係,関数,計算論入門,アルゴリズム分析。

15-200 Advanced Programming Methods

(この後で, 更に進んだプログラミングを学ばない学生向けの総論) 15-211 Fundamental Structures of

Computer Science I

基本的プログラミング概念を理論的基礎と実際的応用の両面から説 明。

ブログラム体系の原則。コントロールの流れ、正しさ、プログラム 分析を、プリミティブマシン、フォーマル言語,検証の数学的概念に 基 づ い て 導 び く。

 $-65-$ 

こ こ で は 。 実 際 の ソ フ ト ウ ェ ア 例 で 抽 象 化 と 表 現 の 原 則 を 説 明 し て, 計算機科学の工学的側面を強調する。

- 15-212 Fundamental Structures of Computer Science II 15-211に続いて基本的ブログラミング概念を学ぶ。プリミティブ お よ び ノ ン プ リ ミ テ ィ ブ デ ー タ 型 の 設 計 と 実 施 の た め の 抽 象 化 技 法 を 探る。理論的基礎を踏まえて,データ型の分析とその実施の検証と効 率分析を行う。
- 15-251 Introduction to Computing Organizations and Real Time Processing

小型ディジタルコンピュータの体系と利用,2進演算,命令実行, 機械語 プログラム, アセンブリ言語。サブルーチン, コルーチン, リ エントラントコードの利用。データ構造とその利用(配列,スタック, 待ち行列)。入出力のプログラミング,割込,A/DとD/Aインタ ーフェース。リアルタイム処理,サンプリング,バッファリング,コ ントロール, タイミング, システム例

15-301 Combinatorial Analysis

計 算機科学における応用を中心に,組合せ数学入門の説明。順列, 組合せ, 母関数,再帰関係,内包と外包の原則, フィボナッチ数列と 調和数列。

15-312 Comparative Language

いくつかのブログラミング言語を、プログラミングの組立て方,実 施 方 法,効 果 お よ び 特 定 の 応 用 の 観 点'か ら比 較 す る 。ALGOL系 言 語, アセンブリ言語, LISP型言語, APL流会話型言語など。

15-330 Computer Simulation and Modeling Techniques

複雑なシステムモデルの、ディジタルコンピュータ上での組立てと 利用。SIMULA, SIMSCRIPT, GPSS などのシミュレーション 言語の構造,モデルの検証と現実性の検討,結果の統計的分析。いく つかのシミュレーション実施演習。

 $-66-$
15-360 Introduction to Computer Aided Design

CADの応用に焦点を合わせ、それに関係するソフトウェア開発の 仕方を説明,幾何学的モデル化,データベース体系,多重な応用間の 干渉,コンーマシンインタラクション。

15-380 Introduction to Artificial Intelligence

知能の働きを示す(示すつもりの)人工システムの諸側面の概説。 主テーマは年々移っていくが,通常はproblem-solving,search, 知識の表現と効用などが含まれる。

15-411 Compiler Design

r '.

. 'タ

コンパイラの設計と実施、高級言語の実行システム,言語設計とコ ン パ イ ラ 設 計 と 実 施 シ ス テ ム 間 の 干 渉 。

15-412 Operating Systems

多重プログラミング,タイムシェアリング,非同期処理の基礎概念。 これらの概念から,同期化,スケジューリング,メモリ管理,情報共 有,プロテクションなどの興味ある問題を導びく。重点は0Sの設計 である。

15-413 Software Engineering

**ソフトウェア工学分野で扱う問題は**,大規模プログラム,多数のプ ログラマの参加,長期間の開発作業といったときに生ずる。学生に, それまでに学んだ技法を、大きなプログラムに応用する実地経験をさ せるグループプロジェクトを行わせる。プログラミングプロジェクト の設計と組織化、ソフトウェア費用の内容と性格の明確化と検査、大 勢のプログラマの統率, 文書化を含む。

15-451 Applied Algorithm Design

計算機料学の構造をよく理解することを目標とする。それは,効率 的なプログラム,大規模ソフトウェアシステムの文脈の中に計算機科 学を適切に利用する技能に結びつく。構造として学ぶことは,データ 構造と, アル ゴリズム設計の分野である。実際のシステムでこれらを

生かすことが重点なので、いくつかのプログラム作成や実際システム のケーススタディを行う。

15-462 Computer Graphics

ベクター方式とラスター方式のグラフィックスシステムのハードウ ェアとソフトウェアの概説をする。2次元3次元物体の表示法, 幾何 学的変換,会話技術,隠蔽面の消去を含む。

週K

.1

15-519 Special Topics in Programming Systems

特定プロジェクトと、プログラミングシステムの課題読書。

Graduate

15-700 Immigration Course in Computer Science

5週間の集中コースで,CSDの他から来る新入生に,CSDの環 境その他沢山の基礎的な事柄を学生に教える。計算機科学の一般的な 説明,ある種の問題に対する検討,言語についての実地演習,計算機 科学の概念と技法,この学科の人達とその仕事の紹介,および学生が やるべき勉強の方向など。

15-710 Programming Language

プログラミング言語の解析と比較。言語設計の原則。データ構造。 15-711 Systems Programming

コンパイラ技法:語彙分析,構文分析,パーシング技法,記号表の 維持,コード生成,実行時アドレッシング,スペース配分,最適化。 オペレーテイングシステム:多重プログラミング,併行処理,同期化, 資源配分, スケジューリング, メモリ配分, ページングとセグメンテ ーション,置換アルゴリズム,ファイル管理,アクセスプロテクショ ン,能力のあるシステム。

15-741 Introduction to Computer Design

ディジタル ハードウェアと基礎的なコンピュータアーキテクチャの 概論(電子工学の知識は前提としない。)装置の実物による理解,論 理回路, 組合せとシーケンシャル回路の設計, マイクロプログラミン

グプロセッサの実施化,小型コンピュータの詳細分析, ISP表現, 命令セット設計,大型プロセッサのアーキテクチャ。

15-742 / 18-742 Computer Structures and Performance Evaluation

コンピュータの構成、およびコンピュータシステムのモデル化と性 能評価。コンピュータの構成について:メモリ階層,アドレッシング 方式, I/O システム, 記憶装置技術による性能特性, 多重プロセッ サ,信頼性技法,ネットワーク。性能評価について:ベンチマーク, コスト推定, 測定技法, 基礎統計学, ポアソン過程, 待ち行列のネッ トワーク, シミュレーション言語, 信頼度推定, それらの応用。

15-754MathematicalModelsofComputation

次の二つの観点から計算処理の問題を検討する。第一は,言語とオ ートマン理論,第二は,再帰関数理論。この二つの部分は密接に関連 づけられ, "計算のモデル"の簡単な検討を行う。

15-755 Logic, Arithmetic and Program Verification

ALGOL系プログラムの正しさの証明に関する帰納的検証法と、プ ログラム終了の検証法が主題。半分は,第一次の記述計算とフォーマ ル算法の理論とメタ理論について費やす。あと半分は、学生がチュー リング計算可能、ないしは再帰関数についてある程度の基礎があるこ とを前提とする。

15-756 Numerical Algorithms

v

有限精度の数値による計算の実施、問題とアルゴリズムの条件付け, 後退式の誤差分析。科学技術問題のためのアルゴリズムの分析と綜合, アルゴリズムとその実用についての現状。最適アルゴリズムの最近の 成果。特殊装置について。

15-757DescreteAlgorithms

アルゴリズムの分析,問題表現,問題の計算上の複雑性。基本デー タ構造,並べかえと選択の問題,集合処理の問題,グラフに関するア

 $-69-$ 

ルゴリズム, 高速フーリェ変換, モジュラ算法, パターンマッチング

アルゴリズム,計算複雑性の下限,NP完全問題。

15-780 & 15-781 Artificial Inteligence, I and II

知能的反能をするのに必要な情報処理についての基礎コース。

探索, スピーチの認識, 自然言語の認識・記述的・挿活的および手 続的知識の表現, 計画·学習·発見, 人工知能の応用。

ー!ー- i'[

(4) 他学科における計算機関連講座

CSD 以外でも, いくつかの学科で計算機関連の講座を行っている。 ざっ と拾ったところでは、次のようなものが目についた。

- ①TheCallegeofFineArts デザイン学科の一部で、コンピュータプログラミングのコースをすすめ ている。
- ②GraduateSchooloflndustrialAdministration CSD提供の15-104 または15-111をとらせる。
- ③TheCollegeofHumanitiesandSocia1Sciences ここでは, 15-111の他に15-200 Advanced Programming Methods, 15-211 Fundamertal Structures of Computer Sciences I を とることをすすめている。

Administration and Management Scienee 専攻では,

70-451 Electronic Data Processingの講座を開設している。こ れは15-104 または15-111を取っていることを前提にしている。

2.3 SPICE計画

CMUでは、現在でも分散処理方向のシステムが実施されているが、これを さらに徹底し、かつ性能を高める計画が進行している。それがここで紹介する SPICE計画で, CMU-CSD の中で最も大きく, かつ綜合的なブロジェク トになっている。

R.Cohn, P.Feiler 両氏 もこのプロジェクトの一部に参加しており, 担当 部分の話を聞いた。図 2.1 で Ethernetにぶらさがっている Alto, PERQは このプロジェクトの原型システムになっていて、これをベースに開発が進めら れている。

他の大学や研究機関が行っている大型プロジェクトと著しく異るのは、スー 八 一 八 ー ソ ナ ル コ ン ピ ュ 一 夕 と ロ ー カ ル ネ ッ ト ワ ー ク を 主 役 と す る 分 散 処 理 シ ステムであるから,一般の企業でOAシステムと称しているものの一つの先進 的な具体例となることである。それだけに実践的であり、社会的影響が大きい プロジェクトと言え,今後の成果に関心を持っていきたい。

以下の紹介は, P.G.Hibbard, "SPICE Project" (Research in Peronal Computing at Carnegie-Mellon University, 25 Nov. 1980), および説明 見聞による。

旨 (1)趣

> ハードウェアコストの急速な低下の利点を得ることと, 高度化するコンピ ュータユーザの要求に応えるために、その手段を再検討せざるを得なくなっ た。従来の方法は大型コンピュータを時分割で,端末を介して使用する。 TSSの利点は,ハードウェアの利用効率の点と,ユーザ間の情報共用が容 易な点である。主要な欠点は,広帯域の対話がユーザ間でできないことと, 応 答 時 間 が 他 の 個 別 の ユ ー ザ に よ る 負 荷 に 影 響 さ れ る こ と で あ る 。

最近の技術進歩は,もっと効果的な計算手段の開発への着手を可能にして いる。この研究は「SPICE計画」と呼び, ユーザの生産性を高めることを 目的とするSPICE( Scientific Personal Integrated Computing Environment)を開発することを目指している。その大枠は次のとおり。

- 少くとも 100台のパーソナルコンピュータを広帯域のネットワーク に結び,科学計算用の手段を提供する。
- プリンタやファイルシステムを共用できる。
- 全てのソフトウェアコンボーネントに, ユーザは一貫したスタイル

で対話することができる。

こ の シ ス テ ム が 続 く 限 り, ソ フ ト ウ ェ ア の モ ジ ュ ー ル の 拡 張 強 化 が できる道具を用意する。

SPICE計画は, 1979年の夏にスタートした。1983年には最初の形が整 い利用できるようになる。1985 年には完成する。CSDは, 1990 年代まで に,SPICEを 主 要 な 計 算 手 段 と し て 利 用 で き る よ う最 大の 努 力 を 傾注 して い る 。

(2)そ の 必 要 性

計算資源は、今や計算機科学分野の研究にとって不可欠な要素である。こ の資源が研究の生産性に大きく影響する。

- システムの研究, 人工知能の研究では, 特に計算能力を必要とする。
- TSSのように計算資源の利用可能な度合が時間とともに変化する ような環境では、ユーザはそれに調子を合わせていかなければならな いのが制約となる。
- 計算手段も,研究逐行のための基本となる道具を提供する,と言え るものになる。これは研究の質に関係する。たとえば,コンパイラ, エディタ,データベースシステムなどのことを想定しただけでもこの 辺のことが理解できる。
- 研究者間のコミュニケーションは不可欠である。ある機関内部だけ でなく、国際的にも、そしていろいろな分野間で、それが行えること は重要である。計算資源の共用は、コミュニケーションにとって重要 な 部分 で要素である。

計算機科学の研究のために高品質の道具を提供するという問題は、この研 究の一つの課題である。解答は、現在のTSS で提供している道具の単なる |変形といったものではない筈である。

- ハードウェアコストの急速な低下は,TSSの根拠となった経済性 をくつがえした。1980年台中ばには、TSSを使用する個々のユー ザが負担する費用で、高解像度カラーグラフィックス、オーディオ

I/O 装置,広帯域ネットワークの機能を備えた強力なコンピュータ を専用に求められるようにたる。

- 計算費用は、ほとんど人件費で占められるようになる。研究者の生 産性を高めように設計された計算環境を用意することによって得られ る研究生産性の向上は、是非果さなければならない。
- ・ ここ数年の研究成果によれば(特にXerox Palo Alto 研究セン タ, MIT による), 高速 ネットワークに結ばれたパーソナルコンピ ュータを,TSSの代りに提供することの実現性を示している。

SPICEシステムは、パーソナルコンピュータのネットワークの一つであ り,必要なソフトウェアを含んだものである。基本となる目標は次のとおり

- このシステムの建設者とユーザの双方にとって高品質の道具となる。
- 統合的スタイルによるユーザ対応である。
- 初期開発の後も継続的に改革していけるようなモジュール構造のシ ステムとする。

まずこのプロジェクトの研究のためにプロトタイプの設計と実施化をして いる。1980年代の後半には、最も優れた"高技術"スタイルの計画と言え る よ う な も の に す る 。

このプロジェクトは,CMU・CSD で行はれている他の研究プロジェクト の多くの成果に関係している。特に次のものである。

- $\bullet$ DSN(the Distributed Sensor Network)
- Graceful Interaction
- Archival Memory
- Gandalf projects

(3) システムの内容

① 基 本 手 段

TSSお よび現在の パーソナル コンピュータにとらわれずにやる。 SPICEのユーザは、多くの独立した作業を並行して管理でき、同時に一

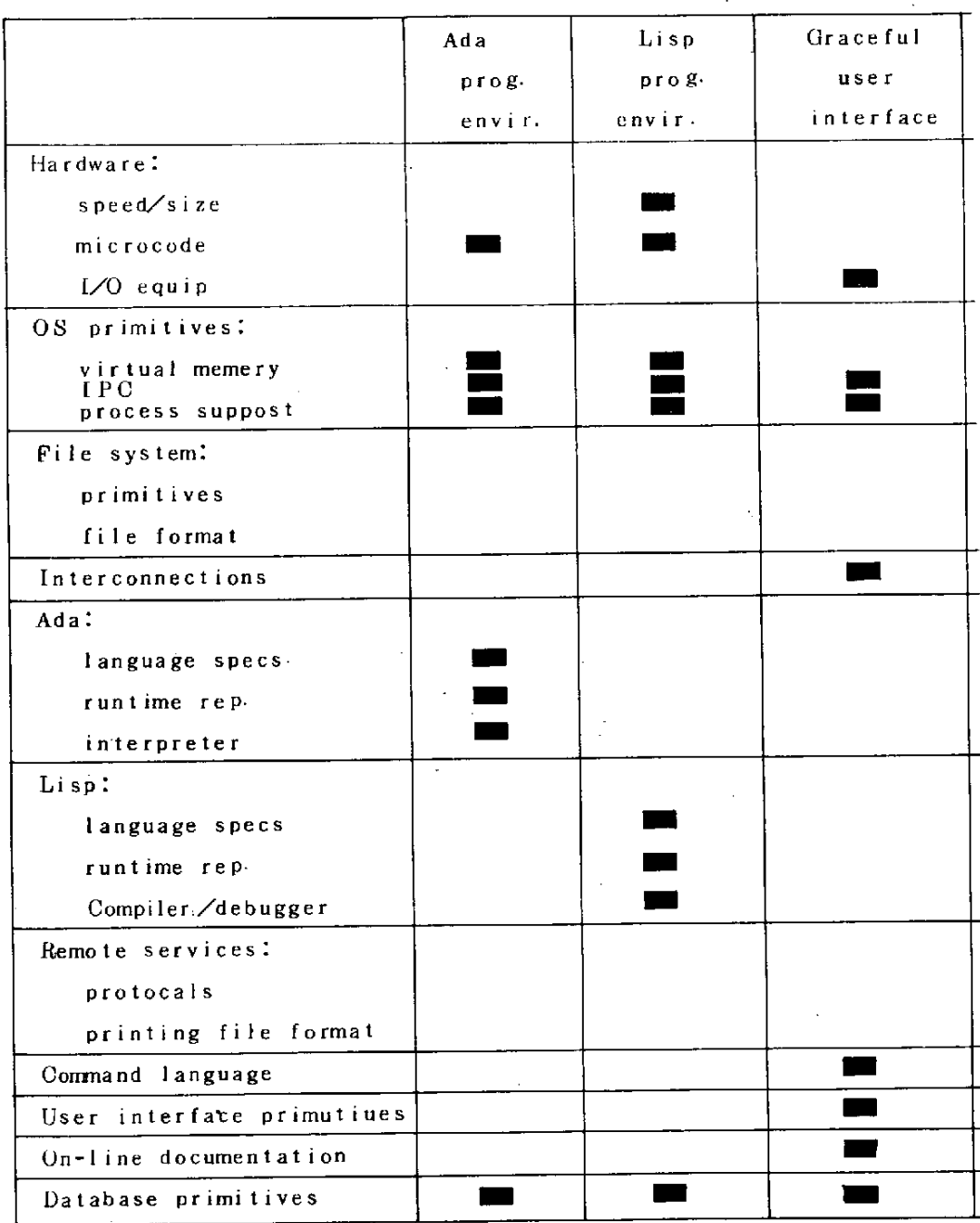

. .

.

F

1

`

図 2 - 11 設計 目標 と ソ フ ト ウ ェ ア の 相 互 関 係

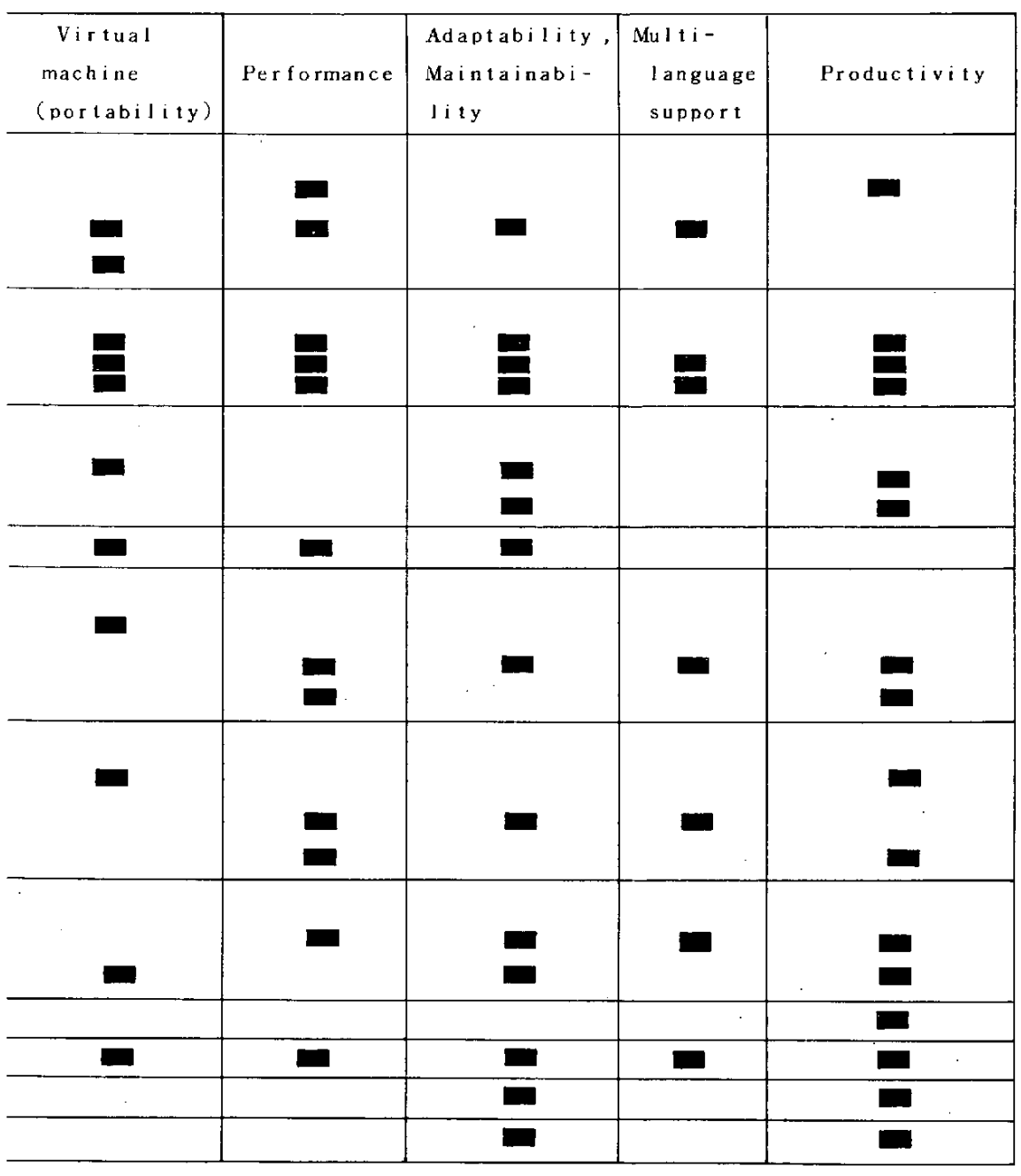

 $\hat{\mathcal{A}}$ 

L,

'l l jl

ー. ーーー!}ノーノ, |ノ

 $-\frac{1}{2}$ 

. ー

つの言語 しか使え ない という 制約はしない。したがって, SPICE では パーソナルコンピュータを主要構成要素とするが、そのOSは次のように 考えている。

- 多数の処理(5から 30 )を効率的にサポートする。
- 各処理とも,広く完全に独立アドレススペースを使用できる。
- 効率的で言語独立の処理間コミュニケーション(IPC:interproces communication)を可能にする。
- ネットワーク全体に分散されたサービスと資源をアクセスしたりコ ン ト ロ ー ル す る た め の プ ロ トコ ル を 提 供 す る。

パーソナル計算の環境では、数多くの処理が、ローカル,およびメ ッ セージでコミュニケートされ,おそらく違った言語で書かれた遠隔 計算機の上で実行される。メッセージによるIPC機構は、このシス テムの「糊 |の役割を果す。

② 統合化 (integration)

PDP-10やPDP-20その他を結合したシステムを利用してきたこと により,統合化の経験をある程度得ることができたが,SPICEでは格段 に複雑になる。ソフトウェアコンポーネントは次のようにして統合化する。

- ディスプレイペースの対話スタイルの開発
- 標準ネットワークとデータベースプロトコルの開発
- 標準の拡張性のあるファイル形式の開発
- 豊富 なプ ロ グラ ミ ン グ 環 境 の 開 発

統合化はシステムの各部から別には達成するすることはできない。

図 2.11 は相互関係の様子を簡単に示したものである。左端の欄はシス テム設計の個別分野,上端の欄は主なSPICEサブシステムとその設計目 標である。

③ Adaプログラミング環境.

Ada は SPICEを実現するためにも相当使用されると予想されている。 また CMU-CSD に おける将来の研究プロジェクトでも主要なプログラミ

ング言語となると期待されている。

SPICEの目標は、Gandalfプロジェクトのそれと共通で、その成果を 取り入れるか,さらにそれを拡張する。

Incremental compilation

ディバッグ –– 修正 –– テストのループをスピードアップするた めには一つひとつのプログラムユニット (手続またはモジュール)を 再コンパイルでき,直ちにそれを既存のシステムに組み込むことができ なければならない。

・Debugging

デバッガは、実行時のプログラム状態をモニタできるものでなけれ ばならない。さらに、ソースレベルのブレークポイントの利用,変数 の変更, プログラム性能の統計データの収集をも可能する。

・Programediting

言語オリエンテッドの編集コマンドとディスプレイ機能が、プログ ラム開発と修正の効率を改善するために利用される。

また、エディタによってプログラムを中間形式に直接できれば,ユ ーザの "思考時間"とこの操作をオーバラップさせれば,コンパイル の遅れを減少できる。

Programmanagement

version control

configuration control

project management

library management

④Lispプ ロ グ ラ ミ ン グ 環 境

Adaと同時に, proffessional-quality の Lispズログラミング環 境を開発している。人工知能研究への応用がこれによって強化できる。

Spice Lisp は MIT の設計に基礎を置いているが、次の点で大きく 相異している。

- ・ Spice Lisp は適当な性能を持つ他のパーソナルコンピュータに も容易に移植することができるものにする。したがって、簡単な設計 でハードウェア ( Lisp マシン ) に依存する部分は無くす。
- ・ SPICEのOS の上でIPC プロトコルを使って走る。Lisp マン ンのLisp よりもフレキシブルになる。
- ・ Spice Lisp では、実用上あまり重要でない高度な機能は省略す る。
- ⑤ 分散ファイルシステム

ネットワークのどこからでも利用可能な共用ファイルシステムは、大き な構成要素である。このファイルシステムは、文書、プログラム,カレン ダ, メール ボックス, ハンドプック情報, プログラム文書, 個人用および 組織の記録のための中央保管庫の役割を果す。 ファイル システムとして当 然持つべき機能は明らかであるが、使われ方に依存するパフォーマンスに 関する要求が未だ明らかになっていない。

- SFS(SPICE File System)は, ローカルのファイル記憶装置 と CFS ( Central File System)の双方とユーザが " 優雅 " (graceful)にインタフェースできるようにする。ユーザはアクセスしてい るファイルがどこにあるかを知っていなくてもよい。
- ・ Spice マシンは,CFS がアクセスできない状態でも使用可能と する。逆に CFS が使用可能であれば, ローカルの二次記憶装置が使 用可能でなくても Spiceマシンが使えなくなることはない。
- いくつかの Spice マシンが, CFS を通さずに共用できるようにす る。これは,ユーザにCFSが使えないときでもファイルの共用を可 能にする。

CFSの設計は, Archival Memory プロジェクトに支援される。 SPICEプロジェクトでは,SFSがCFSと離れても働けるようにする などの拡張を行う。

⑥ 文 書 作 成 支 援 シ ス テ ム

 $-78-$ 

文書作成の通具としてSCRIBEを作って評価してみた。また,文書オ りエンテッドのエディタ BRABOについても経験を持っている。これから, 文書作成の環境も,プログラム生産の環境と同じ様なスタイルで,SPIC E の大きなコンポーネントとなると理解している。

良い文書作成システムの基本目標は次のようなものであると見ている。

- 文書の構造を認識して,それにしたがって編集する。
- 文書に使用する媒体はいろいろあり, これらに同じ規範で対処でき る。
- テ キ ス ト を入 力 す る 際 に, ス ペ ル の 修 正 , ク ロ ス リ フ ァ レ ン ス, 文 献データベースのサーチ,その他の支援を自動的に行う。
- 文書のレイアウトは,入力の際に,エディタがそのテキスト区分 ( (パラグラフ,引用文,方程式など)を認識してそれに適した形に自 動的に対応する。
- 校正の際は,原文を変えるのではなく文書にしるしをつけることに よって行えるようにする。これによって,複数の夜正者が一つの文書 に夜正の語釈をつけることができる。やり方もいろいろ用意できる。
- 高品質のハ ト コ ピ ー 出 力す るた めには,さらに精密なレイア ウト 調節が必要である。最終出力には,もう一つのエディタを使って, 細かい調整ができるようにする。
- (4) 現状と 1983 年までの予定

 $\mathbf{r}$ 

既にかなり形ができつつあり,その使い心地は実感できる。現在は,パ ーソナルコンピュータとしてXerox 社のスーパーパーソナルコンピュー タAlto( 試験機で商品化していない)と,その流れをくみThree Rivers Computer 社が開発し商品化したPERQ がethernetで結ば れて動き始めている。

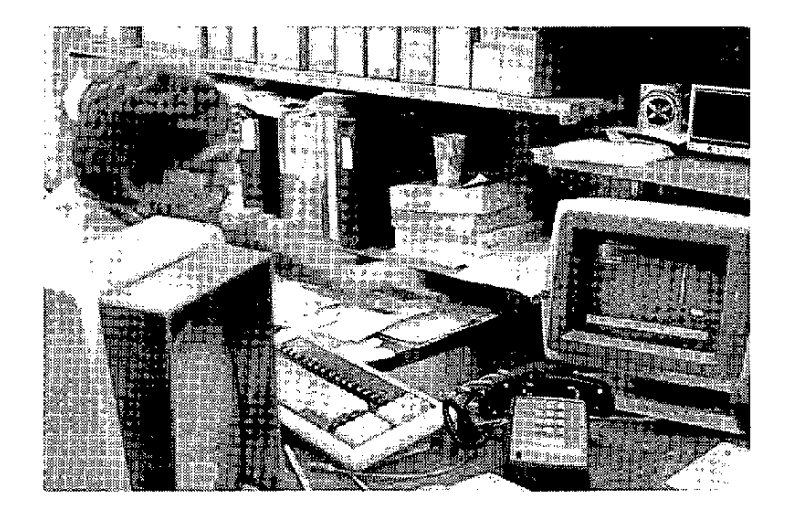

図 2-12 Ada プログラミング環境を説明するP.Feiler 研究員 図2.12 の右に見えるのがAltoのディスプレイ,左に見えるのが PERQ のディスプレイである。Alto で Ada のプログラミング環境の説 明と実演をしてもらった。

Alto にせよ PERQにせよ、ディスプレイの画質が良く見やすいのと, そのリフレッシュが早いという点が印象的であった。いずれカラー化される ものと思われるが、まず今の所,文句はつかないだろう。

4

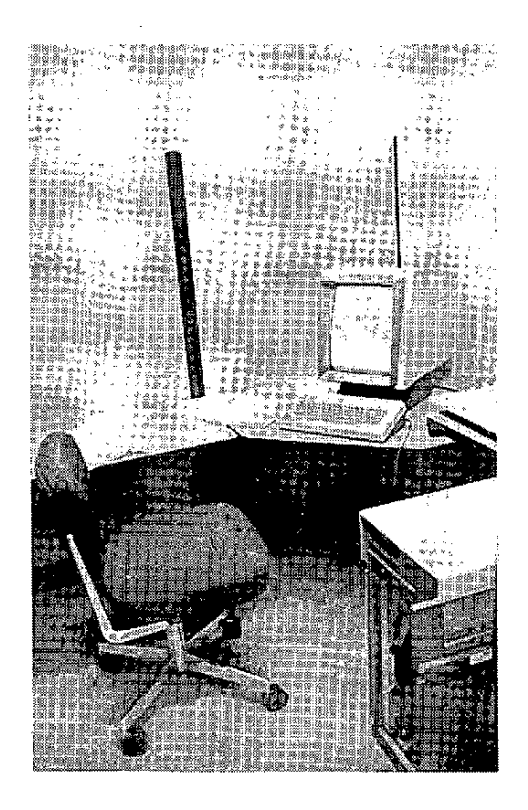

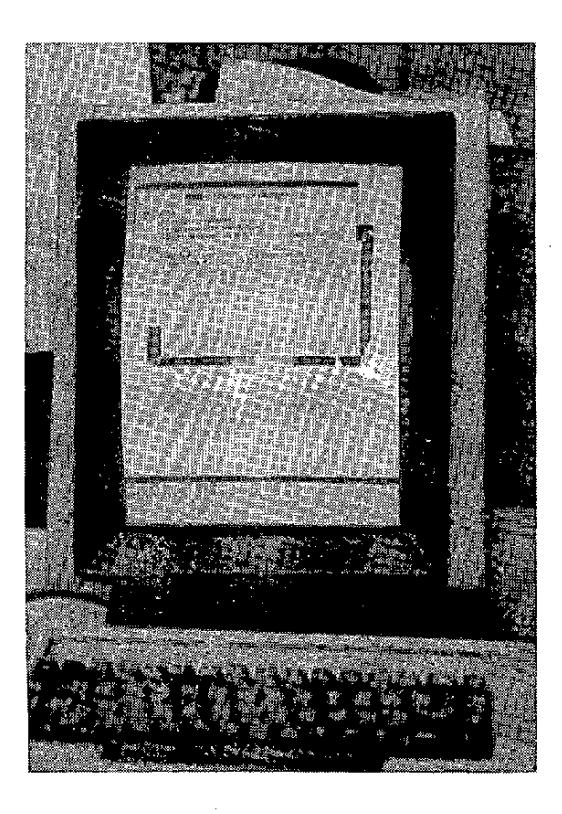

図 2 - 13 PERQ  $2 - 14$  PERQのディスプレイ 図 2.13 と図 2.14 は, R.Cohn 研究員が分数パーソナル計算システムの 研究評価に使っているPERQ である。

① 基 本 手 段

OSはDSN研究プロジェクトで開発し、それをSPICEで拡張する。

- Spice OS 中核部と IPC 機構は DSN プロジェクトから得られた 複数言語をサポートするように拡張。
- プロトタイプ Spice システムのOSの評価とこれを分散したパーソ ナ ル 計 算 の 文 脈 に あ て は め る 技 法 の 開 発 。
- NOS (Network Operating System)をSpice中核上での開発。

標準 IPCプロトコル,プロセス管理, fault-tolerant な分散計算 の手段を含む。

- Spice 流のシステムを提供するのに適したハードウェアとファー ムウェアのアーキテクチャの評価
- ② 統 合 化

Spice ソフトウェア全般にわたって適用する、ユーザ対応とモジュー ル アー キ テ ク チ ャ の 統 合 ス タ イ ル を 開 発 す る こ と で あ る。

• ビットーマップのディスプレイをサポートする一般ソフトウェアの設 計と実施化。基本部分はできたが, 1982 年末までにプロトコルを完全 なものにする。

 $^{\bullet}$ 

- 広範 な 高級 言語 に 適 用 で き る ユ ー ザ 対 話 方 式 の ス タ イ ル の 設 計 と 実 施化・設計は 1982年末,実施完了は 1983年末の予定。
- モジュールシステムのアーキテクチャの設計と,それを他のシステ ムコンポーネントに入れて実施化すること。設計は 1982 年末, 完全 実施は 1983年末の予定。
- 異った言語間コミュニケーションのための, 言語独立なIPC プロ トコルの検討。
- ブログラムと文書を編集する包括的構造化エディタを使う技法の探 索 。'
- ・ 他の Spice コンポーネントで使用するのに適した,任意の構造化 データを表現するための標準的で拡張性のあるファイル形式の開発。
- ③ Adaプログラミング環境

次の 10 年を通して,生産性の高いソフトウェア開発を支援するプログ 5 ミング環境を作り上げることである。

- 1982年までの間, Spice をサポートするのに必要なAdaサブセ ットコンパイラとデバッガを強化すること。
- ・ 対話型プログラミング環境の目標に適した. Adaプログラムの実行 時表現の設計
- incremental Ada コンパイラの設計と作成
- ソースレベルのデバッガの開発と作成
- ブログラム管理道具の設計と作成
- ④Lispプ ロ グ ラ ミ ン グ環 境

次の 10 年を通して,Lisp プログラミングをサポートするプログラミ ング環境を作り上げることである。

初期的なLisp 環境はできた。これをSpice 環境の中で適切かつ効率 的に働くように拡張していく。

5 分散ファイルシステム

大規模中央ファイルシステム (CFS)と, ローカルファイルシステムを Spice 環境の中に統一化することである。

- CFSとSFS をArchival Memory プロジェクトから得ること。
- ファイルのユニバーサルテキスト形式を開発。これによって, 異っ たテキスト方式を持った異った計算システムが、テキストファイルを 共用するのを可能にする。
- CFS が使えないとき, 機能を共用するローカルファイルシステム のグループの利用の検討。
- ・ CFS からSpice 環境を分離したときの影響の検討。
- | 共通同種の パーソナルコンピュータを共用している異ったユーザ達 のかわり合いの検討。
- ⑥ 文 書 作 成 支 援 シ ス テ ム

このシステム(Document Preparation System)については, 特定 の目標は設定していない。いずれにせよ。文書作成支援の本来の目的に一 致したものを実現させたいと考えている。ただし Spice のこの部分は末 だスタートしない。

なおSCRIBEの拡張·改善は継続的に行っているので、この成果が反 映されよう。

## 3.Waterloo大

Waterloo 大学計算機科学科の徳田英幸先生の案内で, 同 大学 Computer Systems Group の活 動を中心に,説明を受けた。

Waterloo大学は,古くから教育用に使用するコンピュータのためのソフトウ エアで,世界で最も著名である。我々が,Waterloo大学 の名前を知ったのは 教育用FORTRAN "WATFOR"とともにであった。

Waterloo 大学 は C M U と と も に コ ン ピ ュ ー タ の 研究, 教 育 で 先 進 的 大 学 な ので, いろいろ報告もあり, 知っている人も多いと考えられるので, ここでは 教育用ソフトウエアを中心に,全般的なまとめと,我々の関心をひいたトピッ ク の 一 つ に つ い て 報 告 す る 。

3.1 Waterloo 大学の主な教育 用ソフトウエア

これは "Waterloo Software Summary" (by Sandra Ward, WATNEWS Jan.1981)に よ る 。

Waterloo大学では, Department of Computing Services と Computer Systems Group ( C S G ) が, 教育用のコンピュータとソフトウエアの提供を 行っている。ここで開発したソフトウエアのコピーは1967年以 来多数の教育 機関からの要請で配布され,その数は数千に及んでいる。1975 年 からは, WATFAC (The Waterloo Foundation for the Advancement of Computing) と Cyberware Computer Systems Ltd. が開発した ソフトウエアも提供の対 象となっている。

(1) Student Compilers

WATFOR

高速コンパイルと親切なエラーメッセージを出す 〝 in\_core FORTRAN"。 以前のコンパイラは,沢山の学生のプログラムを処理するだけの速度 がなか った。またエラーメッセージは不十分で,マニュアルを読んだり,コアダンプ

を見たりしないと,エラーを修正できない状態であった。

WATFOR のために開発されたエラーメッセージは、コンパイラをプログラ ムデバックに優れた道具にした。WATFORの 第 1 版はIBM7040 用のも ので, 1964年に開発された。その後, IBM360 シリーズ,DEC PDP11 (WATFOR-11)用 にも開発された。FATFOR-11は 構造化プログラ ミング用のステートメントを持っている。

WATFIV

IBM360シリーズ用のWATFORを強化した新版。

IBM370シリーズおよびUNIVAC 90/30でも走る。CMS あるいはTSO の下で会話形式でも使える。構造化プログラミング用のステートメントを持つ。

WATBOL

"in \_core"COBOI、 コ ン パ イ ラ 。

WATFORと同じ考え方で、開発されたもので高速コンパイルと親切なエラ ーメッセージを出すことができる。 undergraduate の学生にファイル処理技法 を教えるのと,専門のプログラマに構造化プログラミングを教えるのにセミナ - で使われている。

WATBOLは IBM 360/370系とDEC PDP-11で使える。

Waterloo Pascal

IBM360/370系用の Pascalコンパイラ。

WATFOR, WATFIV, WATBOL流のデバッキングコンパイラである。 CMS の下で会話形式で使える。

Waterloo BASIC

移植性のあるBASICの incremental コンパイラ。

まずIBMシリーズ/1用に開発され,その後IBM370 系の 機 械でも使え るようになった。元の Dartmouth BASICに比べ,教育目的にも業務処理用 にも相当の拡張をした。当然構造化プログラミング可能にしている。構造化プ ロ グラミン グ用 の ス テ ー トメン トは ,Commodore PET の B A S I C と も 追 加して使える。

LPI

教育に適した機能を持った線型計画計算パッケージ。

入力が簡単で自然であること,出力にディスプレイオプションがあること, 最適性の分析や冗長な制約条件を見つけるなどの特徴を持っている。IBM360 /370系 の 機 械 で 使 え る 。

LISP

ⅠBM360/370 シリーズ用の会話形式で使えるLISP 1・5。

(2) Student Jobsubminission Systems

コンピュータ設備を利用する必要のあるコースを取っている undergraduate の学生が沢山いる。これらの学生のニーズに応えるため,いろいろな Student Compilers が開発 さ れたが,さらに,莫大な数のジョブが処理されるので, それぞれのジョブを容易かつ迅速に依頼し返却されるシステムの設計に迫られ ん。

WATVD

学生は,プログラミング言語や新しいプログラミング技法を学んでいるとき .<br>|には, 何回もデバックのランをする必要がある。ターンアラウンド時間を凍く するために, 『カフェテリア方式"が作られた。学生はまずカードリーダの所 に行ってカードを読ませ,直ぐ次にプリンタの所に行って出力を受けとる。タ ーンアラウンド時間は通常1分以下で,オペレータの介入は不要である。

これをうまくやることは,高速コンパイラを使うだけでなく,いろいろな処 理系を呼び出して実行させるモニターが必要である。WATVDは, IBM370 VM/CMSの下で、このような役割を果す。

t

OMR MODS

光学式マークカードでWATFIVの入力を可能にしたもの。

IBM2501カード リーダを改 造 し,学生のOMRカード のプログラムを読 めるようにした。これによって学生は穿孔機なしで,家に居てブログラムを用 意することができる。

WIDJET

コンピュータにプログラムをかけたい学生や初心者を助けるために、ジョブ の準備・依頼をしやすくするシステム。

PDP-11または IBMシリーズ/1の複数の端末にサービスするエディタ と、スケジューラを含んでいる。

ジョブは, ミニコンピュータか, WIDJETのRJE 機能を通して IBM 360また は 370 のい ずれ でも処理できる。出力は端末でもプリンタでも出 せ る 。

(3) Instruction Aids

MARKEXAM

多岐選択式の試験の採点とその結果の統計分析をするもの。

学生の評価が迅速にできる。

WATPAK  $\angle$  C

COBOLでファイル処理を教えるのに有効なソフトウエアパッケージと教材 を合わせたもの。

パッケージは, この大学で何年かの教育過程で開発されてきたものである。 WATPAK/Cは, WATBOLコンパイラと, テキスト NAn Introduction to COBOL with WATBOL-A. Structured Programming Approach "と このテキストの演習と問題の解答と,WATPAC/Cを使う教師へのマニュア ルと,データファイルと,COPYライブラリと,一揃いのファイル処理のユー ティリティプログラムを含んでいる。

(4)Assembler

ASMG

IBM360用のWATFOR をプログラミングしているとき,このOSが提 供しているアセンブラが非常に遅いことを発見したため、これを改良し実行速 度を上げた。

多数のマクロを用意したことと,元のアセンブラには無いいくつかの機能を 追加した。IBM360と370の両方の命令セットを持っていて,どちらでも 走る。

## (5) Program Development Tools

コン パイラやアセンブラを開発する過程で,大学のシステムプログラマ達は OSに 含まれ てい るシステム支援が自分達の求めているものに不適切であった り,扱いにくかったりする場合があることを指摘していた。そこで,彼等は有 益と思われるいくつかの道具を書いた。

ASMXREF

IBM360/370 の複数のアセンブラのソ ―スデックの, 共通記号名でク ロスリファレンスを作るプログラム。

DOWNDATE

IBM360 OSの二つの区分データセットを比較して,違いがあれば, I EBUPDTE( update )の デックを作り出すプログラム。

PDSEDIT

IBM360 OSに よるロードモ ジュールの区 分データセットを読めるように 編集 するプログラム。

PDSEXEC

IBM360 OSに よる指定された範囲 の区 分 デ ータセット で,指定のブロ グ ラ ム を 実 行 さ せ る プ ロ グ ラ ム 。

PDSLISTR

IBM360 OSに よるソース区分 デ ー タ セットを,アルファベットのリス ト あるいは穿孔して出力するプログラム。

Structured Programming Macros

ア セン ブ ラ で プ ロ グ ラ ミ ン グ す る と き に , MA C R O ー 11 の プ ロ グ ラ マ が 構 造 化プログラミング技法を使うことができるように作られたマクロ集。

これらのマクロは,WATBOL-1 1 ,WIDJ ET,その他の 大 規模開発に

使われた。

**TRACE** 

IBM360/370プ ログラムの実行を, 命令 毎 に 機械 語 レベルで追ってい く プ ロ グ ラ ム 。

WATFAC

DEC RSX-11D OSのためのプログラム集。

デバッギング支援と ユーティリティプログラムに分類できるもので、WATFOR ー1 1 , WATBOLー1 1 , WIDJETの開発時に作 られた。

(6) System Operating Aids

コンピュータ操作を助けるソフトウエアである。

Archive Storage Subsystem

CMSの機能を強化したもの。

VMLibrary

全世界のユーザによって行われる IBM VM/370 CMSの 変更の配布の仕 事を行っている。

 $(7)$  Text Processor

大学のような所では,沢山の印刷物を作ることが必要である。たとえば,記 事,論文,報告書,マニュアル,書物などの文書である。これらの文書を簡単 に更新したり修正したりするために,テキストのフォーマッティングと編集の 手段が望まれていた。

SCRIPT

デ ー タ の 中 に 書 き 込 ま れ た コ マ ン ド で 指 定 さ れ た フ ォ ー マ ッ ト で , デ ー タを 出力するテキストフォーマッティングプログラム。

SCRIPTの入力は, 普通の テ キ ス ト エ デ ィ タ で 行 え る 。 SCRIPT の 原型は MIT で開 発 さ れ た も の で あ る 。 現 在 の も の は ,相 当 の 拡 張 が 加 え ら れている。

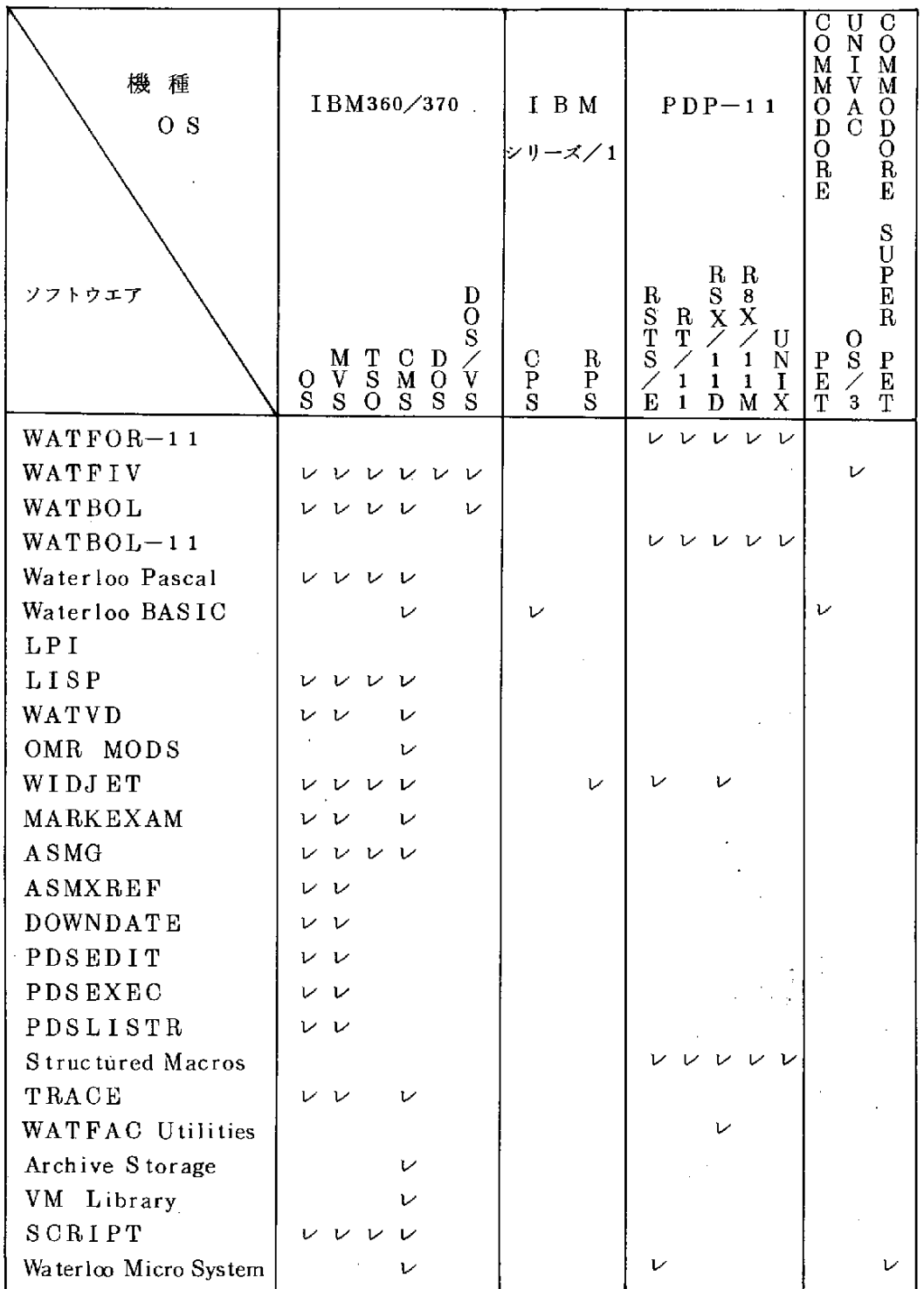

## 表 3.1 主要 ソ フ ト ウ エ ア 一 覧

3.2 Waterloo micro Systems

Waterloo 大学でも,IBMシリーズ/1 および Commodore PET を中 心 に, パーソナルコンピュータレベルのマシンによる教育が行われている。最近 は Commodore の新鋭機 Super PET の活用に大きな力を注いでいる。

以下その概要を NWaterloo micro Systems " (by Terry Wilkinson WATNEWS Oct. 1981 )に よって紹介する。

(1) Waterloo micro Systemsとは

Waterloo 大学では, 従来 から学び やすい環境を作るという目的で, 沢山の ソフトウエアを開発してきた。こうすることによって、最新のプログラミング 技術を直接的かつ容易に学ぶことができるようになっている。

この考え方を,独立のマイクロコンピュータでも実現したい,ということで Waterloo micro Systems の開 発 プ ロ ジェクトが行われた。

まず言語処理系のファミリを作った。これはAPL,BASIC,FORTRAN PASCALをサポートする。も う一つは, 汎用のテキストエディタで, プロ グ ラ ム と デ ー タ フ ァ イ ル の 扱 い を 容 易 に す る 。

このパッケージは, システムに独立で, 移植性を持ち, 実施上の高度の柔軟 性を持っている。これがうまくいったので, IBM 370系 の機械 と Super PETとDEC PDP-11に実装した。

このことは,言語ファミリを使えば,一つの機械でプログラムしたものが, 他のどの機械ででも,変更することなく役立るということである。ソフトウエ アの開発に非常に役立つ機能となる。

次にマイクロコンピュータとメインフレームコンピュータ間の,簡単に使用 できるインタフェースを作った。プログラムとファイルを,一方から一方へ移 す必要があるからである。また,メインフレーム上のデータファイルを,マイ クロコンピュータ上で走っているプログラムからアクセスできるようにしなけ ればならないからである。

殆んどの大・中型のコンピュータはASCIIタイプの端末をサポートしてい

るので, このプロ – チは R S 2 3 2 – C シリアルライン でマイクロからメインフ レームにつなげることにした。インタフェースプログラムは、メインフレーム がマ イクロ からのデ ータマネ ジメントの要求に応えられるように作られた。こ のインタフェースプログラムはHOSTCM (host communication module) と呼んでいる。

これによって, マイクロコンピュータ上のブログラムは, ローカルディスク のファイルも遠隔のホストディスクも全く同じにアクセスできる。

この結果,多様な ユーザ ニーズに サービスするいろいろなコンフィギュレー ションで使用できる,ハードウエアとソフトウエアの非常に強力な集合体を作 れることになる。たとえば,スタンドアロンの Super PETは, ローカルディ スク, ローカルプリンタを持つことができ, 一方で遠隔コンピュータにつなが ってなくても,五つの言語とエディタが使える。逆に,ホストコンピュータに につながった Super PETは, ローカル装置がなくても, ホストの全てのファ イ ル を 利 用 す る こ と が で き る 。 勿 論 こ れ を 組 み 合 わ せ た 利 用 も で き る 。

(2) Super  $P \to T \cap C \to C$ 

IBM370系のコン ピュータやPDP−11系 のコンピュータであれば, 上 に述べたようなことは容易に実現されている。しかし,マイクロコンピュータ でこのような設計を実現するのは,そんなに容易ではない。一番良い方法は, 既存のマイクロコンピュータを改造し、必要な手段を付加することであると考 • えた。

Commodore PETについては 相 当の 経験と知識を持っていたので,CBM 8032をこの目的に合うように改造できる自信があった。 この機械はMOS 6502プロセッサと32KBのユーザRAMを 持 っている。改造の主な点は次 のとおり。

・Motorola6809プ ロ セ ッ サ チ ッ プ に す る 。

- RAMを増やす。
- RS-232 シリアルインタフェースを付ける。

しかし, 6502はそのまま残 すと , 普通のCBM8032 としても働くので その方が良いと考えた。そこでMC6809 とMOS6502 この 両 方 を 持 ち, スイッチでモードを切換えられる機械を作った。こ の MC 6809モ ードで Waterloo micro Systems が働く。そのソフトウエアは次のとおり。

• Waterloo micro Systems Supervisor

6809 ROMセットに納められている。

• 会話型インタプリンタ

APL,BASIC,FORTRAN

PASCALをサポートする。

• 6809機械語プログラム開発システム

Commodore 社は, このハードウエアの生産を始めている。それが 〝 Super PET" である。

Waterloo micro Systems の言語処 理 系のために, 64KBのRAM が付 け加えられている。ユーザはスクリーンに表示されたメニューによってどの言 語を使用するか選択する。ユーザが使用できるメモリは,使用言語にかかわら ず元の32KBのま まである。

(3) 言語処理系について

どの言語も会話型のインタブリンタなので同じようなやり方で使うことがで き る 。

どの言語も, ホストコンピュータ, SERIALライン, いろいろなDISK および PRINTERと, Waterloo micro Systemの ライブラリにある共通フ ァイルシステムインタフェースを保って, IEEE-488 パスでインタフェー スがとれる。これは, いろいろな言語間でデータファイルの互換性を100%可 能にする。

各言語処理系のは次のとおり。

APL

IBM/ACM79の標準仕様に 準拠 している。

BASIC

ANS MINIMAL BASICを含み, いくつかの拡張をしている。

- ・名前は 31 文字まで区別する。
- · multi-line の関数と手続を書くことができ, パラメータを渡して呼 べる。これは再帰アルゴリズムに使える。
- · MAT (matrix manipulation)のステートメントが使える。
- 構造化プログラミング用の制御ステートメントが使える。
- プログラムテキストの段付け,コメント付けをサポートする。
- 高度のストリング/サブストリング機能が含まれている。
- •組込関数も強化し,約 3 5 の関数が使用できる。
- エラートラッピングは,殆んどの実行時エラーによる中断と回復を可 能にしている。
- ・RENUMBER, AUTOLINE, MERGE, とい った コマンドが, ソ ー ス プ ロ グ ラ ム の 扱 い を 楽 に す る 。
- フル ス ク リ ー ン エ デ ィ タ が , ス テ ー ト メ ン ト の 変更 を 容 易 に す る 。

FORTRAN

標準仕様のサプセットである強力な拡張も加えてある。WATFIV にある機 能の多くを含んでいる。

- FORMAT ステートメント
- ・ サ ブ ル ー チ ン
- ・ 多 次 元 配 列
- ・ 拡張文字列の取扱い
- ・ 構造化プログラム制御ステートメント
- シーケンシャルとリラティプファイルのサポート
- ブ レ ー ク ポ イ ン ト , シ ン グ ル ス テ ッ ブ な ど の 会 話 型 の デバッギング 機 能 PASCAL
- ISO PASCAL 委員会のドラフトにほぼ一致している。

・ テ キ ス ト フ ァ イ ル サ ポ ー ト

- ポインタ変数
- ・多 次 元 配 列

• プレイクポイント, シングルステップなどの会話型デバッギング機能 EDITER

フルスクリーンの文脈エディタである。

- " get " と " put " コマンドが, エディティングする全データファイ ルを機械に組み込んだり、それを外部装置に格納したりする。
- " search " と " change " コマンドがあり, これはグローバルな変更 もできる。
- フル ス ク リ ー ン 機 能 が , カ ー ソ ル で 小 さ な 修 正 を 容 易 に 行 わ せ る 。
- ファンクションキーも豊富で便利である。

6809 DEVELOPMENT SYSTEM

WATERLOO micro SYSTEMS SUPERVISOR

Super PETの ROMに納まっている。OSとして 一人前の機能を果す。

- 6809機械語 プログラムの読み込み。
- ・フルスクリーンモニタ……任意の記憶場所のものを16進または文字 形式で表示できる。
- •組込みの逆アセンブラ
- •機械語 プログラマも使用できる組込み関数(高級言語のもと共通)
- 組込みのファイルシステムインタフェース
- シリア ル ラ イ ン セ ッ ト ア ッ プ ル ー チ ン …… HO S T CM プ ロ グ ラ ム 用
- " Passthru " 端末モード で, RS232 シリアル ラインと通して直 接 ホ ス ト コ ン ピ ュ ー タ と コ ミ ュ ニ ケ ー ト で き る 。

(4) 将来の予定

Waterloo micro Systems の ソ フ ト ウ エ ア の 最 初 の 大 規 模 な 実 施 は , Waterloo 大学で進行中である。現在分散処理の形で, 6809 Development Systemを使って, マ シ ン ア ーキテクチャを教えることから利用され始めてい る。構成は30台のSuper PETをIBMシリーズ/1にRS 232シリアル ラインで結んだものである。

COBOLの処理系は完成 に近づきつつある。テキストフォーマッタの開発 予定されている。次に予定しているのは, "dumb terminal emulators"と コンパイラ (インタプリタで ない)の開発である。

いずれにせよ、このシステムの強化拡大は継続的に行っていく。

4.IAIMS

JAIMS (Japan-America Institute of Management Science )のH.Miyake所長, T. Watanabe 副所長および Y. Okoshi副 所長を尋ねた。主に Y. Okoshi氏の説明を受けた。ここでは,中·高校生向けのコンピュータコースの紹介 をする。

`

4.1 ハワイおよびJAIMSについて

ハワイにおけるコンピュータ利用および産業について関心があった。確かな 情報は入手しえなかったが,得た感じを報告する。またJAIMSについて簡単 に述べておく。

(1) ハワイのコンピュータ事情

まず空巷からダウンタウンに行く途中で,IBM社の立派なオフィスピルが あることに気がつく。これから,ハワイでもコンピュータ利用が益んなのかも しれない,と想像する。しかし,実際には一般企業でコンピュータを使ってい る所はそう多くなく,殆んどのユーザは軍関係の機関である。

関連 産業 であるソフトウェアハウスもいくつかあるが,これらも軍関係の仕 事を行なっているとのことであった。

Hawaii 大学の Information and Computer Science(ICS)学科の大学 院の案内にも,職業紹介について次のように書かれている。

ICSの学位は,関係ある職に就けるという保証にはならない,特にHawaiiでは そ う で あ る こ と を ,全 て の 卒業 見 込 み の 者は認 識 し て お く こ と 。

ただし,よそでの就職の機会は今のところ豊富であり,将来の見通しも良 い。学科としては,職業紹介のサービスは行なはないが,この地域でのフルタ イムあるいはパートタイムの仕事の話で,我々の知り得たものがあれば,そ の内容を掲示する。また,本土または外国での雇用の機会についても情報を 集め,学科事務所にファイルしているから必要に応じて活用されたい。 パーソナルコンピュータは, Tandy Radio Shack の店 が 一軒 あり, そこで 売っているだけであった。

 $(2)$  JAIMSについて

日本名は「日米経済科学研究所 |で,Hawaii 州法に基づく非営利教育研究 法人である。設立は 1972年1月で,大平洋経済圏諸国をはじめとする世界の ビ ジネ スマン,経営管理者,学生・研究生等を対象に,日米を中心とした経営, コミュニケーション,価値判断の比較研究,教育を行い,人材育成による相互 理解の推進に寄与することを目的としている。

富士通㈱が推進母体となり, Hawaii 州政府, Hawaii 大学, New York 大 学,慶 応義塾大学,早稲田大学,上智大学,情報処理教育研修助成財団,その他各 企業の 協力を受けて運営されている。

JAIMSにおける主な教育コースは次のとおり。

 $\bigoplus$  国際経営コース(5カ月, Honolulu)

米国のマネジメントを学びたい人を対象とする。

②日本経営 コ ー ス ( 9 カ 月, Honolulu 5 カ 月 と 日 本 4 カ 月 )

日本のマネジメントを学びたい人を対象とする。

③日本人エクゼクティブセミナ – (1週間)

日本人の経営管理者向けの日米経営比較,米国経営,経済問題等。 ④情報処理セミナー(2 週間)

米国におけるEDP部門の経営,ソフトウェア工学の諸問題と将来に ついて

 $\bigoplus$ 経 営戦略 セミナ ー( 1 ~ 2 週 間 )

米国と日本における経営,企画,財務等の緊急課題の研究

⑥ISTOプ ロ グ ラ ム(lntensiveShort-termOrientation)

日本へ企業旅遣される米国人経営幹部,ビジネスマン向けの日本経営,

ビジネス慣習等を短期集中研修

(米国へ企業派遣される日本人向けもある) (7)短期集中マンツーマン英語教育 (2~4週間)

 $-98-$ 

外国出張前に,出張業務に合わせた英語と習慣の集中訓練。 ⑧特定 企業向け セミナー

 $\textcircled{\scriptsize{9}}$ コンピュータと数学講座(6週間)

Hawaii の中・高校生を対象に,情報処理の基礎知識およびプログラ ミングの修得と同時に数学の理解を深めることを目的とし,一年1回夏 に 実 施 。

⑩ 夜 間 日本 語 講 座

⑪ コ ン ピ ュ ー タ コ ー ス

最 新 大 型 コ ン ピ ュ ー タ を 使 用 す る 実 習 中 心 の 実 践 的 教 育 。 プ ロ グ ラ マ 養成 が目的。

⑫ 通 訳 養 成 コ ー ス

4.2 中 高 校 生 向 け コ ン ピ ュ ー タ コ ー ス

1981 年夏 で 7 回目に な る コ ー ス で あ る 。 1980 年 か ら パ ー ソ ナ ル コ ン ピ ュ ータの教育も含めた。受講生からは,フルコースで約190ドルの参加費を取っ ている (収支バランスは不明)。

(1) 1980年度 コースの様子

使用 コ ン ピ ュ ー タ

 $FACOM230-15$ 1台

 $TRS-80$ 6台

主任講師

Mrs. Barbara Kagan (Moanalua 高校の数学科主任)

大学生の助手3名を使う。

期 間

▪月火(または木金)曜日 8:30~14:00 講義と実習

・水曜日 8:30~11:30 実習のみ

こ の パ タ ー ン を6週 間 行 う 。

内 容

BASICと FORTRAN を教え, これをもとにして, 学校で学んだ数学を やったり,グームをやらせたり,グラフィックを作らせたりする。

情報処理研修 センターの中学生コンピューター講座を拡大した感じであ るo

受講生

• 55 人が参加,52人が6週間を終えた。

• 6年生から 11 年生まで,男子 38 名,女子 14 名。

**受講状況** 

全体に大変熱心であり,帰宅が遅くなるのが居て,父母を心配させたケ ース も多 々 あ っ た 。

アンケートによれば、パーソナルコンピュータと汎用コンピュータを併 用したことは良かったとする声が半分を占めている。

またコンピュータ関係の仕事をやっていこうと思った生徒が,アンケー トの回答者の大部分であったことは興味深い。

6年生から 11年生までが,同一クラスで受講したことは,講義のテン ポを遅らせる結果となり,上級生からは不満であったようだ。

もっと進ん てコ ースを やって ほしい という声 も多 かった。

(2) 1982年度コースの内容

前年の反応などを参考にして,大幅にコース運営を変えた。我々の理解した ところでは、次のとおり。

目的

- ① 現 代 社 会 に お け る コ ン ピ ュ ー タ の 性 格 と そ の 利 用 に つ い て 理 解 さ せ る。
- ② コ ン ピ ュ ー タ の で き る こ と,で き な い こ と を 理 解 さ せ る 。
- ③ 問題解決の論理過程の理解を深める。
- (4) BASIC によるプログラムを学ぶ。
- ⑤FORTRANに よ る プ ロ グ ラ ム を学 ぶ 。

 $-100 -$ 

⑥ デバッグのやり方を実践する。

⑦ 大 型 コ ン ピ ュ ー タ と パ.一 ソ ナ ル コ ン ピ ュ 一 夕 の 操 作 を 学 ぶ 。 コース概要

数学,科学,ビジネスにおける問題解決に有効な働きをするコンピュー タを使うのに必要な知識,経験をじっくり学ぶためのコンピュータワーク ショップである。

コンピュータ応用業務,アルゴリズムの展開,流れ図,コンピュータの 歴史, ソフトウェアのトピックス, 職業との関係などの内容を含んでいる。

このコースは,数学で平均以上の成績と好みを持っていて,かつ意欲的, 創造的な生徒を念頭においている。

期間 6月15日~7月24日

クラス区分

①中学コース (7~8年生) 35名まで

講義 月~金曜日 10:35~12:00 実習 月~金曜日 9:00~12:25 ②高校生コース (9~10年生) 35名まで

講義 月~金曜日 9:00~12:25

実習 月~金曜日 10:35~12:00

③拡大演習 (希望者のみ)13:00~15:00 (11回) 20 名まで

 $= -x$ 時間割

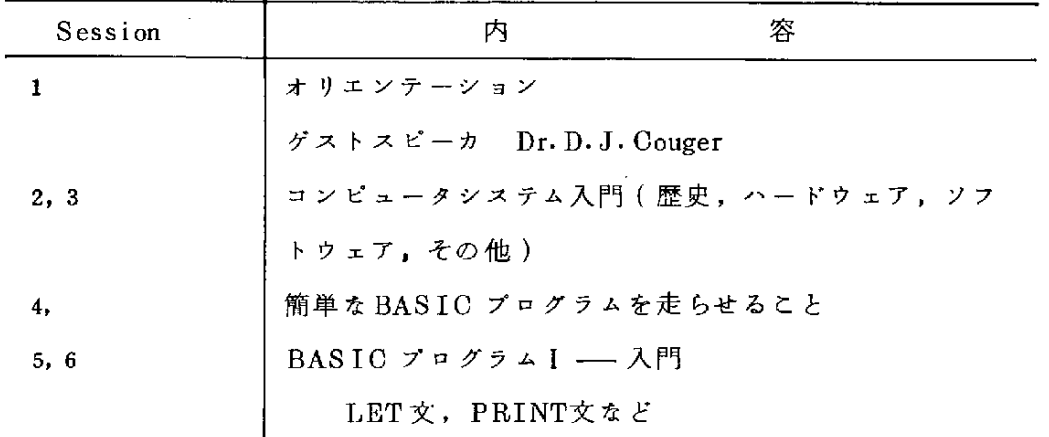

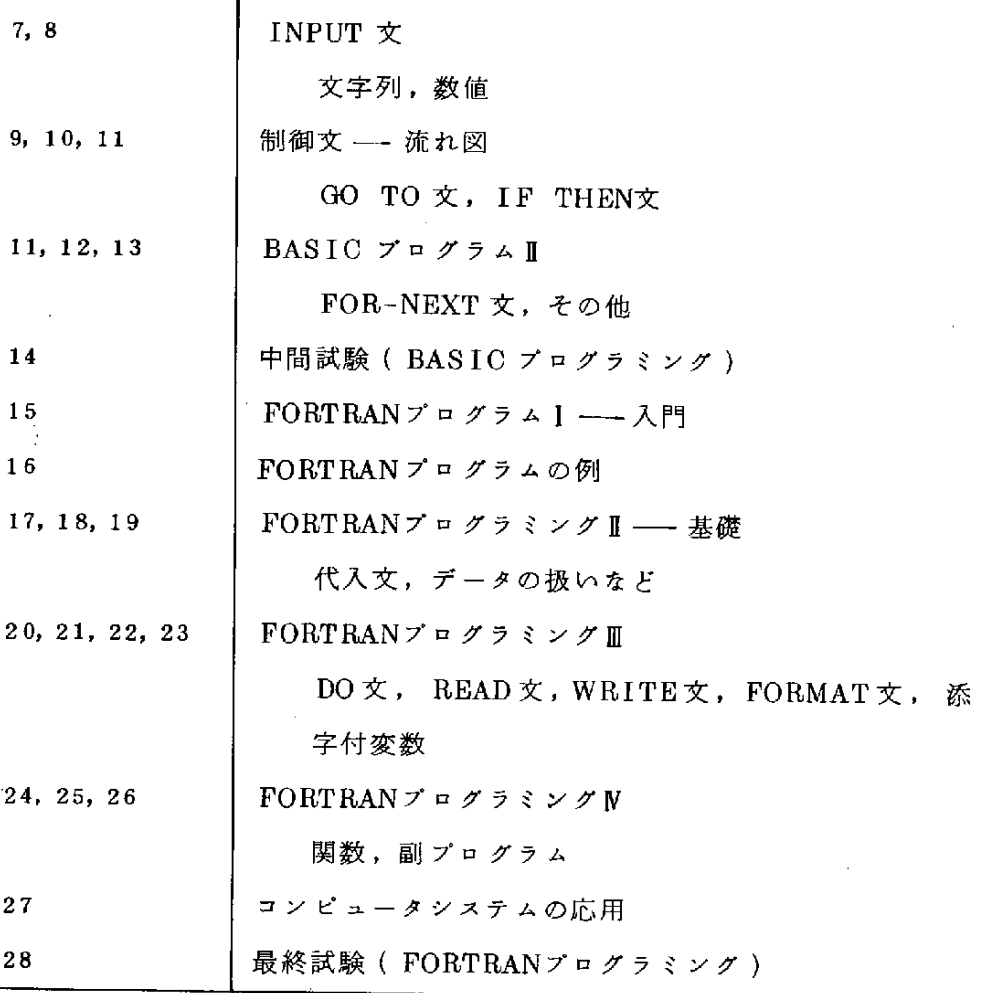

講師

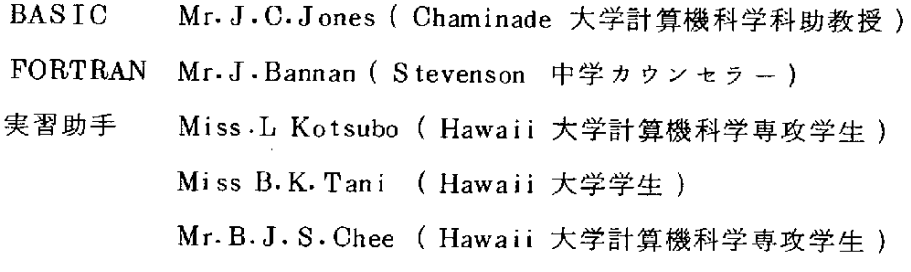

テキスト

Neal Golden: Computer Programming in the BASIC Language その他
コ ン ピ ュ ー タ

OHIO Scientific Personal Computer 7台

 $FACOM$  M150-F 1台

実習方法

t

前半 7台のパーソナルコンピュータを使り。5名ずつのチームで実行す る。拡大演習では, 4名ずつのチームで行う。

後半 FACOM M150-F を使う。5名ずつのチームとする。

ステップ1 各自自分のプログラムを作る。

ステップ2 チームごとに一つのプログラムを作る。

ステップ 3 コンピュータを実際に操作する。

拡大演習では次のとおり。

ステップ1 各自自分のプログラムを作る。

ステップ2 各自自分のプログラムをパンチする。

ステップ3 各自自分でコンピュータを操作する。

5. Hawaii大学

JAIMSの Y.Amai 研究員の案内で, Hawaii 大学 Fast Asian Languages 学科の助教授J.M.Unger博士夫妻の研究室を尋ね,同研究室における PLA TO システムの利用と, Hawaii 大学全体についての紹介を受けた。

5.1 ユーザ ーから見た PLATOシステム

PLATOシステムの紹介や報告は多数あるが,いずれも主に提供側の立場か らなされている。この種 の 報 告 か ら 得 た 我 々の印 象は , か な り機械的 か つ 冷 たいとい りもので あった。

今回, Hawaii 大学で実際に教育に使い,かつ教材の開発に熱意を燃やして いるUnger 夫妻の説明と実演(デモンストレーションばかりでなく,実際の教 育現場)を見るに及んで,180度と言える程の印象の転換をなさざるを得なく なった。

当情報処理研修 センターの 1977 年度調査報告「アメリカにおける情報処理 教育の実態調査報告書 | (昭和53年3月)にもPLATOの詳しい報告がなさ れているが,その後4年経ち,質・量両面における変化と進歩があったことが 見受けられる。上記の報告書では,検討中あるいは予定とされていたものが実 現している。

(1) PLATO (Programmed Logic for Automatic Teaching Operations) の発展と現状

1960

111inois 大学の Coordinated Science Lab.で C A I の研究が開始さる。 PLATOの開発がD.Bitzer博士の下で開発開始さる。

 $1961 \sim 1967$ 

PLATO I, I, IIが開発さる。

・端末数 70 を越す

・コースウェア 約300に達す

 $-104-$ 

1967

PLATO Ⅲ プロジェクト発展に伴い Iliinois 大学は, The Computerbased Education Research Lab. (CERL) を設置する。 1967~1972

PLATO Ⅲ の利用ピークへ。

•学生利用時間 週 60時間を越す

•コースウェア開発 活発化

・コースウェア作成用言語 TUTOR のTSSによる利用実現

PLATO N (大規模CAIシステム)の開発開始さる。

端末としてプラズマディスプレイの採用。

 $1973 \sim 1977$ 

コンピュータシステムの更新・改善の実施。

端末,関連機器の設計・試作の実施。

• ランダムアクセス • スライドプロジェクター

・ タ ッ チ ハ 不 ル

• ランダムアクセス音響装置

・ ミ ュ ー ジ ッ ク シ ン セ サ イ ザ

1977

新端末PPT (PLATO Programmable Terminal)の完成。

• フロッピディスク装置 (1MB)

· • μ - TUTOR 言語 κ よ り PLATO端末 を オ フ ラ イ ン 使 用 す る こ と が 可 能 1980

Hawaii を含む 200以上の地域で, 1,100 以上の端末にサポートしている。 Illinois 大学からの端末の他に,次の地区にPLATOシステムのセンタ ー が あ る

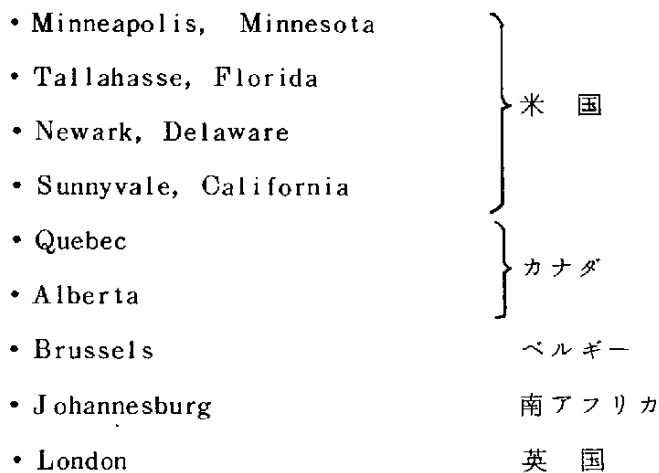

教材は, 150以上の分野で 7,000 時間以上のコースウェアが用意されてい  $6<sub>a</sub>$ 

(2) PLATO システムの端末の特徴

現在,情報処理に一般的に使用されている端末と,いくつかの特徴を持って いる。そのいずれもが,CAIにとって大きな役割を果していることが理解で きた。

① グ ラ フ ィ ッ ク デ ィ ス プ レ イパ ネ ル

英数字のキャラクター,グラフィックおよびアニメーションが可能 ② タ ッ チ 入 力

ディスプレイパネルに指で接触することによって入力が可能 ③ マ イ ク ・ フ ィ ツ シ ュ プ ・ ジ ェ ク タ

- ディスプレイパ ネルの裏 面から,マイクロフィッシュを拡大投映する  $\mathbb{Z}^{\mathbb{Z}^2}$ こ と が 可 能

特にプラズマディスプレイにすることにより画面が極めて鮮明であることが, この端末に人を近づけさせる大きな理由になっていると実感された。ブラズマ ディスプ レイのために, 上記の③のように, マイクロフィッシュの投映ができ るようになり,教材の多様化をすることに成功している。

上記②のタッチ入力は,日本では一部の試作的な商品で実現しているが,ま

だ全く実用されているとはいえない。タッチ入力は、画面との親近感を著しく

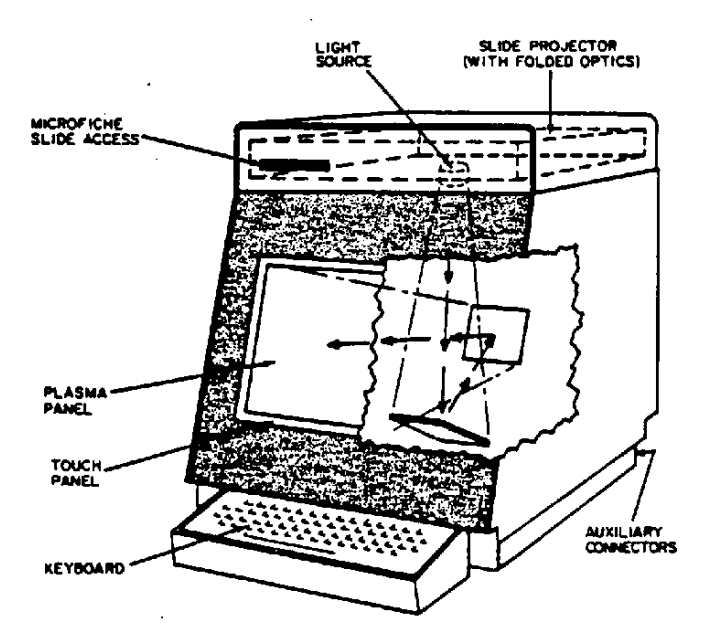

**CDC PLATO Terminal Components** 

PLATO端末 図 5.1

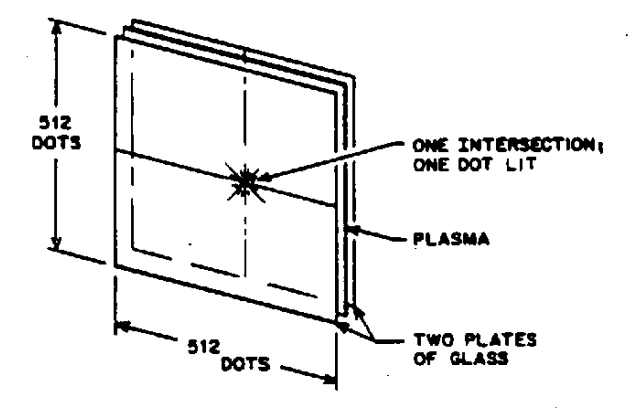

**PLATO Plasma-Display Screen** 

PLATOプラズマディスプレ画面 図 5.2

 $-107-$ 

高める効果があるように思える。ライトペンなどという機械的かつ間接的なも のによらない点は大いに良い。

(3) PLATOの ソフトウェア

ソフトウェアとして,特に CAI上大きな特徴として挙げるべきものがある のかどうか我々には理解できない。表面的には, CAIおよび CMI システム としては当然の機能が具わっているようにみえる。

ただ、それが十分に実現されていることを直接目で確かめてみると、その力 というものを強く感じさせる。

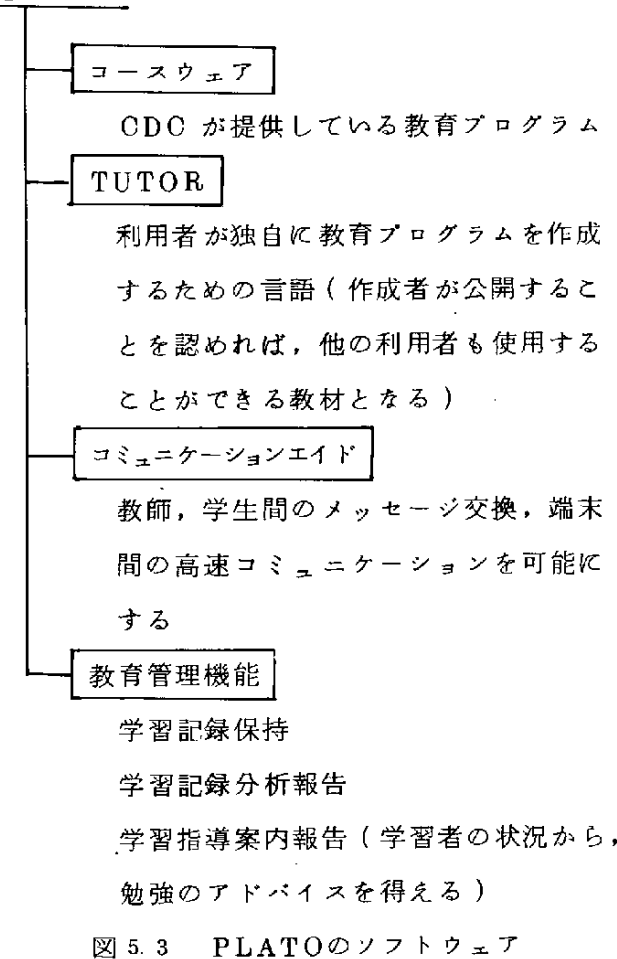

PLATO

端末およびソフトウェアの基本となっているPLATOの教育方式は,極く単 純と言うことができるだろう。

①Drillandpractice

練習問題を与えて学習させる

②Tutorialmode

学習教材を提示して学習させる

③lnquirymode

学 習者の PLATOへの質問を受ける

④Dialoguemode

学習者は, PLATOと質疑応答を繰り返して学習を行う

⑤Simulation

シミュレーションを行いながら正しい理解と知識を得る

⑥Computergame

単純な ゲームだけ でなく,教材としての ゲームも用意することができ る

上記5 Simulation では, プロセスの設計に関する学習をどの実際的な教材 があり,相当に現実味のある画面とパラメータによって進行される。

(4) Hawaii 大学における PLATOの利用

Hawaii大学では, East Asian Language 学科 (EAL)と Sinclair Library でPLATOが利用されている。EAL学科ではUnger博士が中心となって日本 語教育のプログラム ( コースウェア) を作成し実用しており ( §5.2にその具 体内容の一部を紹介する), Hawaii大学で日本語を学ぶ学生に有効に利用さ れている。

Sinclair Lib. では, その他の言語や他の教育分野での教育に PLATOが利 用されている。

EAL 学科は, CDC と一種の産学協同を行なっており,端末の費用等を全 額援 助してもらっている。 CDC としては, 日本語教育用コースウェアの開発 拠点としているものと思われる。

これ らの協力が拡大することと,大学内でのPLATOの有効性が実証される に及んで, Hawaii 大学に CDC のコンピュータを導入し, PLATOセンター も設置するといり方向での検討もなされているとのことであった。

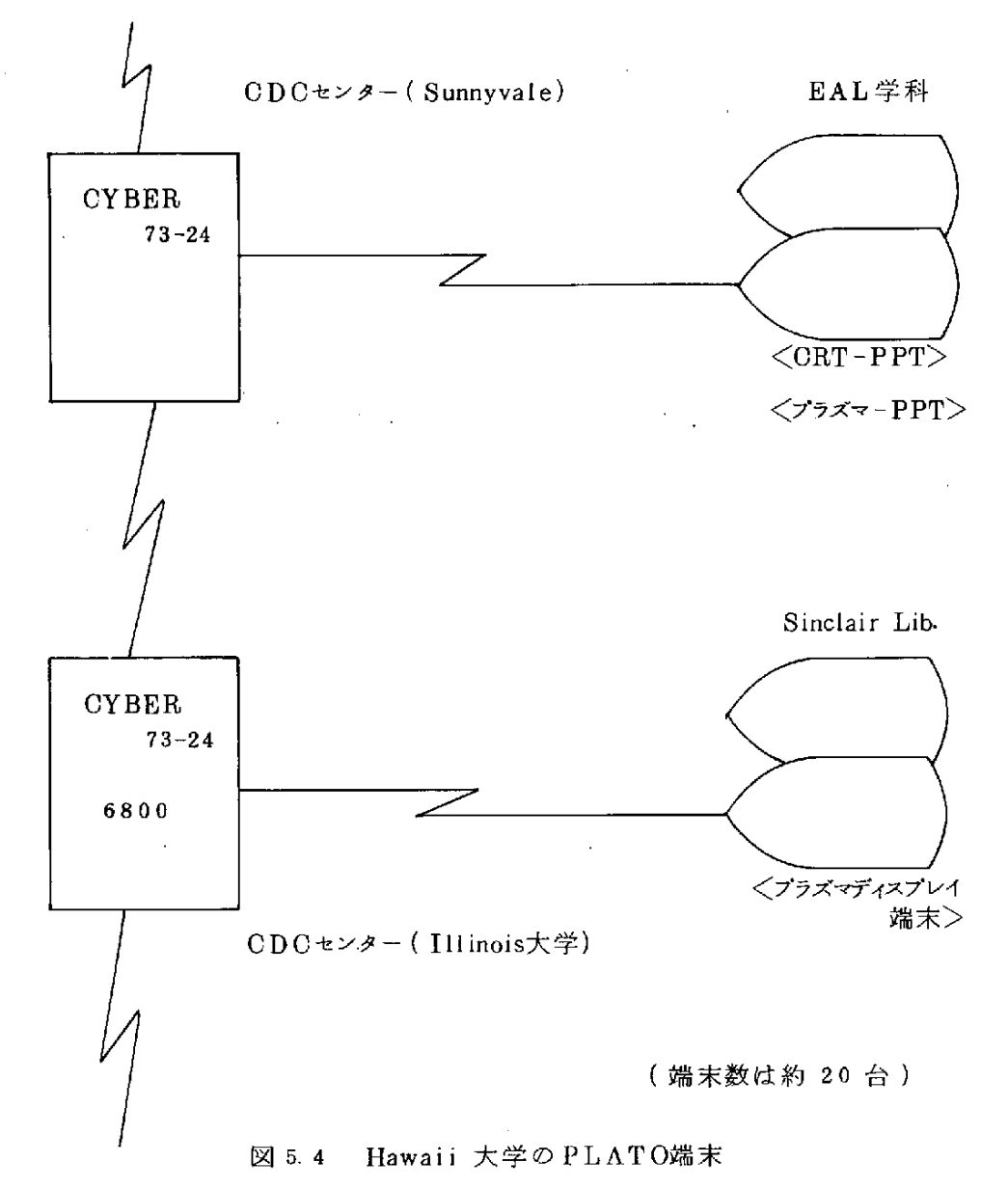

Unger 博士の研究室では, 学生へのPLATOによる教育を実践しつつ, コー スウェアの開発に力を注いでいるわけであるが,さらに, PPT の機能向上を して, これをオフラインで働くPLATOのミニチュア版とすることにも注力し ている。

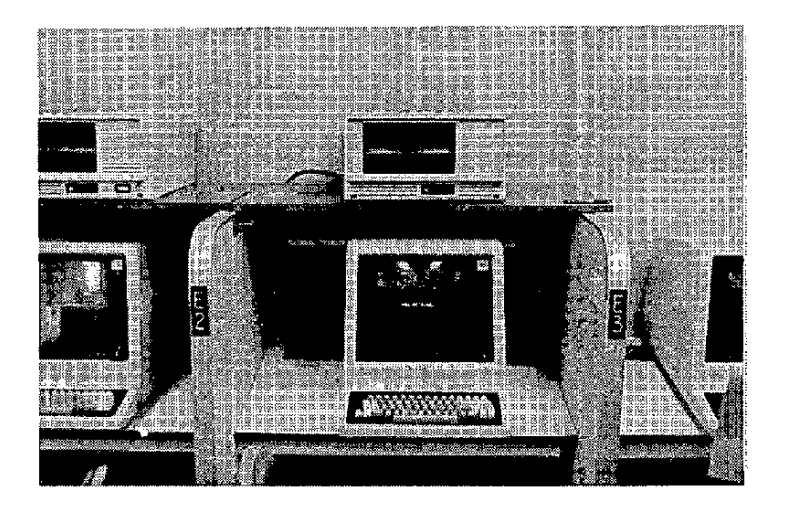

図 5.5 教育に実用されている CRT-PPT

Unger研究室のスタッフは約6名で,既に100種類のコースウェアが提供実 用化されているとのことである。たとえば,次のような種類のものがある。

- カナ文字, 漢字の書き順を訓練するもの
- •日本語による端末との応答による文章力を訓練するもの
- 表示 され た ア ニ メ ー シ ョ ン を 日 本 語 で 表 現 す る 表 現 力 を 訓 練 す る も の
- その他

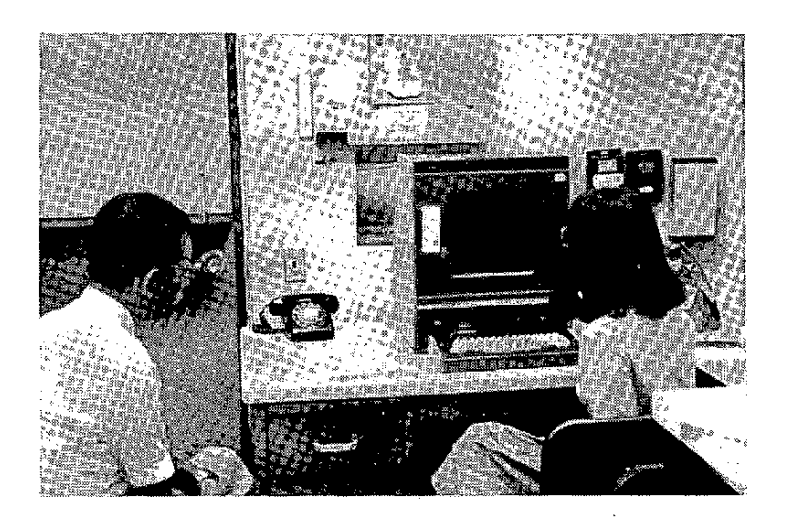

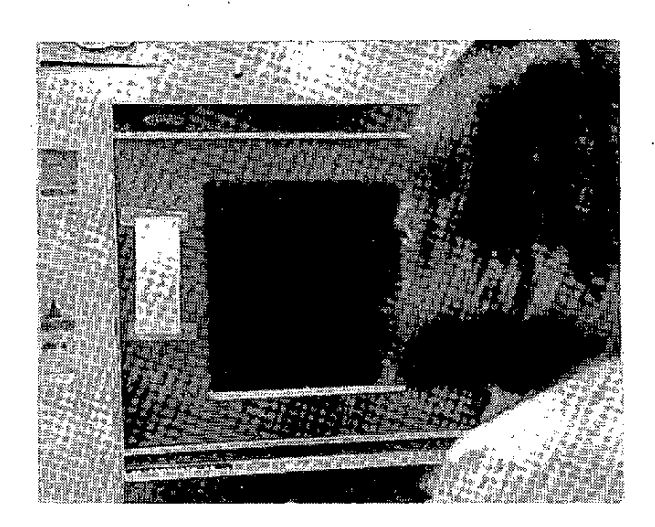

図 5.6 Unger研究室のプラズマ-PPT と Unger 夫人

# (5) PLATOによる教育状況を見て

Unger 研究室における説明の他, PLATO端末による教育現場も見た。また, Unger 研究室からの学生の学習状況および学生との対話の実際も見ることがで

きた。

a. 学生の利用状況 —— 中以下が活用

日本語を学んでいる学生が全員利用しているわけではない。利用を希望す る学生は, Unger先生の許可とシステムへの登録がされてから,実際に使え るようになる。

始めのうちは,関心のある学生は少なかったが,利用している学生の評価 を見て,次第に増加してきている。現在の利用状況は,6台の端末がフル稼 働と見做される。

出来の良い学生は,未だ利用するに到っていない。高度なコースウェアが 完 備 され て い な い こ と に も よ る か も しれ な い 。

換言すれば,やや遅れ気味の学生にとっては,大変具合の良い教育方法で あることが証明されている。出来の良い学生は,授業と参考書による自習に よって,相当の水準に自動的に達し得るようである。

b. 学習状況の即時把握 —— 人間関係の充実

現在端末使用中の学生の状況を,Unger研究室の端末から見ることができ  $300$ 

使用しているコースウェア,どこまで進行しているか,今何で学生は考え ているかなどが直ちに分る。その状況が,何らかのヒントを必要としている ようであれば,教師がメッセージを送ることができる。画面の下部 3 行ばか りの分は,常に メッ セージ交換用に空けられているからである。

このメッセージに対して,学生が反応するかどうかは自由であるが,しか し教室での普通の教育に比べてコミュニケーションがやりやすい環境である こ と が 理 解 で き る 。

いわゆる "peer pressure"(同輩の圧力)を感じないで済むこと, 教師 との一対一感が強まることによる親近感である。実際に行なわれる対話は, しばしば 今 や っ て い る 学 習 と は 関 係 の な い 所 ま で い く と の こ と で あ る 。

この点が,PLATOすなわち CAI についての認識を改めさせられた最大 の点であった。"教師にもしその気があれば"という条件がつくが,教室で

行なわれる教育より,ずっと人間味のある教育が可能であるという事実であ  $\delta$ o

このような事実を多くの人が理解するならば,CAIの発展普及は,格段に 加速されるに違いない。

c. コースウェアの工夫 –– 懇切かつ厳しく

コースウェアをきちんと作ることの大変さと重要さも実感した。

たとえば drill に対する学生の答が正解でないとき,それに対し×をつけ るだけでなく, 適切な ヒントや解説をつける。この部分を用意することに, 知恵と労力の大部分が費やされるのだということが,はっきり推測される。

一方,このような懇切さがあるだけでなく,学生が投げやりな回答をして いると思われる場合,たとえばヒントを無視したり,適正な手順を踏んで学 習を進めなかったり,ランダムに端末を操作していると判断した場合は,厳 しい メッ セージが 飛び出る ように なっている。 そのよう な判断をする機能と, どのような "blame"が適切かを決める機能も,コースウェアは具えていな ければいけない。

d. メッセージ交換 ─ 電子メール

学習中のオンラインメッセージ交換だけでなく,OAにおける電子メール 機能があり, メッセージの " send and read "が自由にできる。これも, 実 際にあったメッセージから教師との人間関係強化に役立っていることが理解 できた。

e. フォーラム ––意見交換の広場

電子メール機能があれば,当然これを実施することは容易である。そして, それを敢えて実行するところが良い。 CAI システムとは, ある意味では無 関係のことのようだが, CAI システムを開発し普及させようとするには, このような社会的センスを持ち,これを反映する努力をするという態度に見 習うべきである。

フォーラムには,学生は自由に意見を載せてよい。記名でも無記名でもよ い。勿論,他の学生が,積極的に読もうという操作を,端末で行なわなけれ ばいけないわけだから、いつもそこには、興味のあるメッセージが出ている, とい う お 互 い の 参 画 意 識 が ベ ー ス に 無 け れ ば な ら な い だ ろ う 。

しかし,逆 にそれを培う大きな媒体に なっていると見ることもできる。そ の方が意義は大きいように理解できた。

そこにあったメッセージには、たとえばレーガン政権批判のようなものも あれば, 学生の集会案内もあった。極めて自由な雰囲気があって健康な感じ であった。これらの意見に対して,教師が応ずるかどうかも,教師の自由で ある。

f. 他の学生,他のセンターとのコミュニケーション ––広いつきあい

他の端末を使用している学生あるいは研究者とも,画面下部のメッセージ 枠を介して, メッセージの やりとりができる。この機能は一般学生にはどれ だけ 使用許 可 が 与 え ら れ て い る か 不 明 で あ る が ( 回 線 コ ス ト が 相 当 か か る 可 能性 が あ る ), Unger 夫 人は 米 本 土 の 何 人 か の 研 究 者 と の コ ミ ュ ニ ケ ー ン ョ ンをやってみせた。

居ながらにして,多数の人達とのコミュニケーションができるということ は,大変すばらしい。基本的には,PLATO端末の利用者であるという共通 項があるため、気軽に対話に応じてくれる。

このコミュニケーションをするためには,現在端末を利用している人達の りストを表示させることから始められる。所属,氏名,専門が表示される。 Unger夫人は,我々の希望に応じて,米国本土のmusicianの一人とコミュ ニケーションをしてくれた。

このmusician は, ピアノの訓練をさせるシステムをPLATOシステムの 中で開発したそうである。鍵盤を端末周辺機としてつなぎ,音程,テンポ, 強弱,などを自動的にチェックし,その学生にアドバイスをするシステムだ とのことであった。

現在端末で行なっているのは,いままでの楽器にこだわらない音色を創り 出し,シンセサイザにより音楽を自由に演奏するシステムを開発しているの だ,とのこと。

これらの話の内容自体大変興味深いものであって,この種のコミュニケー ションが研究や学習への大きな刺激になることが理解できる。そして,これ に よって広い 交友も可能になることが明らかである。

g. 高度の教育の可能性

ここでの教育状況や,他のコースウェアのデモなどから,未だ多くの場合 初歩的な教育あるいは"remedial student"(遅れているため特別に面倒を 見なければならない学生)の教育に有効であることは,十分理解できた。

しかし,上記d,e,fの機能の活用と併わせて,全ての学生のものであ って よい シ ス テ ム で あ る こ と が 分 る 。 d , e , f は , P L A T O と は 別 に ,OA ないしは電子メールシステムができることによってある程度カバーできるに しても,同じ仲間という意識も貴重だろう。

高度 な 学生に と って も 有効 な 教育 シス テ ム と な り 得 る も の な の だ ろ う か 。 それは,本節(5)の⑤に挙げた Simulation の例によって氷解した。かなり高 度な コース ウェア が作れる。先程のピアノの例のように,端末につけられる 周辺機の開発をすれば,もっといろいろな,現在予想できないような教育の 応用ができそうだ,と感じた。

Simulation model 自体を自分で作っていけば,いくらでも高度の訓練が できる。ただし,これは現在の科学技術計算用のTSS の方が充実している かもしれない。教育,訓練という観点で,どれだけそれが適切なものになし りるか に よる であろう o

5.2 PLATOによる日本語教育

Unger 夫人から説明を受けたPLATOによる日本語教育システムの一端を紹 介する。

(1) 日本語用コースウェアのPLATO offerings

この offering 画面のコピーを見ることによって, PLATOの性格を具体的 に知ることもできる。

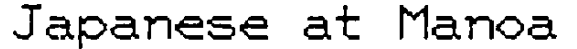

Introduction to the PLATO keyset  $\ddot{a}$ 

(Choose this lesson if this is your first time on PLATO.)

Introduction to PLATO in Japanese Ы

(This is a fuller introduction than the preceding choice, and is entirely in romanized Japanese.)

Open forum for students and instructors  $\mathbf{C}$ 

(This is a notefile where users of the lessons in this catalog can exchange their ideas and suggestions. For confidential student/teacher notes, use the LAB option posted below.)

(Press BACK for interterminalized games.)

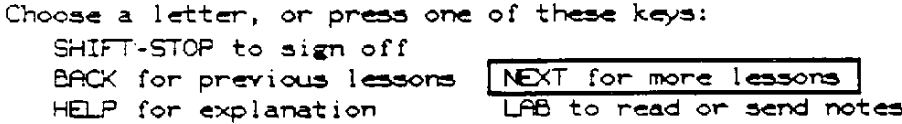

図 5.7 (1)

 $-117-$ 

These lessons deal with the Japanese writing system (ORTHOGRAPHY): Hiragana review  $\Delta$ Katakana review ь Order & direction of strokes in kanzi Ċ. Touch panel kanzi quiz d [See also Introduction to Katakana Sequence, two pages ahead.) These three lessons will help you improve your COMPREHENSION skills: Important distinctions |  $\bullet$ Important distinctions II f "Local" Japanese in Hawaii g These lessons demonstrate how PLATO handles East Asian writing (GRAPHICS): Kanzi kanamaziribun text editing 'n Modern Chinese demonstration i.

Choose a letter, or press one of these keys:

 $\sim 100$ 

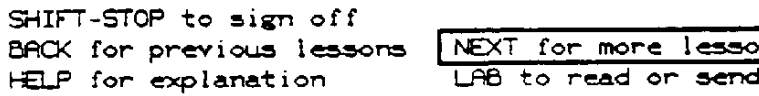

 $(2)$ 図 5.7

notes

These lessons review different aspects of Japanese SYNTAX (grammar):  $\Delta$ Politeness and Formality in Japanese A sequence of two lessons ы Verbs of giving and receiving c. Touch panel postposition practice d Sentence modifiers  $\bullet$ Comparative constructions f Japanese telephone talk [See also Review of Inflection Sequence, two pages ahead.] These lessons cover some of the problems of Japanese MORPHOLOGY (word structure): Learning basic verb inflection 3 The game of Sekigahara h i. Telling time in Japanese Japanese pocket calculator i.

Choose a letter, or press one of these keys: SHIFT-STOP to sign off BACK for previous lessons NEXT for more lessons HELP for explanation LAB to read or send notes

図 5.7 (3)

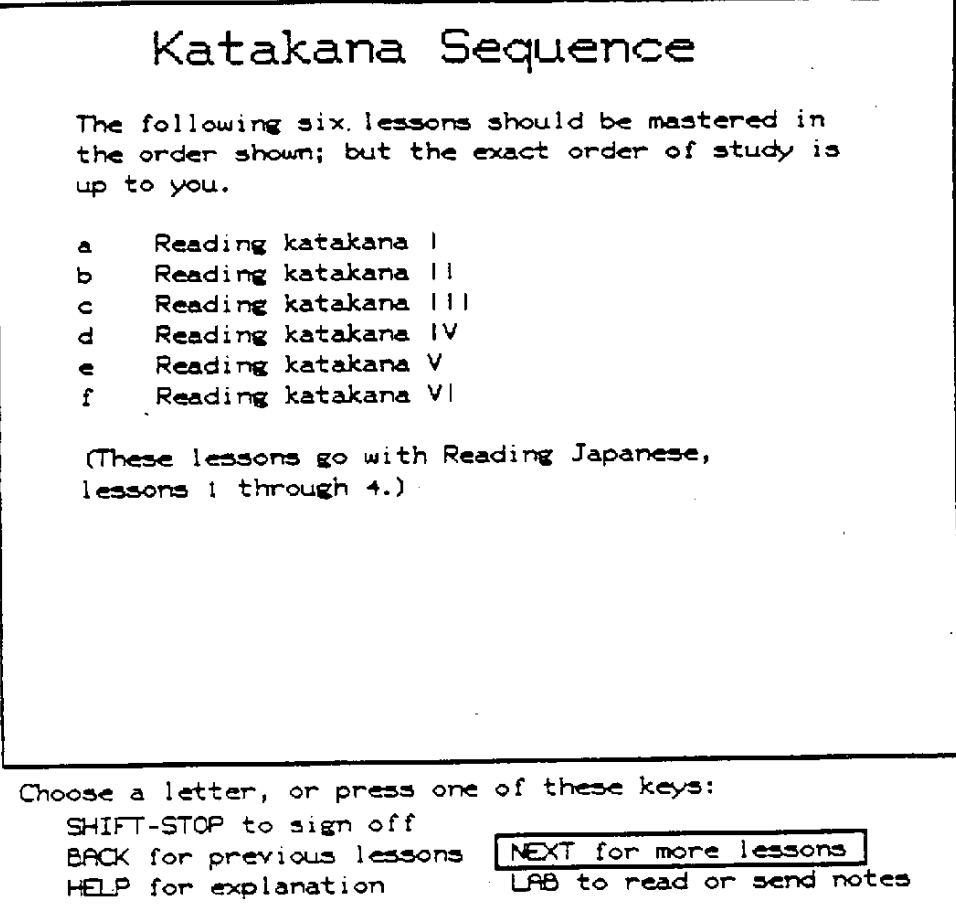

**1.**  $\boxtimes$  5. 7 (4)

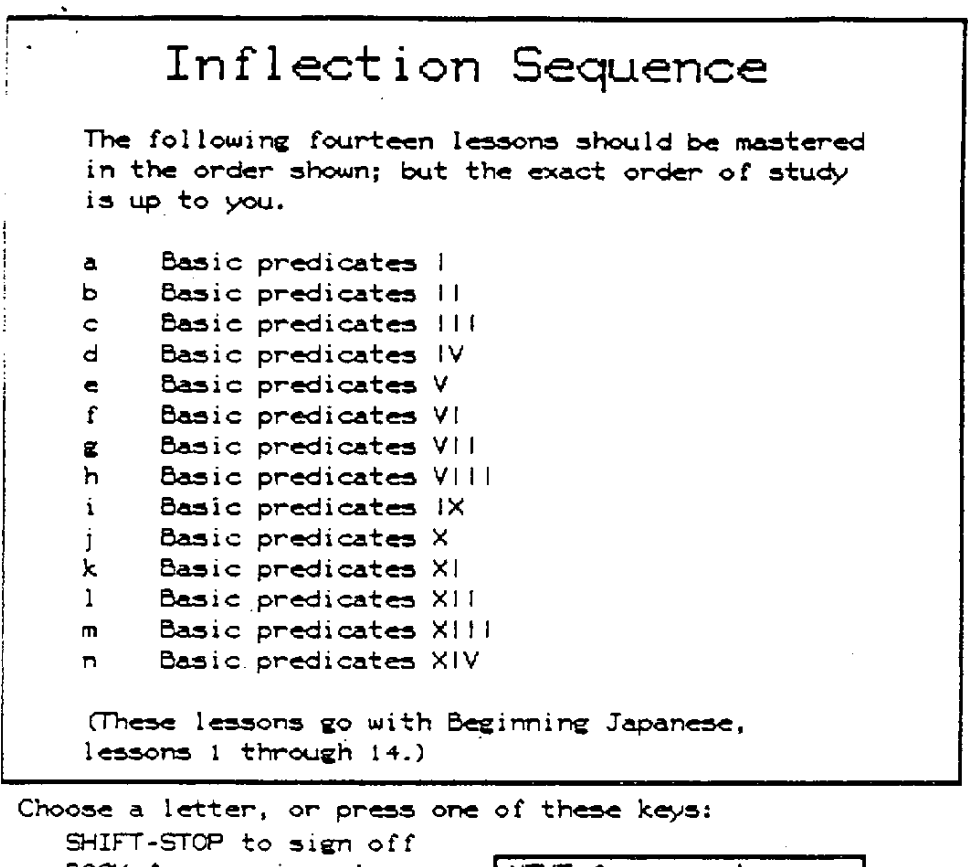

BACK for previous lessons HELP for explanation

NEXT for more lessons LAB to read or send notes

図 5.7 (5)

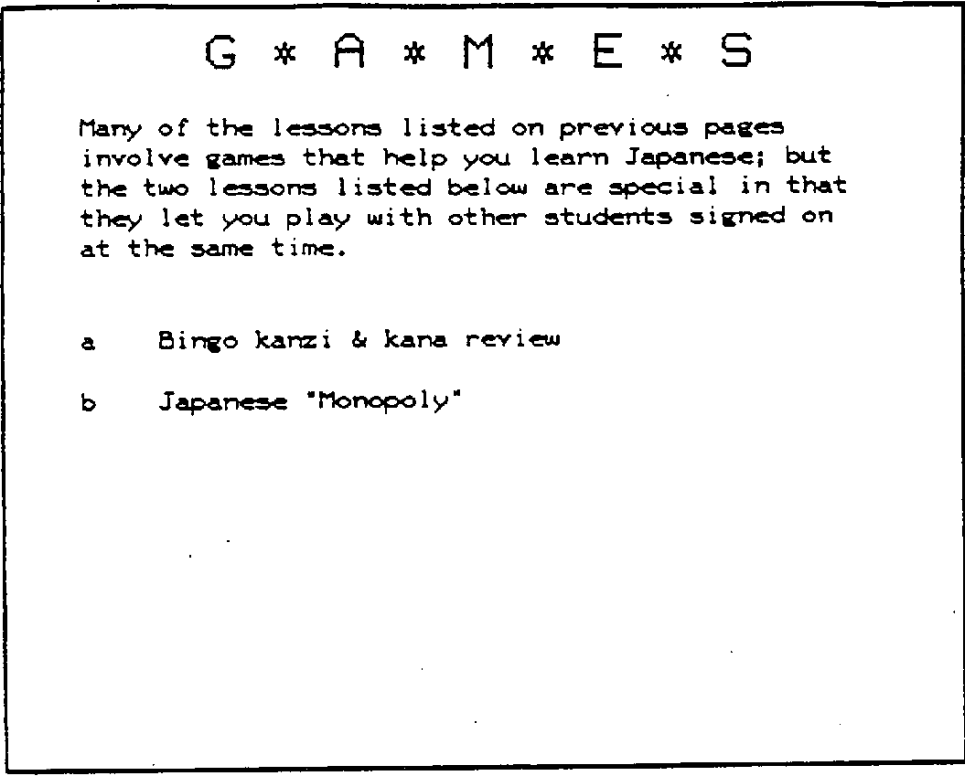

Choose a letter, or press one of these keys:<br>suite sine off

 $\sim$ 

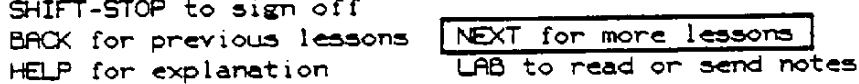

図 5.7 (6)

 $\mathcal{L}^{\mathcal{L}}(\mathcal{L}^{\mathcal{L}}(\mathcal{L}^{\mathcal{L}}))$ 

 $\sim$   $\sim$ 

## When you are working a lesson:

- NEXT will usually move you ahead (when in doubt, press NEXT!)
- HELP will usually give help on a question

SHIFT-STOP will let you leave the lesson

When you are asked a question, PLATO will put an arrow on the screen, like this:

 $\mathcal{P}$ 

Type your answer at the arrow. When you are ready to have the answer judged, press NEXT.

 $\boxtimes$  5. 7 (7)

NOTES to and from your instructor:

When you sign on, and in between lessons, you can press the LAB key to read and send notes. If your instructor has left a new note which you have not yet seen, you will be told when you sign on.

When you are working a lesson, you can leave a note to your instructor by pressing TERM (hold down SHIFT, and press TERM), then typing "comment" and pressing NEXT.

図 5.7 (8)

# Special Symbols:

These symbols may appear beside a lesson:

Lessons you have completed

Lessons which have no real "end"

Lesson you were last in

This symbol appears only when there Δ is a shortage of room for lessons at your site. This should not happen often. The A marks lessons which are definitely available at your site.

図 5.7 (9)

(2)コ ー ス ウ ェ ア の 場 面 例

日本語教育では、当然のことながらカタカナ,ひらがな,漢字の文字を教育 しなければならない。このため, Unger夫人は苦心してこれらの文字フォント を用意してディスプレイできるようにしている。ここらあたりは,日本のメー カや研究者が協力すれば、文字どおり朝めし前といった感じのするところであ  $5<sub>o</sub>$ 

文字の書き順を教えることも必要なため,大きな文字フォントを用意して, 書き順を示すコースウェアもある。このように,フォントをいろいろ用意しな ければならない点は,やはり日本語教育独特の基礎努力である。

a. ひらがなのディスプレイと "いろは、にするひらがなの導入部

"いろは、を示して,その歴史の概説と,日本語の書き方の基本は,縦書きで あることを説明している。

b. タッチパネルを利用した文章の作成

ローマ字にする表現であるが。これの三つの単語の組み合せにより,単純 な日本語の文章を作らせる。

c. 漢字による数字の学習――"東亜ポケットカルキュレータ(East Asian Pocket Calculator)

最初に左に表示されたアラビア数字に相当する漢字を、右の表からタッチ 方式で選択する。それが上の枠の中に表示される。

これが成功すると,「-」キーと次の漢字をタッチ入力する。これも正し く行なわれると,結果が漢字で上の枠に表示される。その結果に対して,学 生は今度はアラビア数字で答える。さらに,その読み方をローマ字で入力し て,正答かどうか確かめる。

うわ あ  $\mathcal{L}$ さるか ろ 当<br>古  $\emptyset$  $\star$ は ゆ おた  $\zeta$ め  $\langle h \rangle$ ほ みやそ  $\ddot{\sim}$  $#$ ط け っち  $\bar{2}$ ひふねり ኔ<br>የ こなめ せえらる すてむを

The poem or song (uta) at left is a marvelous the creation of approximately the tenth century. It's author is unknown, though tradition attributes it to the scholar and Buddhist cleric Kuukai (alias Kooboo Daisi).

What makes this little work so remarkable is that, , while a poem on a Buddhist theme, it is also an acrostic for the Japanese language of the Early Heian Period. That  $is_r$ phonemically each distinct syllable of the language appears once and only once in the poem.  $\sim$   $\sim$ 

Some kana should, given the meaning of the poem, be marked with dakuten (voicing marks).

図 5.8 ひらがなと"いろは"の画面

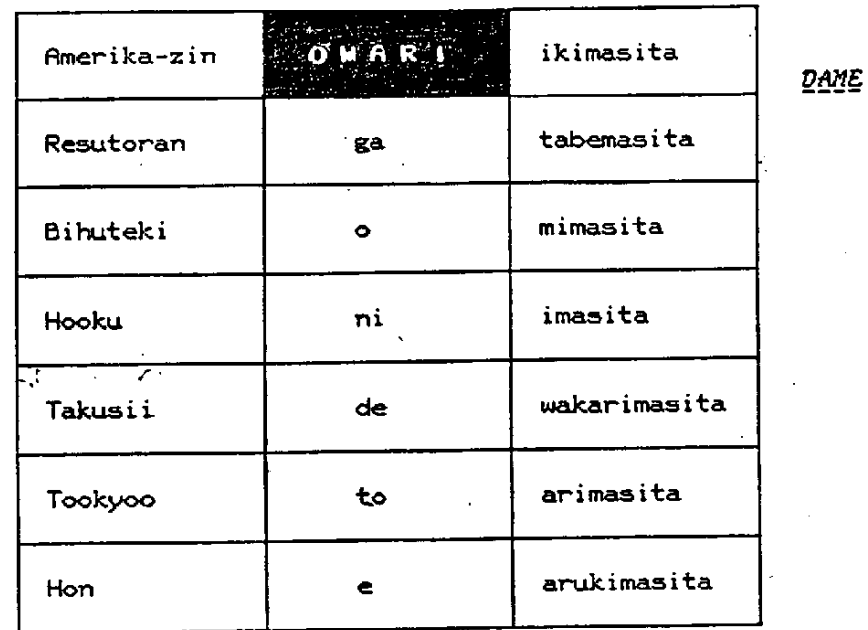

Touch squares to form sentence; OWARI when done.

YOSI

Touch OWARI to erase response & make new choices.

図 5.9 タッチパネルによる文章の作成

Japanese

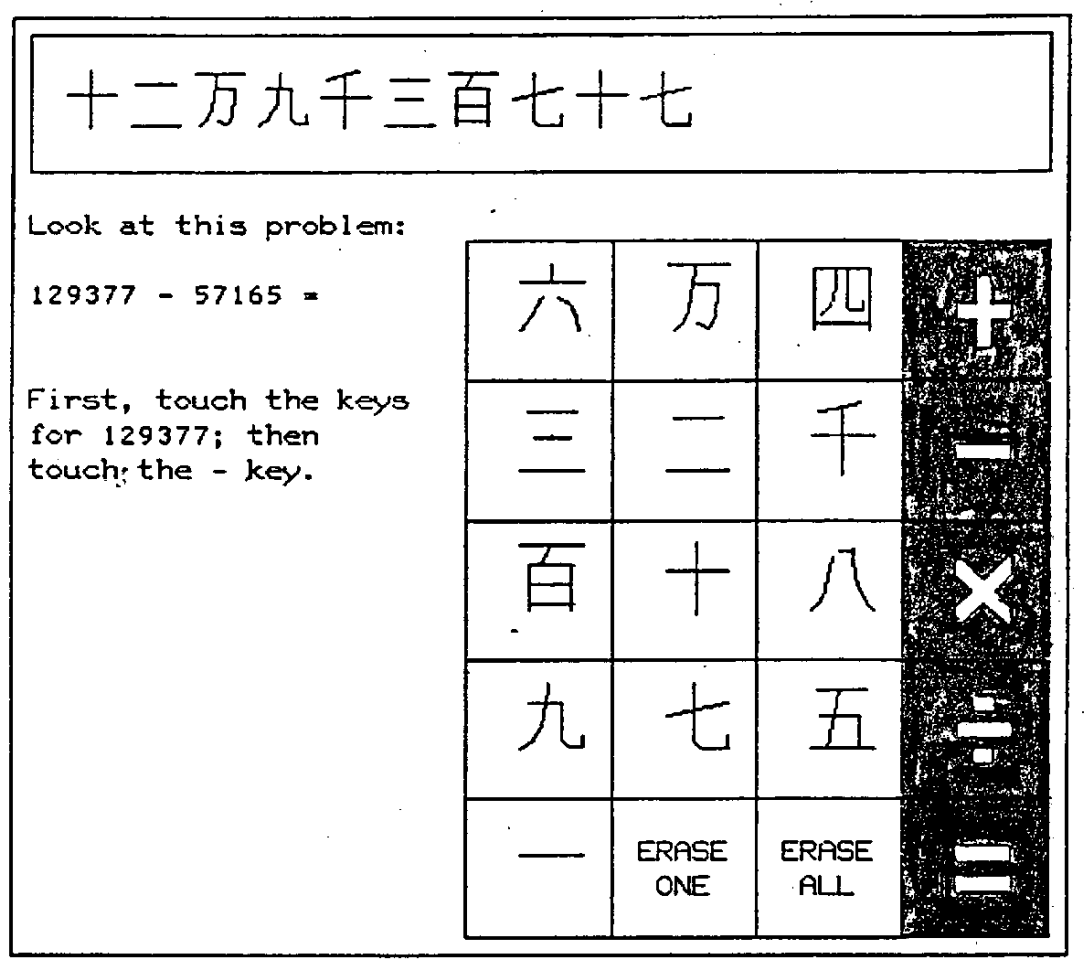

DATA to replot. BACK for difficulty index. SHIFT-DATA toggles languages.

図 5.10 "東亜ポケットカルキュレーダ"

## d. 日本語 "BINGO"

G ikkai

When a square is called, touch it, or type in its number and press NEXT. BACK for a new card. DATA<br>to declare BINGO. Shift-BACK to withdraw.

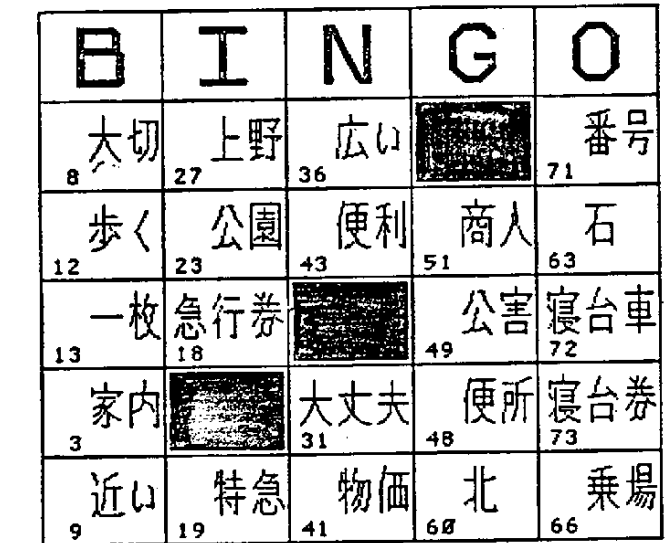

Game in progress

 $\sim$   $\sim$ 

88.44 after the hour.

図 5.11 BINGOによる書き取り

文章の漢字埋め込みにする完成  $e<sub>1</sub>$ 

> By touching the boxes containing kana and the kanzi in the list shown below the problem sentence, indicate which kanzi is used for the Japanese phrase in each box.

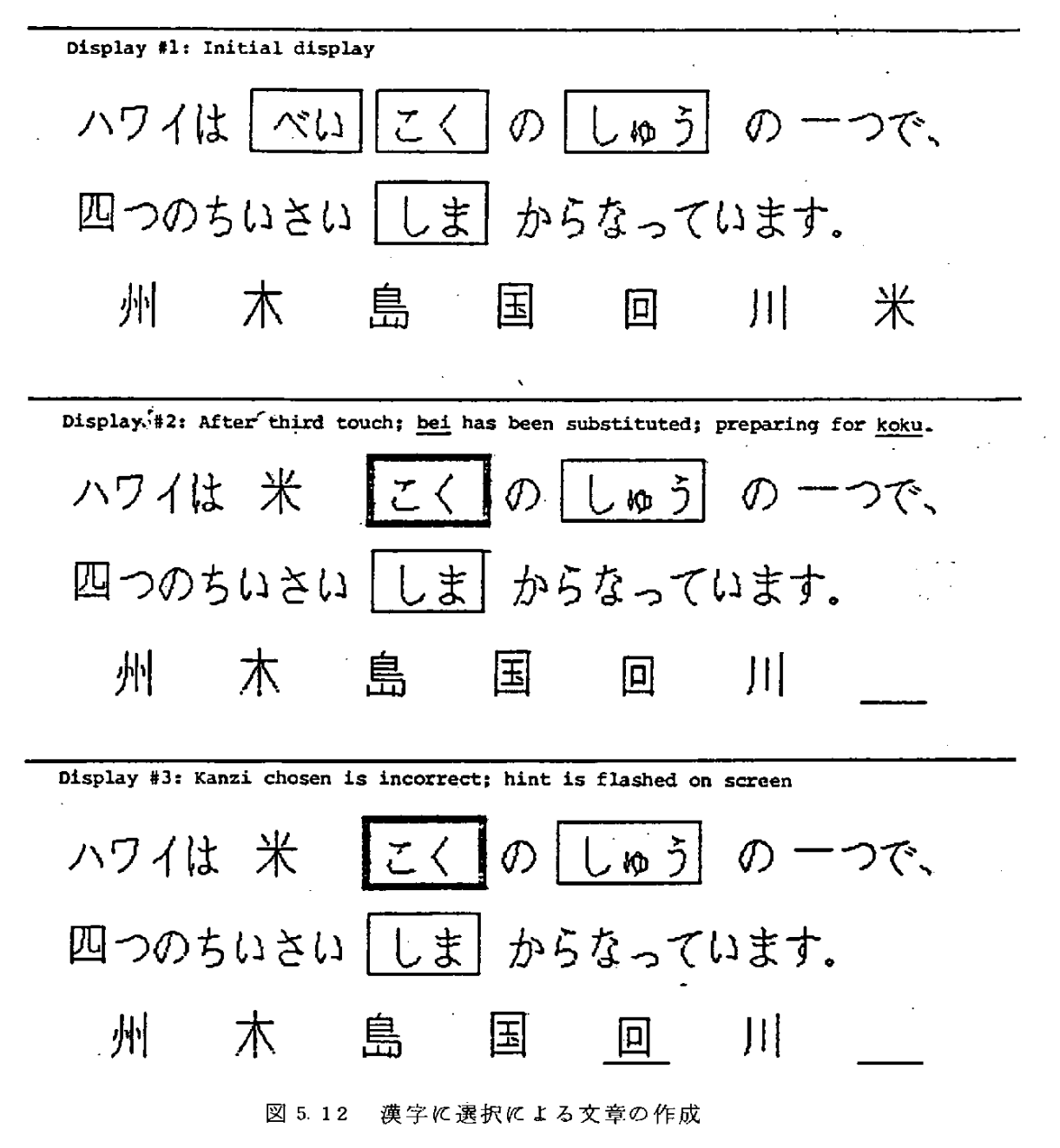

ここに示した例は、最も初歩的なものであるが、実際的な意味で多様な表現 の学習も可能になっている。たとえば、次のような表現も acceptable な組み 合わせになっている。

Sensei ga katta hon ga ookii-desu.

Sensei no katta hon no hoo ga ookii-desu.

Seusei go katta no ga ookii hon desu.

5.3 Hawaii 大学における情報処理教育

 $(1)$  UHCC

Hawaii 大学にはUHCC (The University of Hawaii Computing Center)があり、ここが、全学の研究者と学生のプログラム処理を行なっている。 設備はやや古く, TSSおよびパッチ処理のためにIBM370/158 が設置 されている。

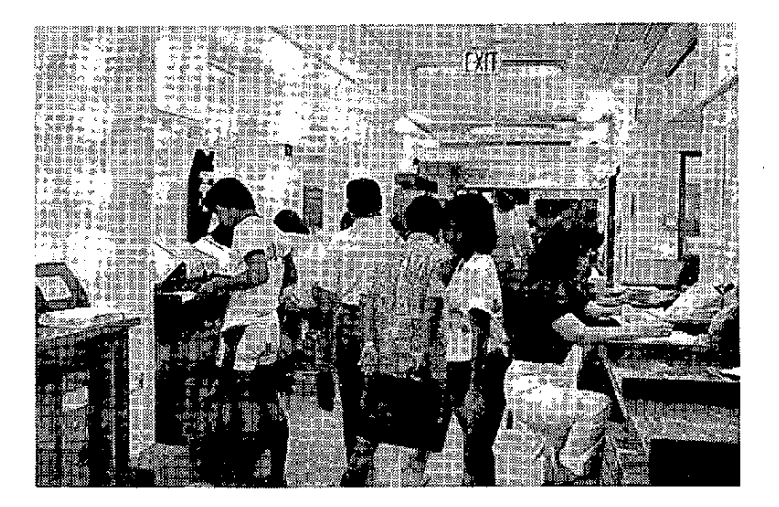

図 5.13 UHCC受付付近のにぎわい

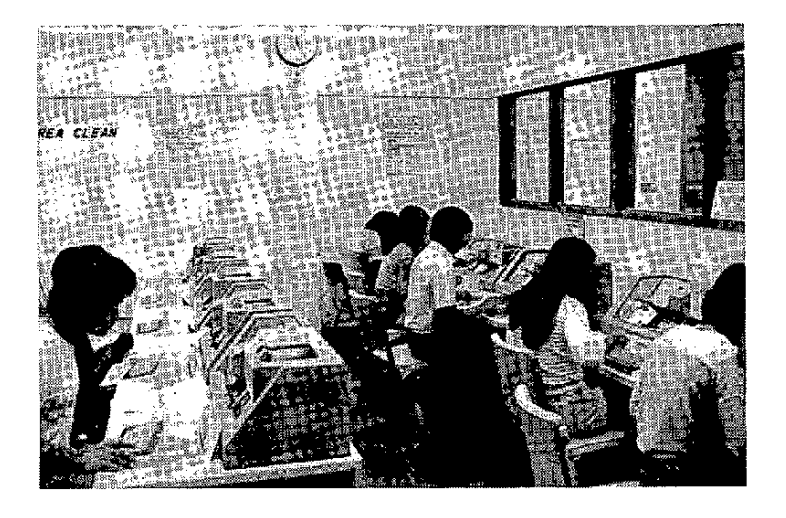

図 5.14 UHCCのパンチ室

図 5.15 は, たまたま U H C C を訪れたときにあった News である。これに よれば,初歩的な指導から、パッケージの活用法まで,キメ細かい活動をして いることが分る。他の米国の先進的大学に比べれば、我々にとって大変親しみ の持てる状況であるとも言える。

The University of Hawaii Computing Center Educational Series

## **FALL 1981**

The UHCC provides an educational service to promote the effective use of the Center's services and facilities. This semester UHCC is offering: 1) INTERPACE - a seminar on various topics to all interested persons of the

university community;

Interpreting Your Job Output

- 2) noncredit workshops to faculty, staff, and graduate students; and<br>3) videotapes, available for viewing in Sinclair Library Listening Center.
- Your suggestions help in planning the courses. Use the suggestion box or just call to convey your suggestions for the UHCC Education Series.

For further details, please call Helen Carey at 948-7351.

Extra copies of this schedule are in the black plastic pockets next to the consultant's desk.

**INTERFACE** Every Thursday  $1:30 - 2:45$  p.m. T. Keller 203 P. INTERFACE is a series of seminars covering many different topics and  $\mathbf{r}$ is open to the university community. This semester the seminars will be<br>held every Thursday from 1:30 to 2:45 p.m. The seminars, will be held in<br>Keller 203. You do not need to sign up for these seminars.  $\lambda$ c E We'll be looking for many INTERested FACEs in the weekly audience.

November 5

- Sandra Onizuka This seminar will explain, line by line, the information found on the printout of a typical job run on the IBM 370. Tou will learn<br>when and how this information is generated and how it can be used to determine how your job performed.
- November 12 Using Magnetic Tape  $2.$ Sandra Onizuka Tapes are an inexpensive way to store a large volume of data-<br>The physical features of tapes, the means to tell the system about your tape using JCL, and the procedures for using tapes at the UHCC will be discussed. A basic understanding of JCL will be assumed.
- **Using Disk**  $\mathbf{L}$ Sandra Onizuka

 $1 -$ 

#### November 19

The use of disk data sets for storing programs and data will be discussed. Physical disk volume characteristics and various organization methods and their applications will be mentioned. The course will concentrate on the JCI necessary for manipulating data sets. Utilities, backup procedures, local policies governing data sets,<br>and other related topics will be touched upon. A knowledge of elementary JCL and some programming experience is presumed.

### SHORT COURSES

Participants in the short courses must register by calling the receptionist at 948-7351. Reservations will be accepted only TWO (2) weeks before the<br>scheduled short course. This is to help ensure that those who sign up will Please cancel your reservation if you cannot attend, since enrollshow up. ments are limited to 42 people.

OHCC Educational Series - Fall 1981

Page 1

 $\boxtimes$  5.15 (1)

Introduction to SCRIPT - a Text Editor **SCRIP1** SCRIPT Nov.  $2 - 6$  (Mon., Wed., Fri.) 3 meetings<br>SCRIPT 2:30 - 4:00 p.m. Helen Carey Keller 204 SCRIPT, a text formatting program which operates under our time-SCRIPT SCRIPT sharing system, makes text-processing easier. Topics covered in this SCRIPT course include creating a text source data set which will allow easy<br>SCRIPT revision, basic SCBIPT commands and features, and using SCRIPT to SCRIPT process your text into formatted output, whether it be a rough draft<br>SCRIPT or final copy. SCRIPT To take this course, you should be familiar with TSO, especially<br>SCRIPT TO take this course, you should be familiar with TSO, especially SCRIPT explains how to use TSO and EDIT.

SAS at UHCC **SAS** Nov. 9 - 20 (Mon., Fri., Mon., Red., Pri.) 5 meetings Staff 515 Kuy 205  $1:00 - 2:30$  p.m. SAS SAS (Statistical Analysis System, pronounced "sass") is the most<br>beavily used statistical package at the UHCC. SAS is an easy-to-use<br>system for data manipulation, management and statistical analysis.<br>The data manipulation SAS **SAS** SAS **SAS** plotting, and sorting. The areas of statistical analysis include<br>regression, analysis of variance, frequency tables, univariate sta-SAS SAS tistics, correlation, and multivariate statistics. This is a video<br>tape training course from SAS Institute consisting of a Workbook and **SAS SAS** six video tapes. Topics covered in the six modules are: Introduction SAS to SAS, Getting Your Data into a SAS Data Set, Program Processing, S AS Working with SAS Data Sets, Report Writing, and SAS Procedures. The SAS video tape part of this course will be shown in five meetings at<br>Kuykendall 205 during the following times- 11/9 and 11/13: 1:00-2:30 SAS **SAS** PM: 11/16-11/20: 1:30-3:30 PM. The reason for this time scheduling **SAS** is the availability of the large-screen video projection system. SAS There will also be program workshops in Keller 203 on Nov. 10, 17, SAS and 24 from 1:30-2:30 PM. The Workbook to accompany this course only<br>may be purchased from the UHCC receptionist for \$8.00. Prerequi-**SAS SAS** sites: read the two UHCC documents on SAS. They are: (18260) Using<br>SAS at / UHCC and (18261) Using SAS with TSO. Both documents are SAS S AS available from the consultant. PLEASE NOTE THAT THE ENROLLMENT FOR SAS THIS COURSE IS LIMITID TO 35 PEOPLE.

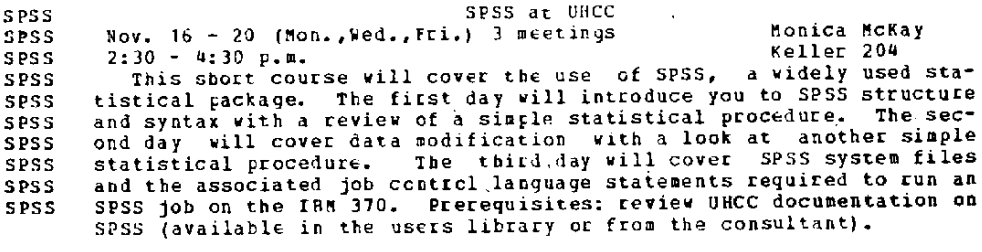

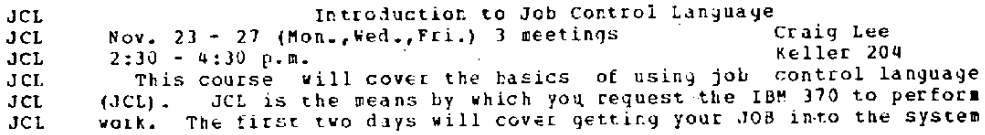

UBCC Educational Series - Fall 1981

 $\boxtimes$  5 15 (2)

Page 2

and present an overview of the three main JCL statement types. The<br>third day will cover in-stream and cataloged procedures. Prerequi-<br>sites: read the UHCC JCL documentation (available in the user library **JCL** JC1  $ACL$ or from the consultant).

### Usino SAS/GRAPH

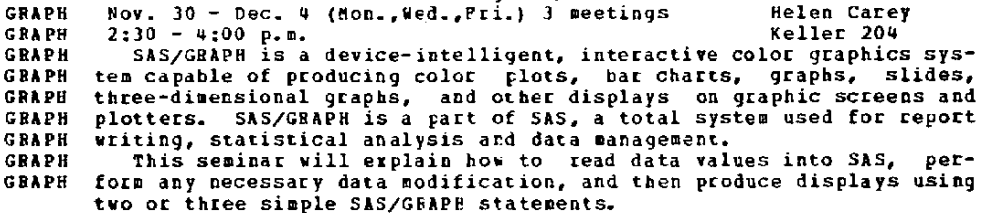

## VIDEOTAPED LECTURES AVAILABLE IN SINCLAIR LIBRARY

Videotaped lectures are available for viewing in Sinclair Library. To view<br>the videotapes, call Sinclair Listening Center at 948-7316 to reserve the videotape playback and the tape.

A handout for the first two videotapes is available from the consultant.<br>An abstract of each tape is listed in the UHCC "Document Catalog".

The following tapes are available:

- $1 -$
- $2.1$

**GRAPH** 

- $3.1$
- "Program Library Load Modules", 1 hour<br>"Introduction to TSO", 1 hour<br>"Introduction to TSO", 1 hour<br>"SAS Video Training", a series of six 1 hour tapes. For the SAS topics<br>covered see the Short Course synopsis SAS at UHCC. A  $\mathbf{u}$ accompany this course may be purchased from the UH Bookstore. To view<br>this course you must have a valid UHM or EWC ID card or a letter of<br>clearance from Ginger Carey, UHCC, at 948-7351.
- $5-$ "Basic Easytrieve", a series of three 1 hour tapes.
- "Intermediate Easytrieve", a series of three I hour tapes. Easytrieve<br>is a complete Information Retrieval and Data Management System which solves many problems for people who have a need for information. It<br>can be used by anyone because it is easy to use; yet it can also handle<br>the most complex task involving data. Easytrieve is written in free<br>form, using th or layout sheets, because the language makes the program look very much The a written report request. To view this course you must have a<br>valid UHM or EWC ID card or a letter of clearance from Ginger Carey,<br>UHCC, at 948-7351. Workbooks to accompany both Easytrieve courses are available on loan from Ginger Carey at the UHCC.

図 5.15  $(3)$  (2) Information and Computer Sciences (ICS)の講座概要

College of Arts and Sciencesに属している。いろいろな学科の学生が聴 講可能である。Computer Scienee の学士号をとるには、その中の特定の講座 を受ける必要がある。修士,博士課程も同様である。

160 Introduction to Computer Science I

BASICに よるプログラミング

コンピュータの応用とその社会への影響

160 L .Introductory Computer Science Laboratory

ブログラミング演習

- 260 Introduction to Computer Science Ⅱ ↑ コンピュータシステムの働き 二進法,コンピュータの構成と構造,機械語のプログラム,コンパ イリング, OS,歴史
- 267 .Algorithm and Programming I

ブログラミングスタイル,ディバッグと検証技法,構造化プログラ ミ ン グ

BASIC, FORTRAN, COBOL, PL/I, RPGの言語 入門

367 Information System Technology

情報記憶の装置,速度,容量,ファイル構造,分類,検索,情報シ ステムへの応用

- 371 Elementary Probability Theory 集合から初歩的な推定まで
- 443 Statistical Data Analysis

推定,検定,回帰分析など

(コンピュータのアプリケーションを念頭に行なう)
- 445 Introduction to Random Process 線型システム,フーリエ変換,乱数,相関,スペクトル密度,ランダ ムプロセスの線型変換 ガラスのランダ ムブロセス
- 467 Algorithm and Programming 再帰手続,文字列処理,リスト処理 PASCAL, APL, SNOBOL4, LISP などの入門
- 477 Discrete Structures and Algorithm Analysis 集合,グラフ,トリーを中心としたアルゴリズムの分析と設計 データ構造,探索と分類 複雑性と正当性の分析
- 487 Modern Data System 情報検索,データベースマネジメントシステム,コンピュータコミュ ニケーション,分散処理,データ保全
- 490 Software System Designg ソフトウェア工学(特に人間工学的に),トップダウン設計,プログ ラ ム 分 割

大型ソフトウェア開発

491VSpecia1Topics

499V Computer Project I

教師の指導によるシステム設計またはアプリケーションの小グループ プロジェクト

604ComputerAlgorithm

アルゴリズムの分析と設計 - - モデル化,比較,評価,応用

620 Software System Theory

数学的モデル化,分析,最適化 ー -ソフトウェアシステムの理論的学 習への応用

605 Theory of Formal Language

621 Theory of Formal Language

言語 ,文法,オートマトン,等についての形式理論入門

- 622 Theory and Construction of Compilers コンパイラの設計と実施化 プログラミング言語の構文的および意味的記述 構文分析と目的コード生成のアルゴリズム
- 627 Information Structures 処理とデータのモデル化,実施化,管理 ――特定の言語と処理系で
- 630 Information Processing in the Nervous System 神経の細胞,ネットワーク,システムの概念,振る舞い,性質 。<br>- 感覚受容器,神経のコード,神経のモデルの性質 姿勢, 動作のビジュアルシステムと中央制御
	- 641 Discrete State Stochastic Processes マ ル コ フ チ ェ イ ン ポアソン過程 行列理論とその応用
	- 644 Pattern Recognition パターン認識と判別の問題の性格 —— 各種アルゴリズムの説明
	- 646 Parametric Methods in Time Series Analysis sis 多変数自己回帰式へのあてはめ手法移動平均,予測,など
	- 648 Theory of Inference

人間の頭の中における推論過程の形式的および定量的学習とそのコン ピュータシミュレーション

- 650 Time Series Analysis 最小自乗法と最大理論 –– 定常的および非定常的時系列データのあて はめへの応用
- 655 Applied Regression Analysis 直線のあてはめ,多重回帰,仮説検定,残差テスト,多段回帰法,分

 $-140-$ 

散分析, 非線型推定

コンピュータ処理演習

661 Theory of Automata

Mealy と Moore の 遂 次 機械 か ら, チューリン グ マ シ ン と カ ノ ニ カ ル シ ステムまで

663 Theory of Computability

機械的に解ける問題の範疇の分析 computability, unsolvability,

およびデバッギングの問題, Godel 理論, チューリングマシン, 組合せ 系,再帰システムの複雑性

665 Operating System

○ S の機能, マルチプログラミング, タイムシェアリング, 資源配分, データ管理,優先スケジューリング,最適化

670 Multivariate Analysis

行列代数,多重および偏相関,因子分析,カノニカル相関,判別法と その応用

671 Artificial Intelligence

人工知能とは, ヒューリスティックブログラミング, 質問応答マシン, パターン認識,認識過程のシミュレーション

- 680 Statistical Decision Analyis 不確実性下の選択理論の検討,統計量に対するペイズ流アプローチ ベ イ ズ 流 と 古 典 統 計 学 と の 関 係
- 686 Computer Simulatian 研究と分析の手段としてのコンピュータシミュレーション,モデル構 築 の 技 術 と そ の 利 用
- 690 Seminar in Information and Computer Sciencces 先端的研究上のトピックス

693V Special Topics in Information and Computer Sciences

699V Directed Reading

700 Thesis Research

(3) その他の学科における情報処理関係講座電気および電子工学系を主とし て, いくつか の College および学科で,情報処理関係の講座がある。 非常 に 特 殊 な 例 と し ては , Linguistics (Ling:言語学科)において

631 Language Data Processing

コンピュータ処理のための言語データの整理法 –– 既成のプログラム の係図によるものと, SNOBOL4 による処理プログラムの作成

学生自身の研究への応用

の講座が目をひく。

次いは、情報処理分野と密接な関係があり、今後実務面で重要な役割を果す と期待されている College of Business Administration の Business Adm inistration Course における情報処理関連講座を掲げる。

Accounting(ACC)'

609 Computers and Accounting for Business Systems

会計情報システムにおけるコンピュータデータ処理の重要性と役割の 分 析

マネジメントの意思決定を適切化するための会計サプシステムとコン ピ ュ ー タ 利 用 と の 必 要 な 関 係 に 注 目 す る 。

Business(Bus)

611 Information Systems and Operations Research 意思決定を支援する経営情報システムの概念と設計 組織体の構造とマネジメントに対する現代の情報技術の影響 生産, マ ー ケ テ ィ ン グ , お よ び 財 務 に お け る 意 思 決 定 の た め の コ ン ピ ュータ利用型オペレーションズリサーチの活用

Decision Sciences (DS)

351 Introduction to Computer and Data Processing コンピュータのハード/ソフトシステムの入門,組織構造とそのマネ

 $-142-$ 

ジメントに応えるコンピュータの影響

バッチ処理とTSSのプログラミング

352 Computer Systems and Applications in Organizations 組織体における現行および将来のコンピュータ情報システムの検証と, その他のコンピュータ利用

会計,財務,マーケティング,人事,生産,管理に横断的機能を果す システムに注目する。

COBOLを 使 う。

360 Curreut Topics-Management Information Systems 経営情報システムの構造

現代情報システム,データベース/データコミュニケーションの組織 体への適用, およびコンピュータによるMISの開発に関する現在の技 **術的還境** 

683 Computer  $-B$  ased Information Systems 組織体における情報システムの性格現代の情報技術の影響 コンピュータハードウェア,データベース,およびソフトウェアの概 念

組織体が必要とする情報 — 作業レベル,戦戦術レベル,戦略レベルそ れぞれの情報システム

- 684 Management Information System 経営情報の概念,中央データベース,ファイル構成,データマネジメン
	- トシステム,情報検索,データ伝送,リアルタイムシステム 情報システムの計画,統制,技術,および利益分析
- 686 Computer Simulation in Business and Economics (ICS 686 と同じ)

 $\label{eq:2.1} \mathcal{L}(\mathcal{L}) = \mathcal{L}(\mathcal{L}) \mathcal{L}(\mathcal{L}) = \mathcal{L}(\mathcal{L}) \mathcal{L}(\mathcal{L})$  $\mathcal{F}_{\text{max}}$ 

 $\label{eq:2.1} \mathcal{L}(\mathcal{L}^{\text{max}}_{\mathcal{L}}(\mathcal{L}^{\text{max}}_{\mathcal{L}}(\mathcal{L}^{\text{max}}_{\mathcal{L}}(\mathcal{L}^{\text{max}}_{\mathcal{L}^{\text{max}}_{\mathcal{L}}(\mathcal{L}^{\text{max}}_{\mathcal{L}^{\text{max}}_{\mathcal{L}^{\text{max}}_{\mathcal{L}^{\text{max}}_{\mathcal{L}^{\text{max}}_{\mathcal{L}^{\text{max}}_{\mathcal{L}^{\text{max}}_{\mathcal{L}^{\text{max}}_{\mathcal{L}^{\text{max}}$  $\label{eq:2} \frac{1}{\sqrt{2}}\sum_{i=1}^n\frac{1}{\sqrt{2}}\sum_{j=1}^n\frac{1}{j!}\sum_{j=1}^n\frac{1}{j!}\sum_{j=1}^n\frac{1}{j!}\sum_{j=1}^n\frac{1}{j!}\sum_{j=1}^n\frac{1}{j!}\sum_{j=1}^n\frac{1}{j!}\sum_{j=1}^n\frac{1}{j!}\sum_{j=1}^n\frac{1}{j!}\sum_{j=1}^n\frac{1}{j!}\sum_{j=1}^n\frac{1}{j!}\sum_{j=1}^n\frac{1}{j!}\sum_{j=1}^$  $\sim$   $\sim$ 

 $\mathcal{A}_{\mathcal{A}}$ 

 $\label{eq:2.1} \frac{1}{\sqrt{2}}\left(\frac{1}{\sqrt{2}}\right)^{2} \left(\frac{1}{\sqrt{2}}\right)^{2} \left(\frac{1}{\sqrt{2}}\right)^{2} \left(\frac{1}{\sqrt{2}}\right)^{2} \left(\frac{1}{\sqrt{2}}\right)^{2} \left(\frac{1}{\sqrt{2}}\right)^{2} \left(\frac{1}{\sqrt{2}}\right)^{2} \left(\frac{1}{\sqrt{2}}\right)^{2} \left(\frac{1}{\sqrt{2}}\right)^{2} \left(\frac{1}{\sqrt{2}}\right)^{2} \left(\frac{1}{\sqrt{2}}\right)^{2} \left(\$ 

 $\mathcal{L}^{(1)}$ 

この報告書は、日本自転車振興会の補助金の交付を受 けて実施した「昭和56年度上級情報処理技術者養成等 の補助事業」の一環として作成したものです。

 $\sim$ 

 $\ddot{\phantom{1}}$ 

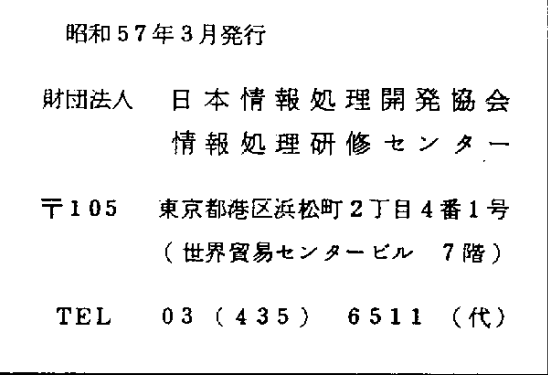

許可なしに転載、複製することを禁じます。

 $\sim$   $\alpha$ 

 $\bar{z}$ 

 $\mathcal{L}^{\text{max}}_{\text{max}}$  and  $\mathcal{L}^{\text{max}}_{\text{max}}$ 

 $\sim$ 

 $\mathcal{L}^{\text{max}}_{\text{max}}$  ,  $\mathcal{L}^{\text{max}}_{\text{max}}$ 

 $\label{eq:2.1} \mathcal{L}(\mathcal{L}(\mathcal{L})) = \mathcal{L}(\mathcal{L}(\mathcal{L})) = \mathcal{L}(\mathcal{L}(\mathcal{L})) = \mathcal{L}(\mathcal{L}(\mathcal{L})) = \mathcal{L}(\mathcal{L}(\mathcal{L})) = \mathcal{L}(\mathcal{L}(\mathcal{L})) = \mathcal{L}(\mathcal{L}(\mathcal{L})) = \mathcal{L}(\mathcal{L}(\mathcal{L})) = \mathcal{L}(\mathcal{L}(\mathcal{L})) = \mathcal{L}(\mathcal{L}(\mathcal{L})) = \mathcal{L}(\mathcal{L}(\mathcal{L})) = \math$  $\frac{1}{2}$  $\label{eq:2.1} \frac{1}{\sqrt{2\pi}}\int_{\mathbb{R}^3}\frac{d\mu}{\sqrt{2\pi}}\left(\frac{d\mu}{\mu}\right)^2\frac{d\mu}{\sqrt{2\pi}}\int_{\mathbb{R}^3}\frac{d\mu}{\sqrt{2\pi}}\frac{d\mu}{\sqrt{2\pi}}\frac{d\mu}{\sqrt{2\pi}}\frac{d\mu}{\sqrt{2\pi}}\frac{d\mu}{\sqrt{2\pi}}\frac{d\mu}{\sqrt{2\pi}}\frac{d\mu}{\sqrt{2\pi}}\frac{d\mu}{\sqrt{2\pi}}\frac{d\mu}{\sqrt{2\pi}}\frac{d\mu}{\$ 

 $\mathcal{A}^{\mathcal{A}}_{\mathcal{A}}$  and  $\mathcal{A}^{\mathcal{A}}_{\mathcal{A}}$  and  $\mathcal{A}^{\mathcal{A}}_{\mathcal{A}}$  $\mathcal{L}_{\text{max}}$  and  $\mathcal{L}_{\text{max}}$  $\label{eq:2.1} \frac{1}{\sqrt{2}}\int_{\mathbb{R}^3}\frac{1}{\sqrt{2}}\left(\frac{1}{\sqrt{2}}\right)^2\frac{1}{\sqrt{2}}\left(\frac{1}{\sqrt{2}}\right)^2\frac{1}{\sqrt{2}}\left(\frac{1}{\sqrt{2}}\right)^2\frac{1}{\sqrt{2}}\left(\frac{1}{\sqrt{2}}\right)^2.$  $\mathcal{L}_{\text{max}}$  and  $\mathcal{L}_{\text{max}}$ 

 $\label{eq:2.1} \frac{1}{\sqrt{2}}\int_{0}^{\infty}\frac{1}{\sqrt{2\pi}}\left(\frac{1}{\sqrt{2\pi}}\right)^{2\alpha} \frac{1}{\sqrt{2\pi}}\int_{0}^{\infty}\frac{1}{\sqrt{2\pi}}\left(\frac{1}{\sqrt{2\pi}}\right)^{\alpha} \frac{1}{\sqrt{2\pi}}\frac{1}{\sqrt{2\pi}}\int_{0}^{\infty}\frac{1}{\sqrt{2\pi}}\frac{1}{\sqrt{2\pi}}\frac{1}{\sqrt{2\pi}}\frac{1}{\sqrt{2\pi}}\frac{1}{\sqrt{2\pi}}\frac{1}{\sqrt{2\pi}}$  $\mathbf{G}^{(n)}$  and  $\mathbf{G}^{(n)}$  and  $\mathbf{G}^{(n)}$ 

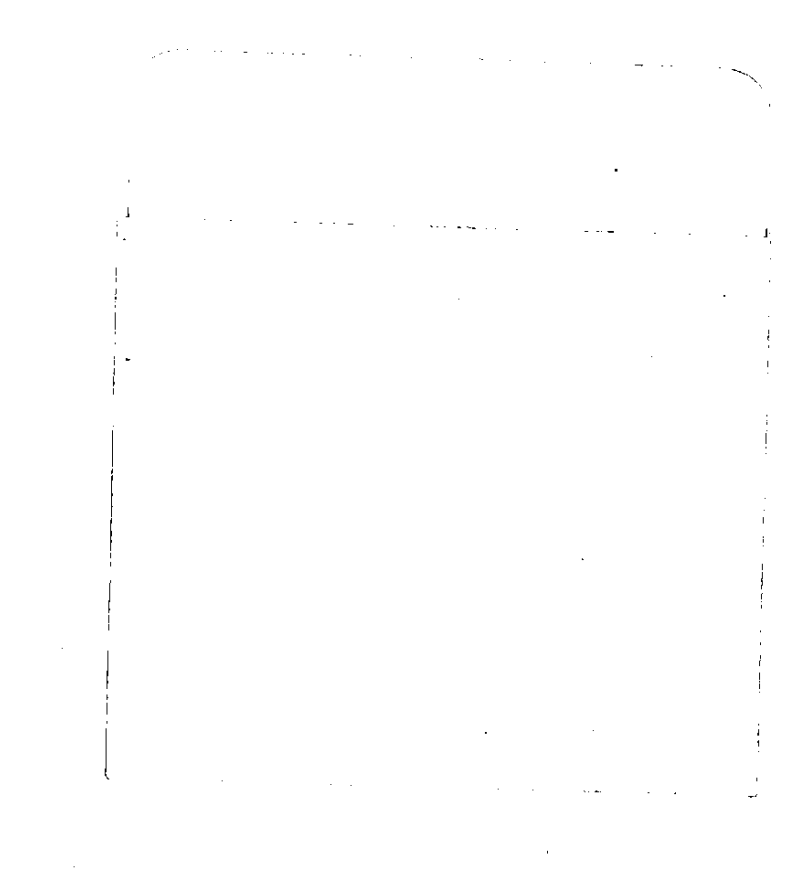

 $\label{eq:2.1} \mathcal{L}(\mathcal{L}^{\mathcal{L}}_{\mathcal{L}}(\mathcal{L}^{\mathcal{L}}_{\mathcal{L}})) = \mathcal{L}(\mathcal{L}^{\mathcal{L}}_{\mathcal{L}}(\mathcal{L}^{\mathcal{L}}_{\mathcal{L}})) = \mathcal{L}(\mathcal{L}^{\mathcal{L}}_{\mathcal{L}}(\mathcal{L}^{\mathcal{L}}_{\mathcal{L}}))$ 

 $\mathcal{L}^{\mathcal{L}}_{\mathcal{L}}$  and  $\mathcal{L}^{\mathcal{L}}_{\mathcal{L}}$  and  $\mathcal{L}^{\mathcal{L}}_{\mathcal{L}}$  and  $\mathcal{L}^{\mathcal{L}}_{\mathcal{L}}$ 

 $\sim 10^{-10}$ 

 $\label{eq:2.1} \frac{1}{\sqrt{2}}\left(\frac{1}{\sqrt{2}}\right)^{2} \left(\frac{1}{\sqrt{2}}\right)^{2} \left(\frac{1}{\sqrt{2}}\right)^{2} \left(\frac{1}{\sqrt{2}}\right)^{2} \left(\frac{1}{\sqrt{2}}\right)^{2} \left(\frac{1}{\sqrt{2}}\right)^{2} \left(\frac{1}{\sqrt{2}}\right)^{2} \left(\frac{1}{\sqrt{2}}\right)^{2} \left(\frac{1}{\sqrt{2}}\right)^{2} \left(\frac{1}{\sqrt{2}}\right)^{2} \left(\frac{1}{\sqrt{2}}\right)^{2} \left(\$ 

 $\label{eq:2.1} \frac{1}{\sqrt{2}}\sum_{i=1}^n\frac{1}{\sqrt{2}}\sum_{i=1}^n\frac{1}{\sqrt{2}}\sum_{i=1}^n\frac{1}{\sqrt{2}}\sum_{i=1}^n\frac{1}{\sqrt{2}}\sum_{i=1}^n\frac{1}{\sqrt{2}}\sum_{i=1}^n\frac{1}{\sqrt{2}}\sum_{i=1}^n\frac{1}{\sqrt{2}}\sum_{i=1}^n\frac{1}{\sqrt{2}}\sum_{i=1}^n\frac{1}{\sqrt{2}}\sum_{i=1}^n\frac{1}{\sqrt{2}}\sum_{i=1}^n\frac$